BỐ MÔN CÔNG NGHỆ PHẦN MỀM VIỆN CNTT & TT TRƯỜNG ĐẠI HỌC BÁCH KHOA HÀ NỘI

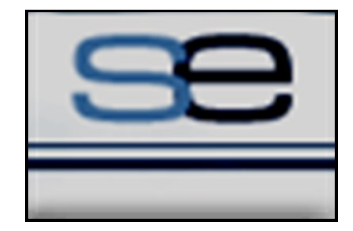

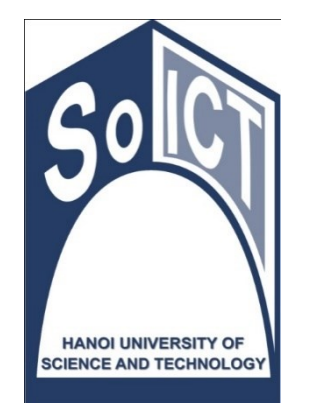

**IT3100**

## LẬP TRÌNH HƯỚNG ĐỐI TƯỢNG TRÌNH HƯ<br>DỐI TƯỢNG<br>2: Cơ bản về Java và l

#### Bài 2: Cơ bản về Java và UML

## Nội dung 1: Cú pháp Java cơ bản cut dung 1:<br>
Kội dung 1:<br>
Cup dava cơ b

#### Bài giảng e-learning đi kèm

- Vào trang [https://www.udacity.com](https://www.udacity.com/)
- Đăng ký và Theo dõi bài giảng có tên "Java Programming Basics"

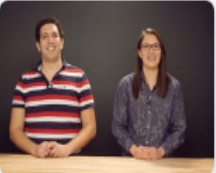

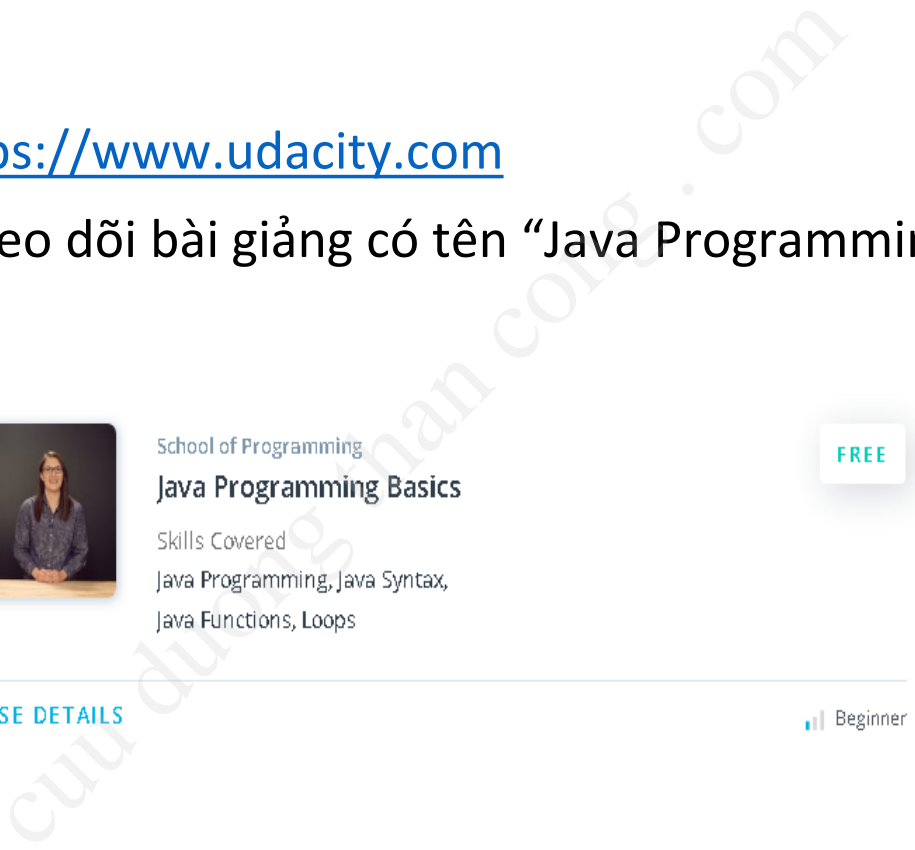

## Bài giảng e-learning đi kèm (2)

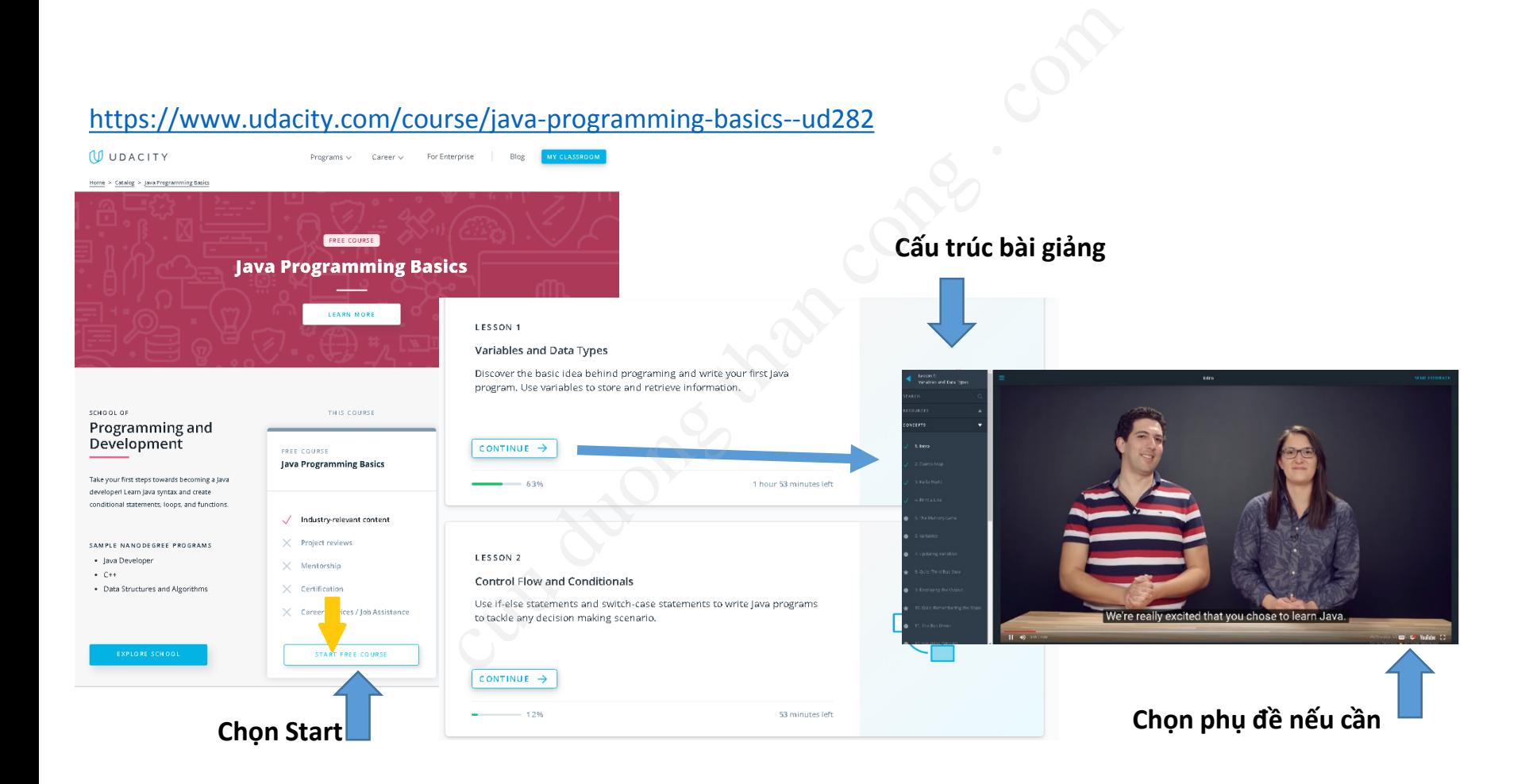

## Bài giảng e-learning đi kèm (3)

- Java Programming Basics:
	- Lession 1: Variables and Data Types
	- Lession 2: Control Flow and Conditionals
- Lession 3: Functions (sẽ trình bày ở các bài giảng sau) amming Basics:<br>
1: Variables and Data Types<br>
2: Control Flow and Conditionals<br>
3: Functions (sẽ trình bày ở các b<br>
4: Loops<br>
5: IntelliJ and Debugging (tham kh
	- Lession 4: Loops
	- Lession 5: IntelliJ and Debugging (tham khảo)

#### Mục tiêu bài học

- Xây dựng chương trình Java đầu tiên
- Quy ước đặt tên, cách tạo ra các định danh hợp lệ ương trình Java đầu tiên<br>: tên, cách tạo ra các định danh h<br>ic kiểu dữ liệu cơ bản<br>: Giá trị<br>ử dụng các biến<br>ia biến<br>ểu cơ bản<br>điều khiển<br>: điều khiển
- Giới thiệu các kiểu dữ liệu cơ bản
- Biến, Kiểu và Giá trị
	- Khai báo sử dụng các biến
	- Phạm vi của biến
	- Chuyển kiểu
- Các toán tử cơ bản
- Các câu lệnh điều khiển
	- Cấu trúc điều kiện
	- Cấu trúc lặp
	- Rẽ nhánh
- Sử dụng Mảng trong Java

## Nội dung

- 1. Chương trình JAVA đầu tiên rình JAVA đầu tiên<br>1<br>dữ liệu cơ bản<br>ổi kiểu dữ liệu<br>Tiều khiển
- 2. Định danh
- 3. Biến
- 4. Các kiểu dữ liệu cơ bản
- 5. Toán tử
- 6. Chuyển đổi kiểu dữ liệu
- 7. Cấu trúc điều khiển
- 8. Mảng

# 1. Chương trình Java đầu tiên cut duas . Congression 1 - Session 3

*Tham khảo Lession 1 – Session 3*

#### Lệnh Java đầu tiên

• Lệnh Java đầu tiên:

System.out.println();

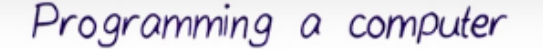

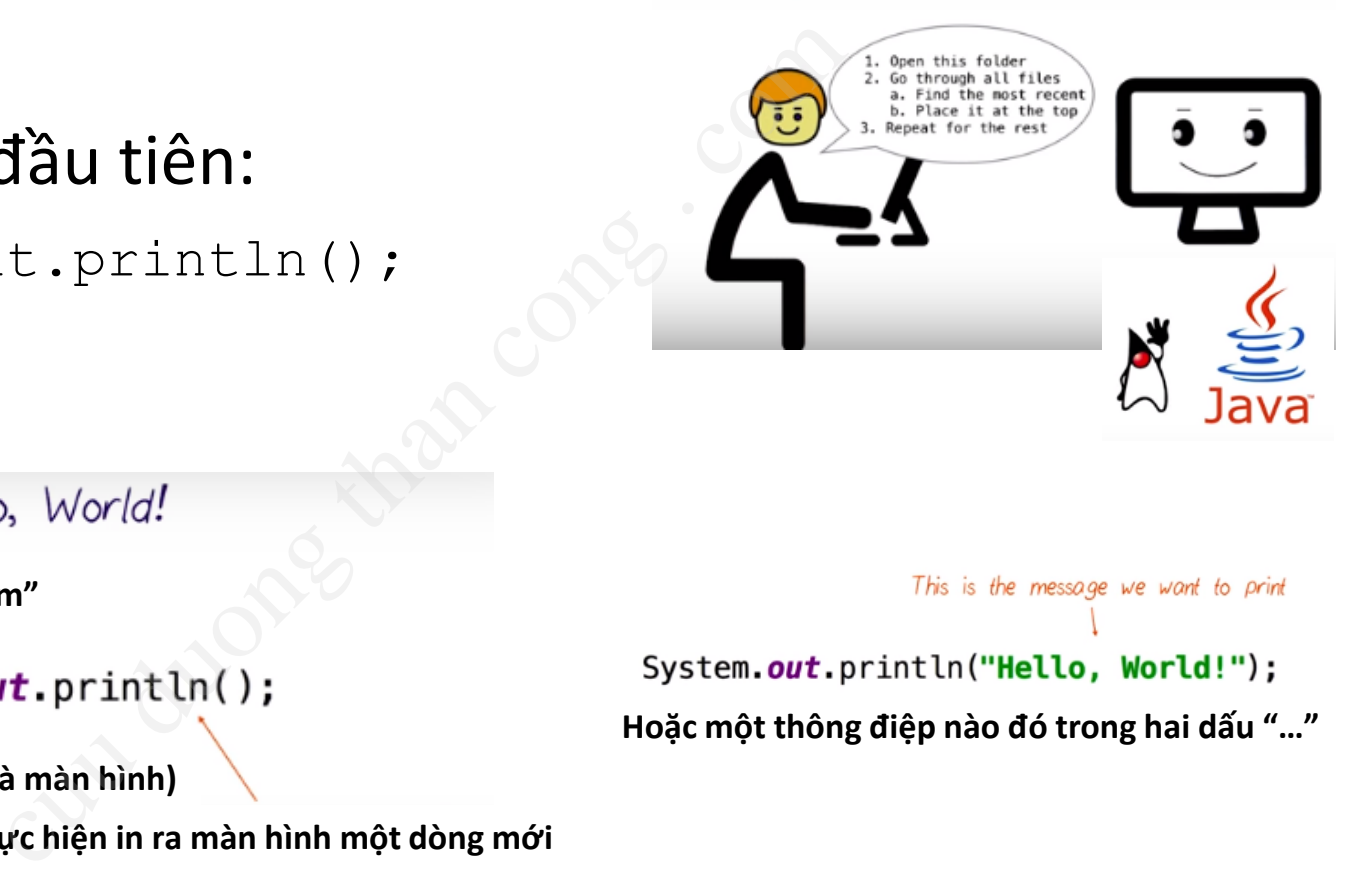

**Đây là một câu lệnh của "System"**

**Làm việc với đầu ra (mặc định là màn hình)**

**Thực hiện in ra màn hình một dòng mới**

This is the message we want to print **Hoặc một thông điệp nào đó trong hai dấu "…"**

## Lệnh Java đầu tiên(2)

- Lưu ý:
	- Java phân biệt chữ hoa, chữ thường
- Cặp dấu " " để xây dựng một chuỗi sẽ được dùng nguyên dạng, không đổi n biệt chữ hoa, chữ thường<br>u " " để xây dựng một cl<br>uyên dạng, không đổi<br>rong Java kết thúc bằng dấu<br>nh cá phiên chi chết thúc bằng dấu
- Câu lệnh trong Java kết thúc bằng dấu chấm phẩy ;
	- Nhiều lệnh cá thể viết trên một dòng
	- Một câu lệnh system.out.println( "This is part of the same line");

#### Chú thích trong Java

• Dùng để mô tả, chú thích cho một dòng/đoạn code, Trình thông dịch sẽ bỏ qua các chú thích này.

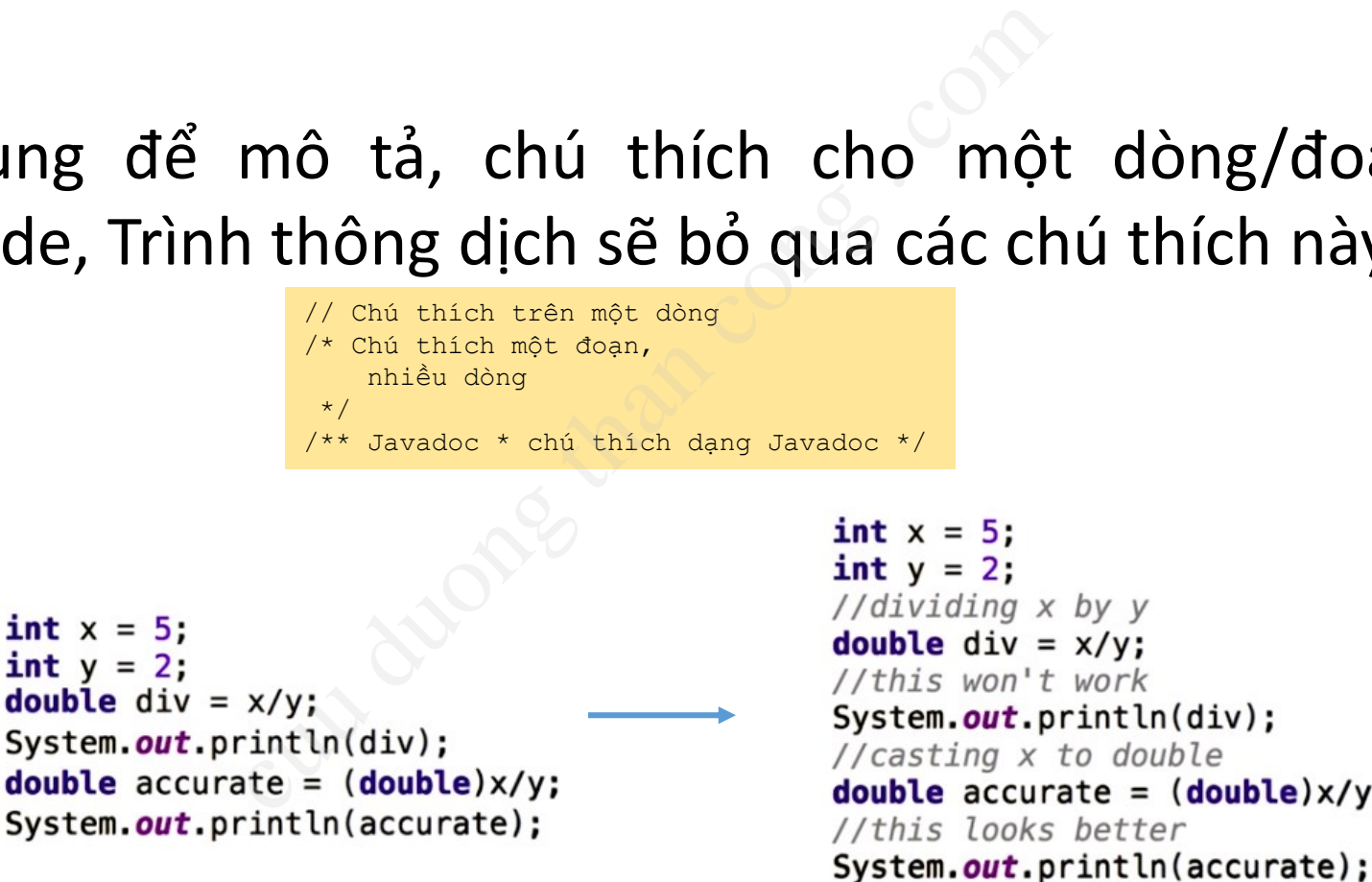

## Chương trình Java đầu tiên

• Tạo một file mã nguồn với tên HelloWorld.java, nội dung như sau.

```
e mã nguồn với tên HelloWo<br>
Sau.<br>
Die Java program.<br>
Phong and the main ().<br>
Chươn than cong than continues on the terminal window.<br>
Explicitly world in the terminal window.<br>
Let println ("Hello, World");<br>
Các lện (1990).<br>
                                                                                                                                                               Đóng gói trong 1 lớp cùng tên
                                                                                                                                                               Chương trình bắt đầu với lời
\left\{ \right.gọi tới hàm main()
                                                                                                                                                               Các lệnh cần thực hiện
€
```
- Dịch file mã nguồn: gõ lệnh "javac HelloWorld.java"
- Chạy file nhị phân: gõ lệnh "java HelloWorld"
- Kết quả in ra màn hình Hello, World

#### 3 cách đọc dữ liệu từ bàn phím

• Cách 1: sử dụng lớp BufferedReader

```
dung lớp BufferedReader<br>
Java program to demonstrate BufferedReader<br>
Java program to demonstrate BufferedReader<br>
Jort java.io.IDException;<br>
Jort java.io.IDException;<br>
Jort java.io.IDException;<br>
lic class Test<br>
public stati
ſ
ł
```
## 3 cách đọc dữ liệu từ bàn phím (2)

• Cách 2: sử dụng lớp Scanner

```
dung lớp Scanner<br>
Examples of Scanner<br>
Congram to demonstrate working of Scanner<br>
i java.util.scanner;<br>
GetInputFromUser<br>
whic static void main(String args[])<br>
// Using Scanner for Getting Input from Use<br>
Scanner in = new 
ſ
                      float b = in.nextFloat();
                     System.out.println("You entered float "+b);
           ł
ł
```
#### 3 cách đọc dữ liệu từ bàn phím (3)

• Cách 3: sử dụng lớp Console (không làm việc trên IDE)

```
Console (không)<br>
Java program to demonstrate working of system.<br>
Note that this program does not work on IDEs a<br>
System.console() may require console<br>
lic class Sample<br>
public static void main(String[] args)<br>
{<br>
// Using C
}
```
# 2. Định danh cut duong than congression  $\frac{1}{2}$  . Congression  $\frac{1}{2}$  . Session  $\frac{1}{2}$  . Session  $\frac{1}{2}$

#### *Tham khảo Lession 1 - Session 15*

#### 2.1. Khái niệm Định danh

- Định danh:
	- Xâu ký tự thể hiện tên các biến, các phương thức, các lớp và nhãn
	- là duy nhất trong chương trình
- Quy định với định danh hợp lệ:
- Gồm các ký tự có thể là chữ cái, chữ số, ký tự '\$' hoặc '\_' thể hiện tên các biến, các phương thức<br>nhãn<br>: trong chương trình<br>định danh hợp lệ:<br>:ý tự có thể là chữ cái, chữ số, ký tự '\$<br>:c phép:<br>u bởi một chữ số<br>:u tách
	- **Không** được phép:
		- Bắt đầu bởi một chữ số
		- Trùng với từ khóa
		- Chứa dấu cách
	- Phân biệt chữ hoa chữ thường
		- Yourname, yourname, YourName và yourName là 4 định danh khác nhau

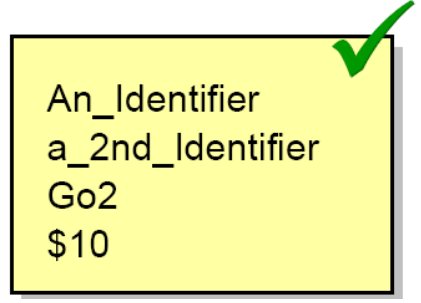

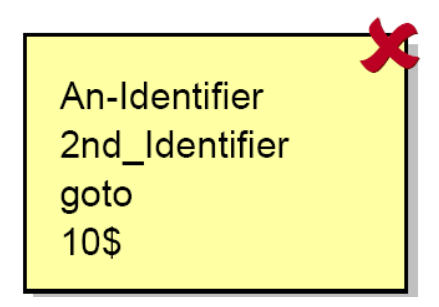

## 2.1. Khái niệm Định danh (2)

- Quy ước với định danh (naming convention):
	- Phải mang tính gợi nhớ
		- Ví dụ: nên dùng định danh "bookPrice" hơn là "bp" để lưu thông tin về giá 1 quyển sách
	- Bắt đầu bằng chữ cái
	- Gói (package): tất cả sử dụng chữ thường
		- theexample
	- Lớp (Class): viết hoa chữ cái đầu tiên trong các từ ghép lại
		- TheExample
- Phương thức/thuộc tính (method/field): Bắt đầu bằng chữ thường, viết hoa chữ cái đầu tiên trong các từ còn lại định danh (naming convention):<br>
tính gợi nhớ<br>
nên dùng định danh "bookPrice" hơn là "bp" đ<br>
n sách<br>
ing chữ cái<br>
ige): tất cả sử dụng chữ thường<br>
mple<br>
I: viết hoa chữ cái đầu tiên trong các từ<br>
imple<br>
nứ cái đầu tiên tron
	- theExample
	- Hằng (constants): Tất cả viết hoa
		- THE\_EXAMPLE

#### 2.2. Các từ khóa

- Người lập trình không được phép sử dụng các từ khóa như một định danh
- Literals:

null true false

#### • Từ khóa (keyword):

abstract assert boolean break byte case catch char class continue default do double else extends final finally float for if implements import instanceof int interface long native new package private protected public return short static strictfp super switch synchronized this throw throws transient try void volatile while trình không được phép sử<br>một định danh<br>false<br>eyword):<br>sert boolean break byte case ca<br>fault do double else extends fina<br>lements import instanceof int<br>package private protected publi<br>crfp super switch synchronized th<br>cy voi

#### • Từ dành riêng (reserved word):

byvalue cast const future generic goto inner operator outer rest var volatile

## 3. Biến

*Tham khảo Lession 1 – Session 6* cut du duong company . Company

#### 3.1. Khái niệm biến

- Biến giống như 1 chiếc hôp trong bộ nhớ, chứa giá trị cho 1 đại lượng nào đó
	- Biến có tên không thay đổi
	- Biến được gán 1 giá trị, có thể thay đổi trong khi chạy
- Biến có thể chứa các giá trị kiểu số, ký tự, văn bản, hay đối tượng
	- và kiểu giá trị này của biến cũng không thay đổi, gọi là kiểu dữ liệu của biến

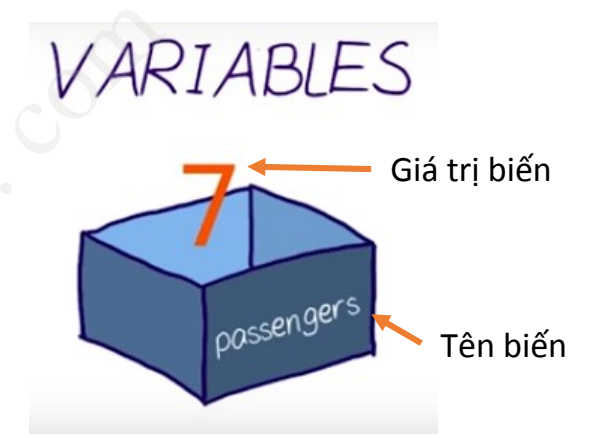

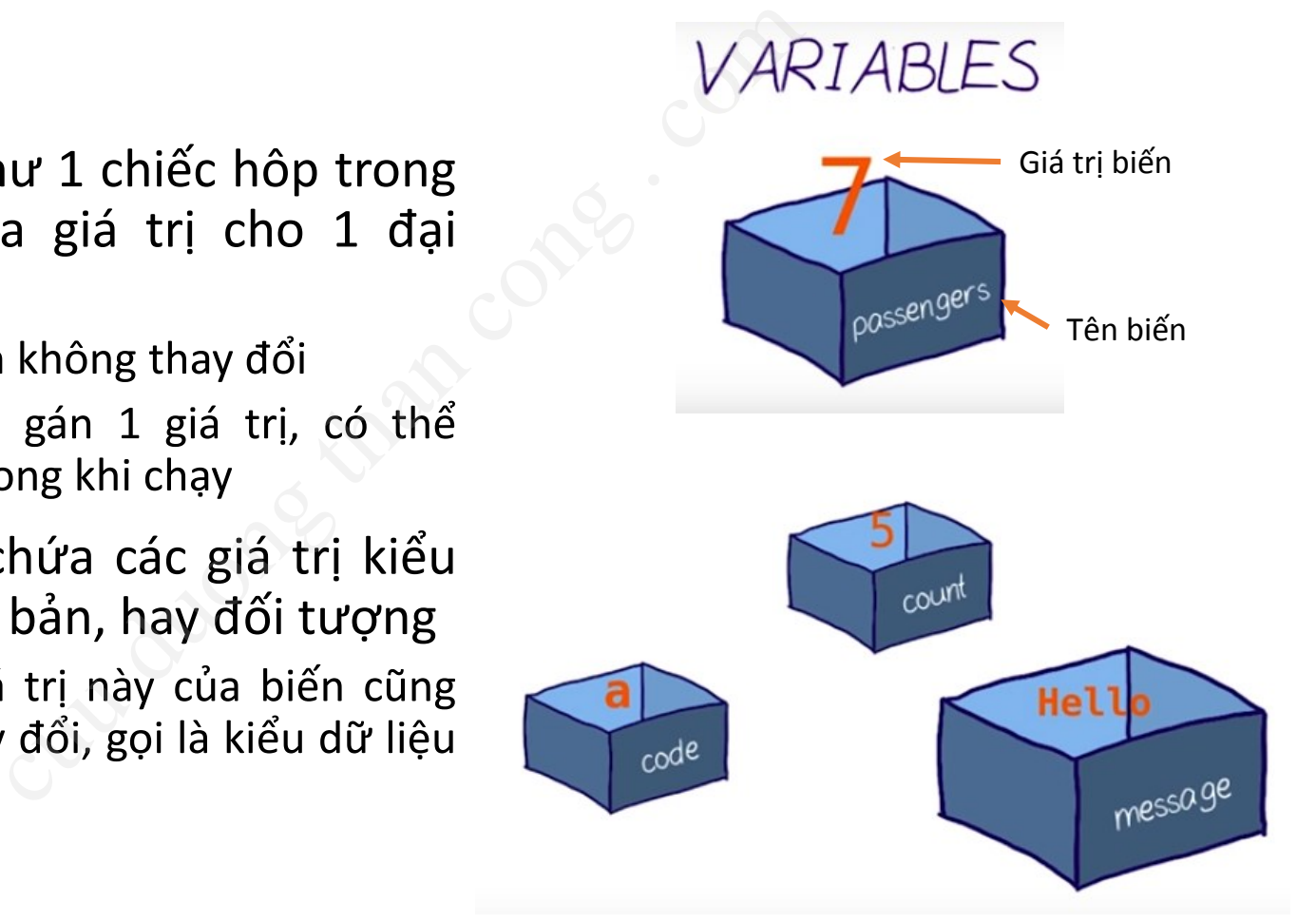

#### 3.2. Khai báo biến

- Biến khi dùng phải khai báo tên bằng một **tên** (định danh) và gán cho một **kiểu dữ liệu** (số, ký tự, văn bản, hay đối tượng, v.v.) ung phải khai báo tên bằng r<br>tán cho một **kiểu dữ liệu** (s<br>ối tượng, v.v.)<br>lơn cần phải được khởi tạo<br>lệnh khai báo 1 b<br>lệnh khai báo 1 b<br>lệnh khai báo 1 b<br>passengers = 0;
- Các biến đơn cần phải được khởi tạo trước khi sử dụng

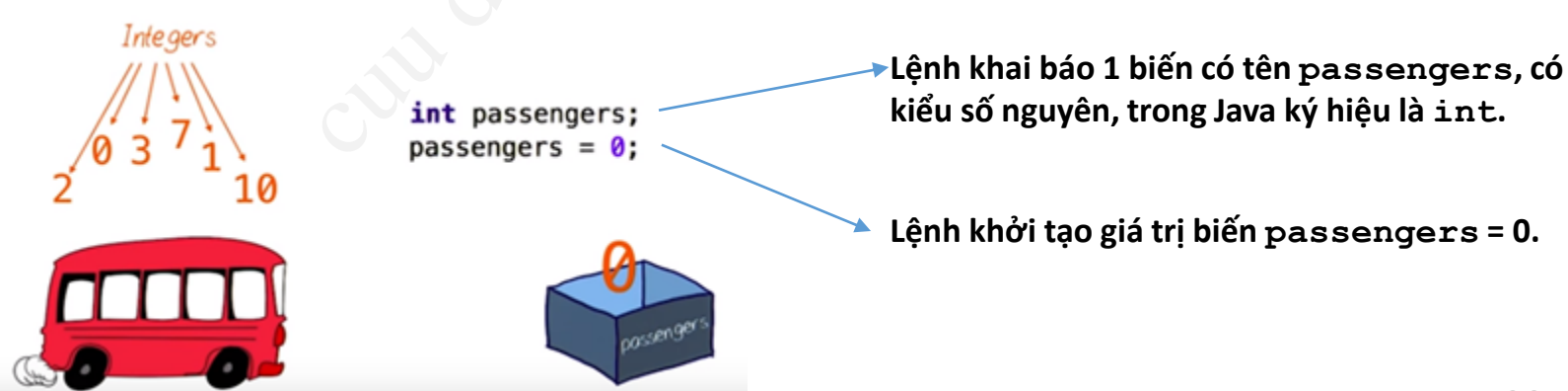

## 3.2. Khai báo biến (2)

- Có thể kết hợp khai báo và khởi tạo cùng một lúc.
- Ví dụ:

hợp khai báo và khởi tạo cù<br> *Declaring*<br> **int** price = 0;<br> **int** speed = 100;<br> **int** stockPrice = 75;

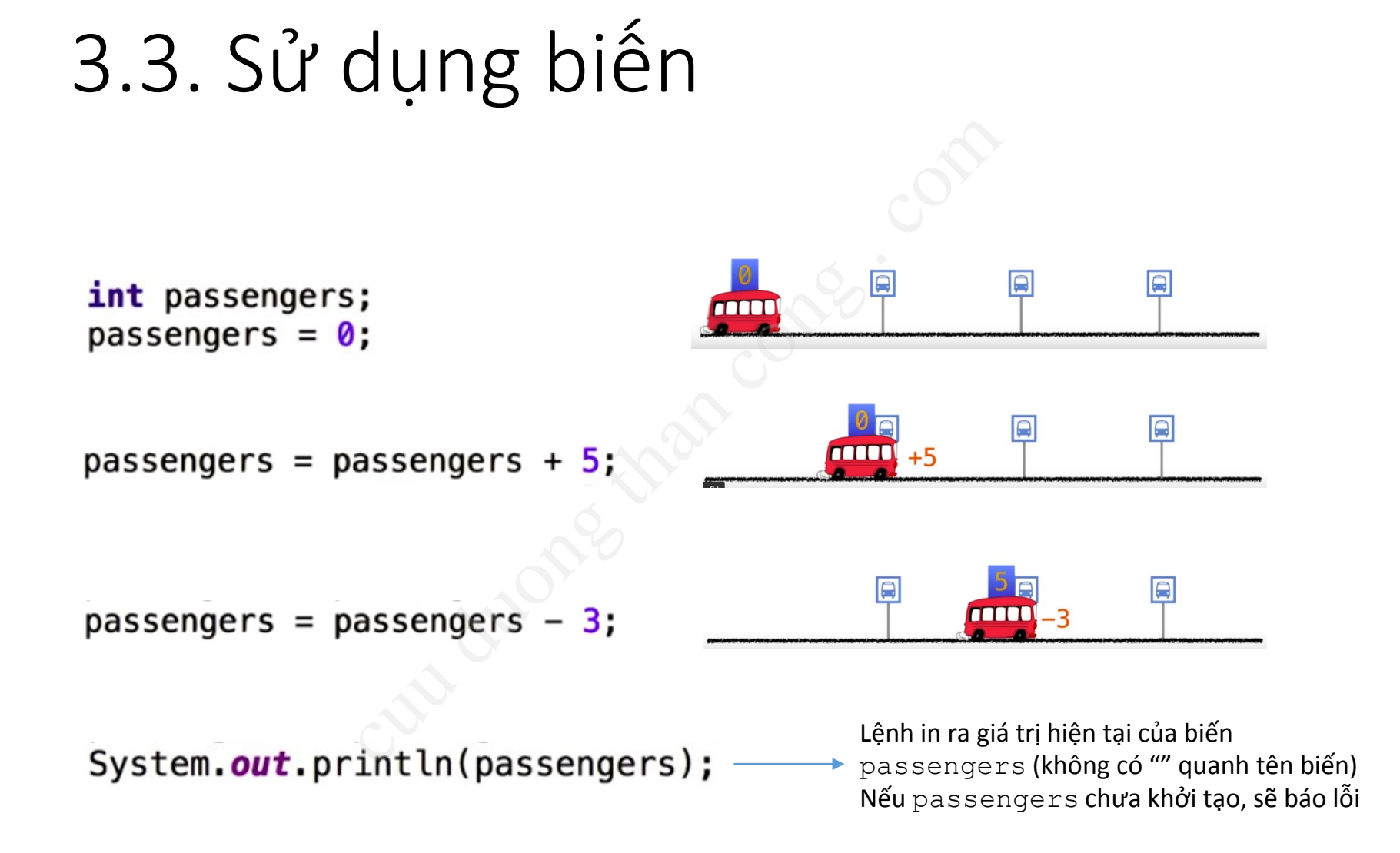

## 3.4. Phạm vi sử dụng của các biến

- Phạm vi của biến là vùng chương trình mà trong đó biến có thể được tham chiếu đến, có thể sử dụng được.
- Phạm vi hoạt động (scope) của các biến cho phép xác định các nguyên lý của tạo biến, sử dụng biến và giải phóng biến va biến là vùng chương trình<br>ể được tham chiếu đến, có<br>oạt động (scope) của các bi<br>ác nguyên lý của tạo biến,<br>ng biến<br>cục: phạm vi trong cả chương trình<br>oộ: được khai báo trong một phươn
- Phân loại:
	- Biến toàn cục: phạm vi trong cả chương trình
	- Biến cục bộ: được khai báo trong một phương thức/ khối lệnh thì chỉ có thể truy cập trong phương thức/ khối lệnh đó.

### 3.4. Phạm vi sử dụng của các biến (2)

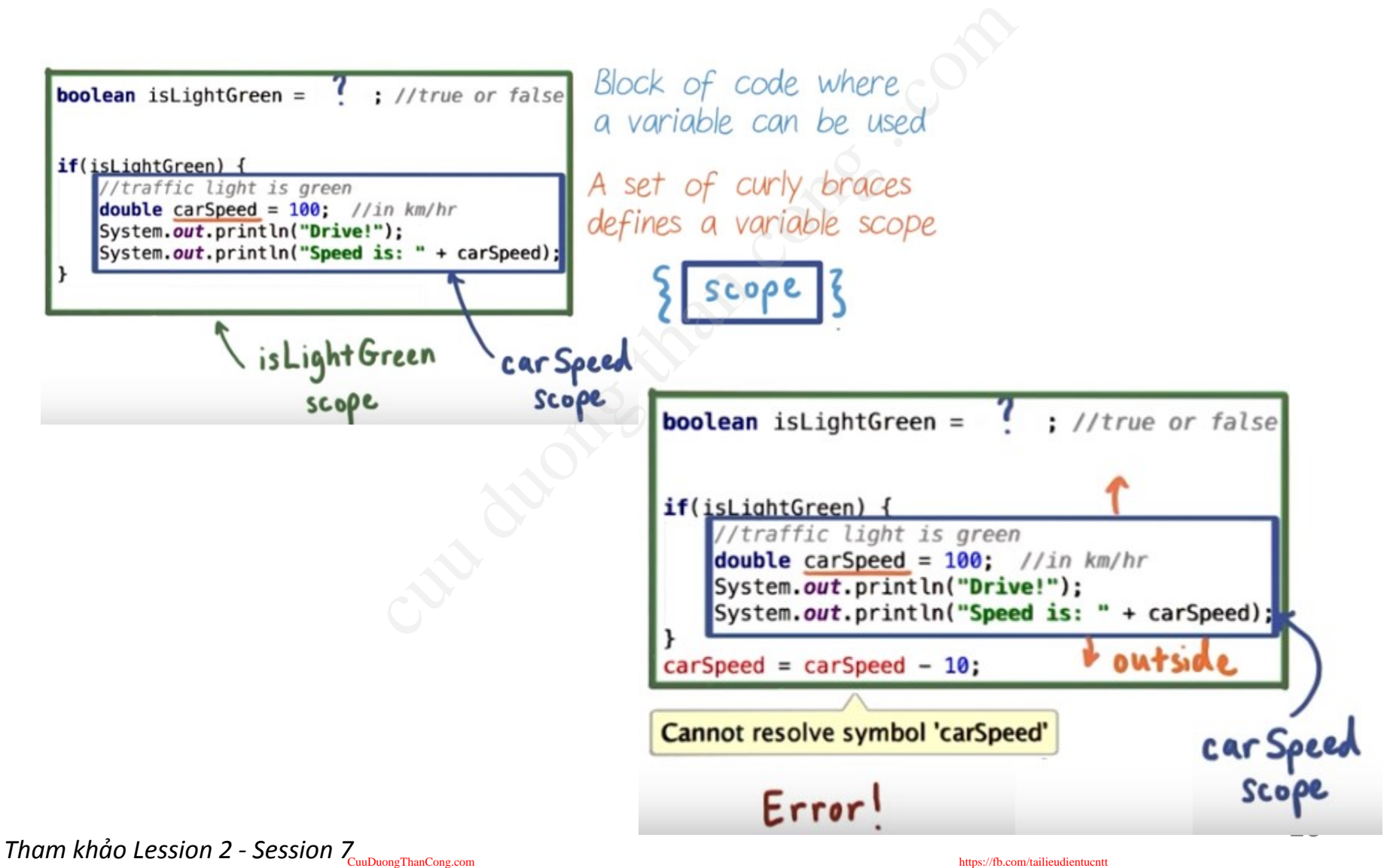

# 4. Các kiểu dữ liệu cơ bản  $x^2$ <br>
cualu du liệu cơ b<br>
ssion 1 - Session 16, 12, 13

*Tham khảo Lession 1 - Session 16, 12, 13*

#### 4. Các kiểu dữ liệu cơ bản

- Dữ liệu được phân lớp theo các tiêu chí khác nhau => Kiểu dữ liệu
- Mỗi kiểu dữ liệu có một tính chất xác định và có kiểu thể hiện riêng ợc phân lớp theo các tiêu chí<br>
i<br>
ữ liệu có một tính chất xác đ<br>
ng<br>
u dữ liệu được chia thành hai loại:<br>
ệu nguyên thủy (primitive)<br>
eu nguyên thủy (primitive)<br>
re (float)<br>
re (float)<br>
(char)<br>
logic (boolean)<br>
logic (bool
- Trong Java kiểu dữ liệu được chia thành hai loại:
	- Kiểu dữ liệu nguyên thủy (primitive)
		- Số nguyên (integer)
		- Số thực (float)
		- Ký tự (char)
		- Giá trị logic (boolean)
	- Kiểu dữ liệu tham chiếu (reference)
		- Mảng (array) (xem phần 8)
		- Đối tượng (object) (xem ở các bài học tiếp theo)
- Kích thước của các kiểu dữ liệu nguyên thủy được định nghĩa bởi JVM, Chúng giống nhau trên tất cả các platform
- Lựa chọn kiểu nào, cần cân bằng giữa nhu cầu lưu trữ (độ lớn có thể của giá trị) và tiết kiệm bộ nhớ (không dư thừa ô nhớ)

#### 4.1. Kiểu dữ liệu nguyên thủy

#### **Categories:**

- a. integer
- b. floating point
- c. character
- d. boolean

#### a. Số nguyên

• có dấu, không có phần thập phân, khởi tạo với giá trị 0

29

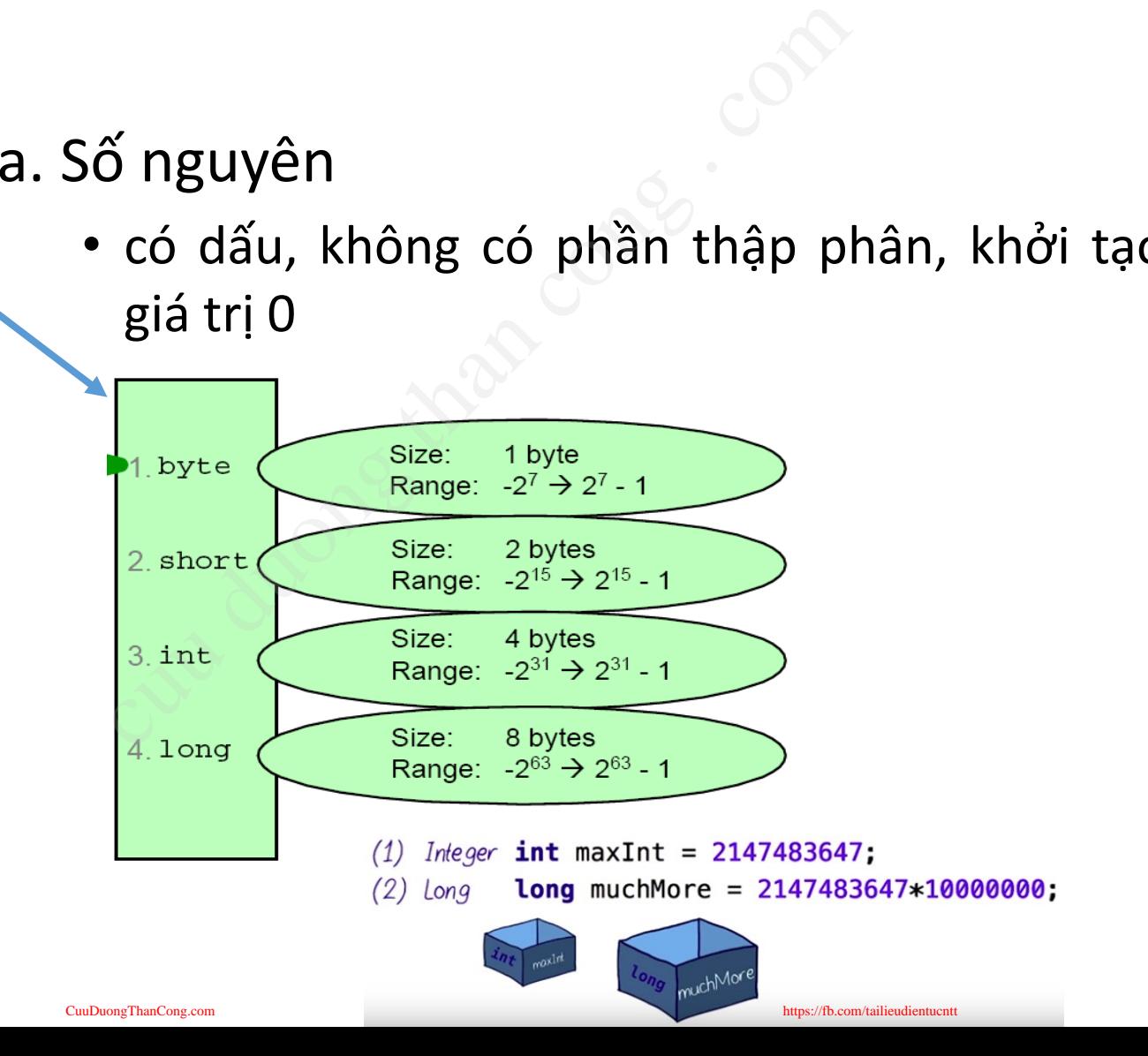

#### 4.1. Kiểu dữ liệu nguyên thủy (2)

#### **Categories:**

- a. integer
- b. floating point
- c. character
- d. boolean

b. Số thực

• có dấu, có phần thập phân, khởi tạo với giá trị 0.0

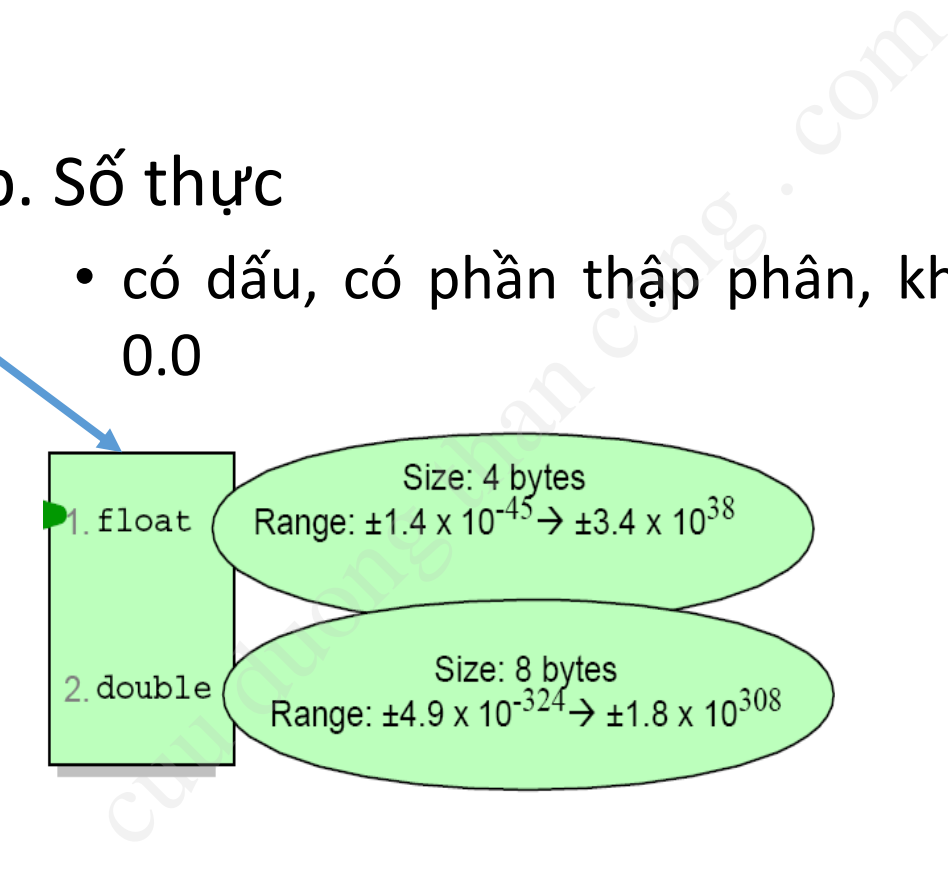

double fraction =  $99.275$ ;

## 4.1. Kiểu dữ liệu nguyên thủy (3)

#### **Categories:**

- a. integer
- b. floating point
- c. character
- d. boolean
- c. Ký tự
- Ký tự Unicode không dấu, được đặt giữa hai dấu nháy đơn (a) tự<br>Ký tự Unicode không dấu, được<br>nháy đơn<br>2 cách gán giá trị:<br>• sử dụng các chữ số trong hệ 16: c<br>• sử dụng ký tự: char a = 'A';<br>Giá trị mặc định là giá trị zero (\
	- 2 cách gán giá trị:
		- Sử dụng các chữ số trong hệ 16: char uni ='\u05D0';
		- Sử dụng ký tự: char  $a = 'A';$
	- Giá trị mặc định là giá trị zero (\u0000)

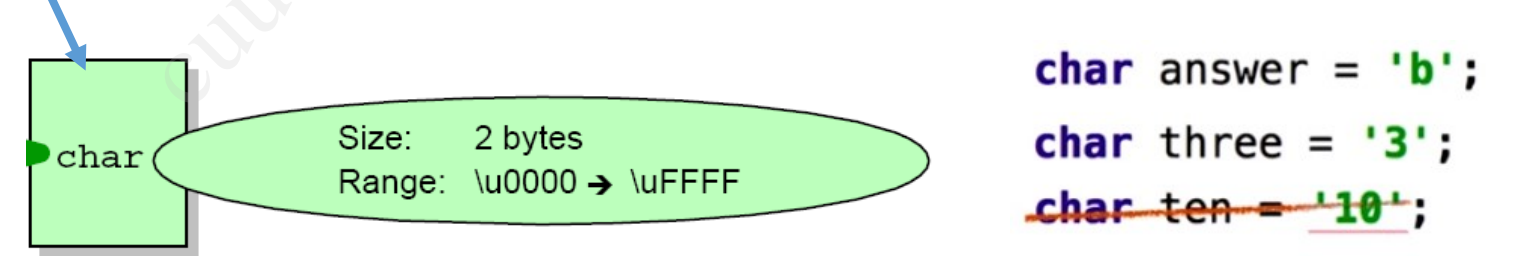

## 4.1. Kiểu dữ liệu nguyên thủy (4)

#### **Categories:**

#### a. integer

- b. floating point
- c. character
- d. boolean

#### d. Giá trị logic

- Có thể lưu trữ giá trị hoặc true hoặc false
- Một giá trị int không thể sử dụng thay cho giá trị boolean
- Khởi tạo là false

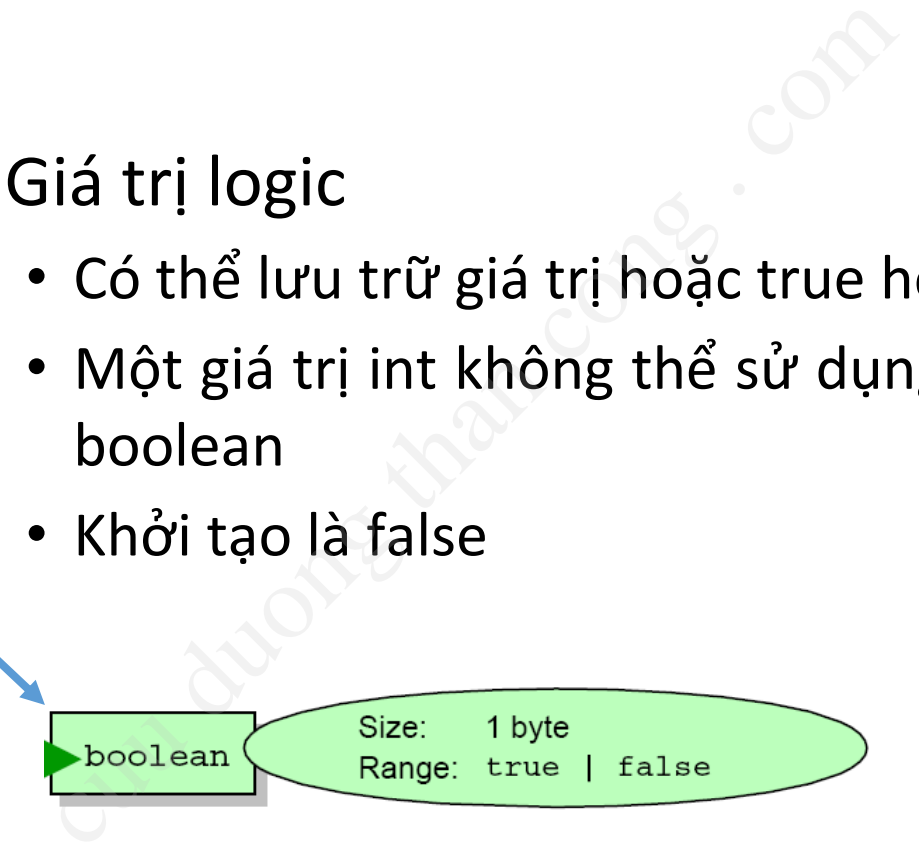

boolean  $fact = true$ ;

**boolean** condition =  $false$ ;

#### 4.2. Kiểu dữ liệu xâu ký tự

• Kiểu String dùng để lưu trữ một xâu ký tự: tập hợp nhiều ký tự đọc được.

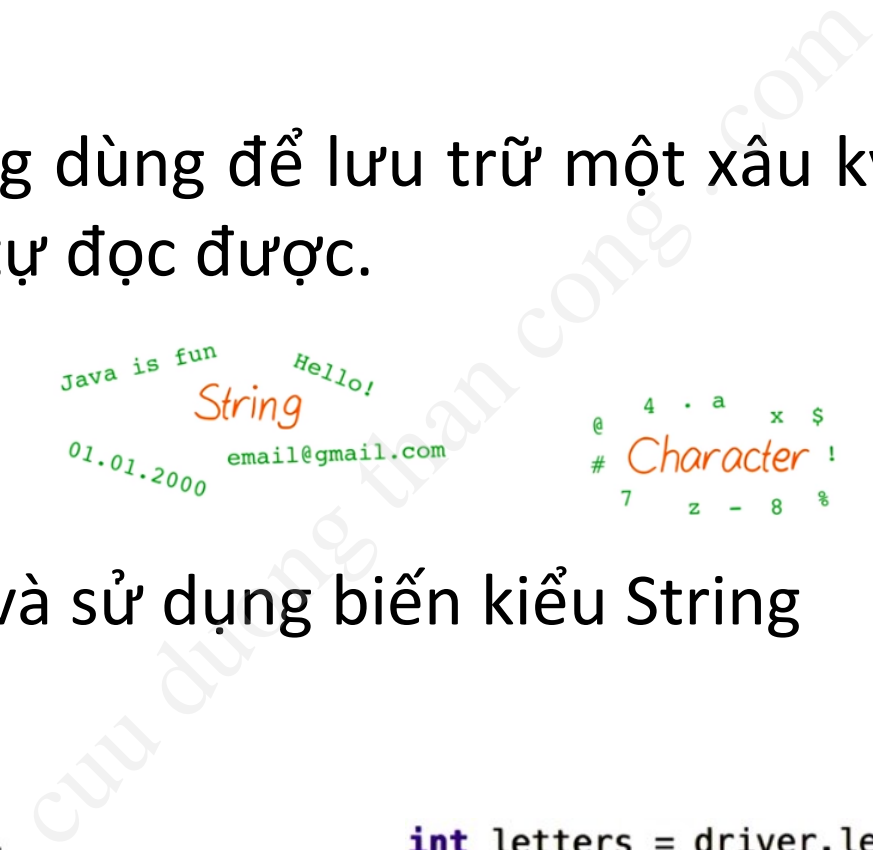

• Khai báo và sử dụng biến kiểu String

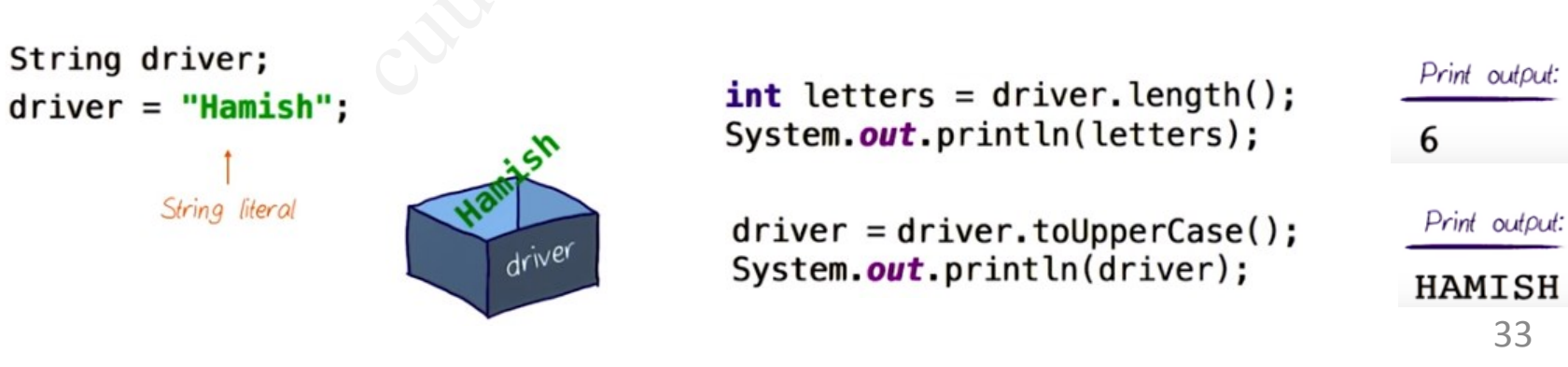

33

#### 4.2. Kiểu dữ liệu xâu ký tự (2)

• Cộng hai xâu

```
Print output:
```
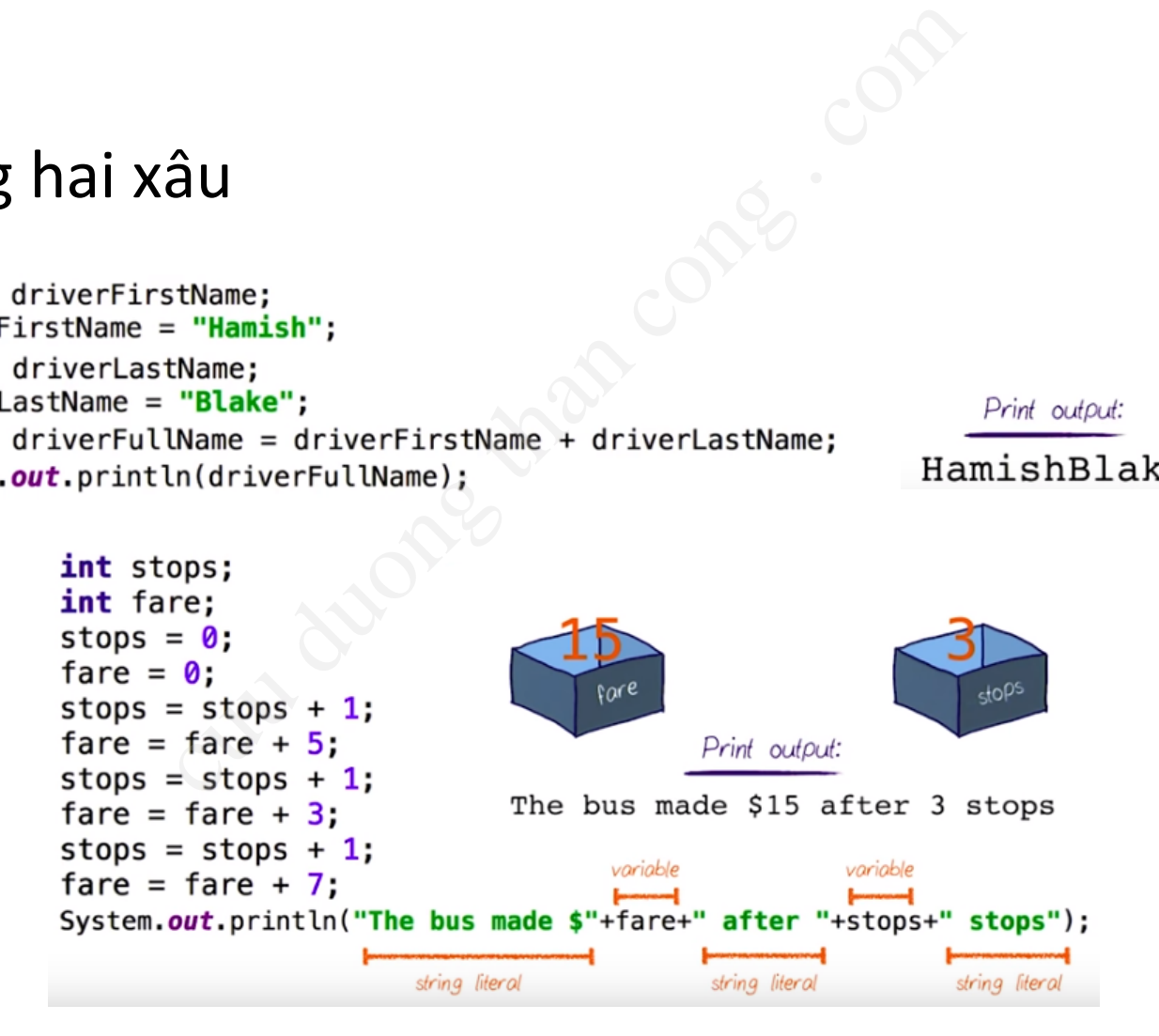

## 4.3. Biểu diễn nguyên dạng

#### a. Biểu diễn 1 số nguyên.

- Hệ Octals (0): 032 = 011 010(2) = 16  $+ 8 + 2 = 26(10)$
- Hệ Hexadecimals (0x): 0x1A = 0001  $1010(2) = 16 + 8 + 2 = 26(10)$ a. Biểu diễn 1 số nguy<br>
• Hệ Octals (0): 032 =<br>
+ 8 + 2 = 26(10)<br>
• Hệ Hexadecimals (0<br>
1010(2) = 16 + 8 + 2<br>
7.0f<br>
\* Kiểu long (kết thúc l<br>
\* Kiểu long (kết thúc l<br>
\* "A"
	- Kiểu long (kết thúc bằng 'L'): 26L

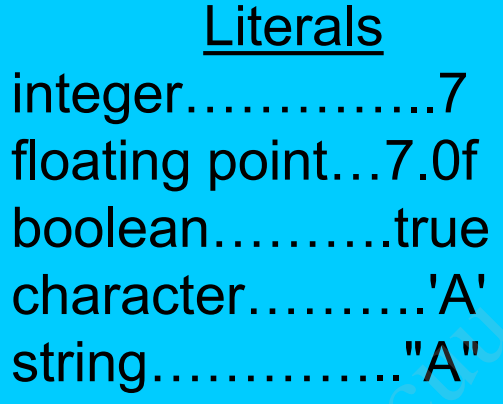

## 4.3. Biểu diễn nguyên dạng (2)

#### b. Biểu diễn 1 số thực.

- float kết thúc bằng ký tự f (hoặc F): 7.1f
- double kết thúc bằng ký tự d (hoặc D): 7.1D
- e (hoặc E) được sử dụng trong dạng biểu diễn khoa học : 7.1e2
- Một giá trị thực mà không có ký tự kết thúc đi kèm sẽ có kiểu là double: 7.1 giống như 7.1d b. Biểu diễn 1 số thực<br>
• float kết thúc bằng ký tu<br>
<sup>7</sup> . 1 f<br>
• double kết thúc bằng ký<br>
<sup>7</sup> . 1 D<br> **7** . (hoặc E) được sử dụn<br>
true biểu diễn khoa học : 7 .<br>
<sup>1</sup> Nột giá trị thực mà khô<br>
thúc đi kèm sẽ có kiểu là<br>
<sup>2</sup>

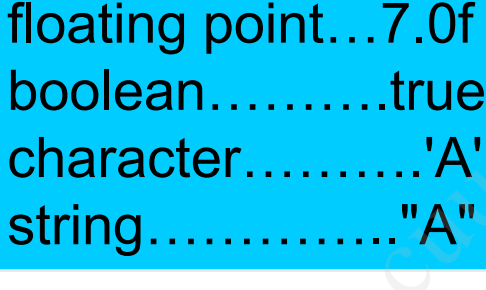

integer

cha

Literals
# 4.3. Biểu diễn nguyên dạng (3)

#### c. Biểu diễn logic.

• true, false

#### d. Biểu diễn 1 ký tự.

- Được đặt giữa 2 dấu nháy đơn
- Ví dụ: 'a', 'A', '9' hoặc '\uffff'

# e. Biểu diễn 1 xâu ký tự. c. Biểu diễn logic.<br>  $\cdot$  true, false<br>
d. Biểu diễn 1 ký tự.<br>  $\cdot$  Được đặt giữa 2 dấu nháy<br>  $\cdot$  Ví dụ: 'a', 'A', '9'<br>
7.0f<br>
e. Biểu diễn 1 xâu ký t<br>
true<br>  $\cdot$  Được đặt giữa hai dấu nhá<br>  $\cdot$  Ví dụ: "Hello world",<br>
"A"

- Được đặt giữa hai dấu nháy kép
- Ví dụ: "Hello world", "Xin chao ban",…

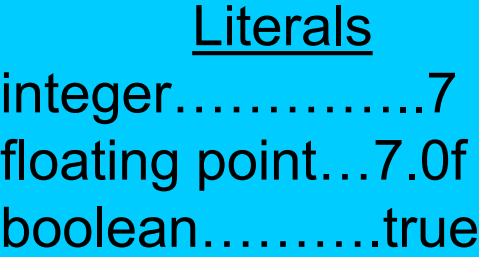

character……….'A'

string………….."A"

# 4.3. Biểu diễn nguyên dạng (4)

#### f. Các ký tự điều khiển nhấn phím

- '\b' backspace
- '\f' form feed
- '\n' newline
- '\r' return (về đầu dòng)
	- $'$  tab

# g. Ký tự đặc biệt trong xâu f. Các ký tự điều khiển<br>
cu vhiệt than congresse<br>
cu vhiệt trong end<br>
cu vhiệt trong .<br>
cu vhiệt trong .<br>
7.0f g. Ký tự đặc biệt trong ...<br>
xi quotation mark<br>
xi quotation mark<br>
xi quotation mark<br>
xi apostrophe<br>
xi backsl

- \" quotation mark
- \' apostrophe
- \\ backslash

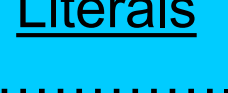

Literals

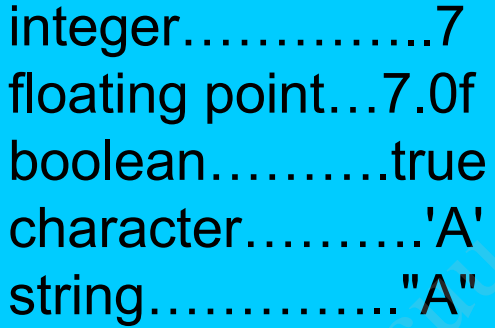

# 5. Toán tử

#### Tham khảo Lession 1 - Session 18

#### 5.1. Toán tử (Operators)

- Kết hợp các giá trị đơn hoặc các biểu thức con thành những biểu thức mới, phức tạp hơn và có thể trả về giá trị. ác giá trị đơn hoặc các bi<br>
"ng biểu thức mới, phức tạ<br>
giá trị.<br>
cấp nhiều dạng toán tử sau:<br>
số học: +, -, \*, /, %<br>
làm việc trên bit: AND: &, OR: |,<br>
<<, >>, >>><br>
quan hệ/so sánh: ==, !=, >, <, >=,<br>
- Java cung cấp nhiều dạng toán tử sau:
	- Toán tử số học: +, -,  $*,$  /, %
	- Toán tử làm việc trên bit: AND: &, OR: |, XOR: ^, NOT: ~, Dịch bit: <<, >>, >>>
	- Toán tử quan hệ/so sánh: ==, !=, >, <, >=, <=
	- Toán tử logic: AND: &&, OR: ||, NOT: !
	- Toán tử gán: =, +=, -=, \*=, /=, %= , &=, |=, ^=, >>=, <<=

## 5.1. Toán tử (Operators) (2)

- Toán tử một ngôi:
	- $\cdot$  Đảo dấu:  $+$  -

• …

- Tăng giảm 1 đơn vị ++, --
- Phủ định 1 biểu thức: !
- Toán tử điều kiện (? : ) 2001<br>
St ngôi:<br>
: + -<br>
m 1 đơn vị + +, --<br>
duong 1 biểu thức: !<br>
complex : )<br>
complex : )

#### 5.2. Thứ tự ưu tiên của toán tử

- Cho biết toán tử nào thực hiện trước
- Được xác định bởi các dấu ngoặc đơn hoặc theo ngầm định như sau (ưu tiên từ trên xuống thực hiện trước): cuu duong than cong . com
- 1.Toán tử đứng sau: [] . (params) x++ x--
- $2.\text{Toán từ một ngôi:  $+x$  --x +x$  $x \sim$ !
- 3.Toán tử khởi tạo, toán tử chuyển kiểu: new (type)x
- 4.Nhân, chia: \* / %
- 5.Cộng, trừ: + -
- 6.Dịch bit: << >> >>> (unsigned shift)
- 7. So sánh:  $\langle \rangle \langle \rangle \langle \rangle = \rangle$  instance of

 $8.$ So sánh bằng  $==$  !=

9.Toán tử bit AND: & 10.Toán tử bit OR: ^ 11.Toán tử bit XOR: | 12.Toán tử logic AND: && 13.Toán tử logic OR: || 14.Toán tử điều kiện: (ternary) ?: 15. Toán tử gán: =  $*=$  /=  $*=$  += -= >>= <<= >>>= &= ^= |=

#### 5.2. Thứ tự ưu tiên của toán tử (2)

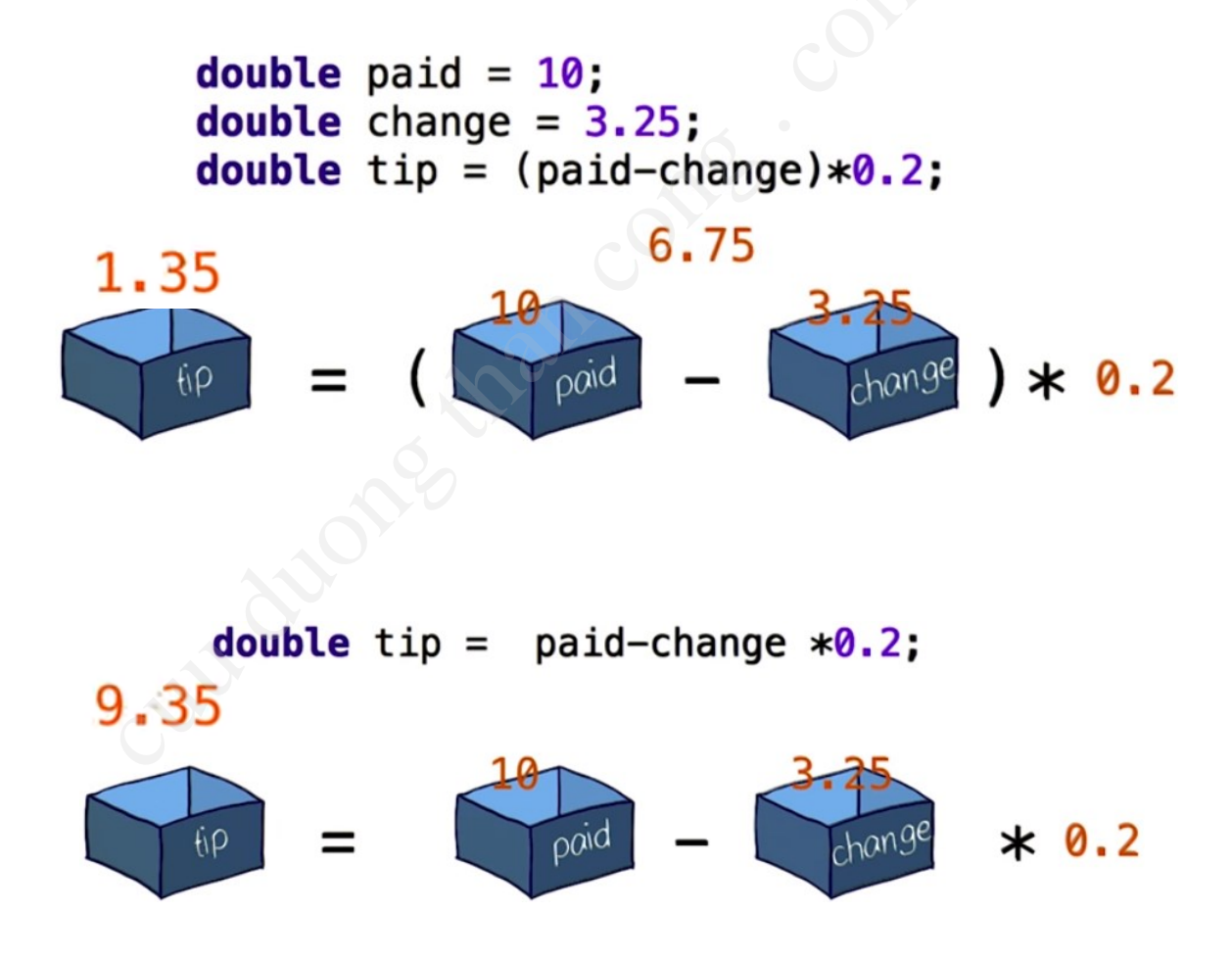

# 6. Chuyển đổi kiểu dữ liệu  $\gamma$ ền đổi kiểu dữ l

*Tham khảo Lession 1 - Session 19*

# 6.1. Chuyển đổi Casting

- Java là ngôn ngữ định kiểu chặt
	- Gán sai kiểu giá trị cho một biến có thể dẫn đến các lỗi biên dịch hoặc các ngoại lệ của JVM
- JVM có thể ngầm định chuyển từ một kiểu dữ liệu hẹp sang một kiểu rộng hơn (widening) vn ngữ định kiểu chặt<br>viểu giá trị cho một biến có thể<br>nhoặc các ngoại lệ của JVM<br>ể ngầm định chuyển từ một<br>nột kiểu rộng hơn (widening<br>short  $\rightarrow$  int  $\rightarrow$  long  $\rightarrow$  float  $\rightarrow$  douy ra mất mát thông tin
	- byte  $\rightarrow$  short  $\rightarrow$  int  $\rightarrow$  long  $\rightarrow$  float  $\rightarrow$  double
	- không xảy ra mất mát thông tin

int a, b; short c;  $a = b + ci$  // ok

double f; long g; f = g; g = f;//error

# 6.1. Chuyển đổi Casting (2)

- Để chuyển từ một kiểu rộng hơn sang một kiểu dữ liệu hẹp hơn (narrowwing), cần phải chuyển kiểu rõ ràng (explicit cast). từ một kiểu rộng hơn sang<br>vn (narrowwing), cần phải ch<br>cit cast).<br>àm mất thông tin giá trị được c<br>chính xác<br>g cú pháp chuyển/ép kiểu<br>b kiểu từ **short** về **char,** từ **byte** về<br>hải ép kiểu tường minh
	- Có thể làm mất thông tin giá trị được chuyển đổi, làm giảm độ chính xác
	- Phải dùng cú pháp chuyển/ép kiểu
	- Lưu ý: ép kiểu từ **short** về **char,** từ **byte** về **char** và ngược lại đều phải ép kiểu tường minh

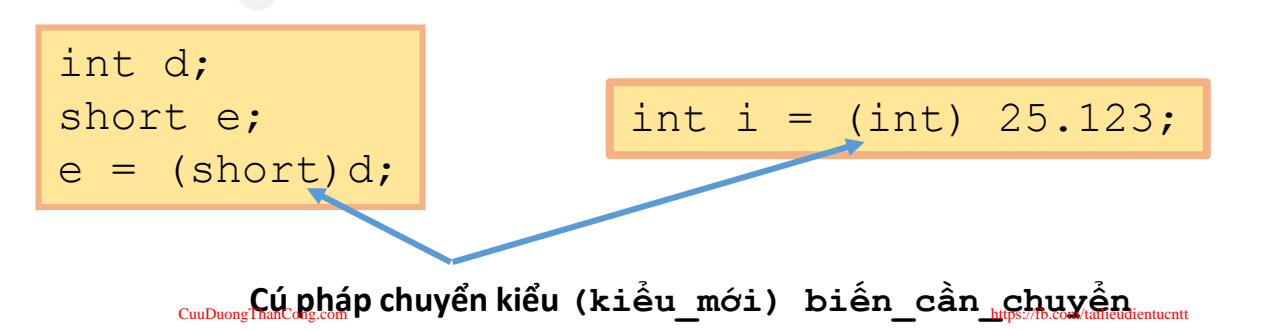

# 6.1. Chuyển đổi Casting (3)

- Chuyển từ xâu  $\rightarrow$  số
	- chuyển đổi từ object  $\rightarrow$  kiểu dữ liệu nguyên thủy, dùng hàm/phương thức của lớp tương ứng

```
String str1 = "12";
int i = Integer.parseInt(str1); //\rightarrow i =12
String str2 = "45.67";
double d= Double.parseDouble(str2); //\rightarrow d=45.67
                      xâu \rightarrow số<br>
fổi từ object \rightarrow kiểu dữ liệu nguy<br>
rơng thức của lớp tương ứng<br>
\frac{c}{} integer parseInt (str1); //\rightarrow i<br>
\frac{c}{} integer parseInt (str1); //\rightarrow i<br>
Frankling in the parseDouble (str2); //
```
6.2. Ví dụ

long  $p = (long)$  12345.56; // ok,  $p = 12345$ int  $q = p$ ;  $\sqrt{R}$  int  $\sqrt{R}$  (long  $\rightarrow$  int) char  $c = 't'$ ; int j = c; // hợp lệ, ngầm chuyển kiểu short  $k = c$ ;  $\frac{1}{k}$  không hợp lê short k = (short) c;  $\sqrt{\frac{1}{\pi}}$  ok, ép kiểu tường minh float f = 12.35;  $\sqrt{2}$  /\* không hợp lệ, vì float f = 0.0; qán qiá trị double float f = 0; cho biến kiểu float \*/ long l = 999999999999; /\* không hợp lệ, 999999999999 có kiểu int nhưng giá trị ngoài khoảng của kiểu int\*/ short k = 99999999; // không hợp lệ (int -> short) (1) 12345.56; //ok, p = 12345<br>
//không hợp lệ (1)<br>
//hợp lệ, ngầm ch<br>
//không hợp lệ<br>
(1) c; //ok, ép kiểu tườ<br>
5; /\*không hợp lệ, v<br>
gán giá t<br>
cho biến<br>
999999999; /\*không hợp lệ, v<br>
có kiểu i

6.2. Ví dụ (2)

- long  $l = 999999999999991$ ;
- int i = (int) 1;  $//i=1316134911$ 999999999991;<br>
cau h<br>
cuai,<br>
9999999999991;<br>
cuai,<br>
Goty:<br>
hiph<br>
cuai,<br>
cong .<br>
continuosity:<br>
continuosity:<br>
cuainty:<br>
cuainty:<br>
cuainty:<br>
cuainty:<br>
cuainty:<br>
cuainty:<br>
cuainty:<br>
cuainty:<br>
cuainty:<br>
cuainty:<br>
cuainty:<br>
c
- long  $l = 999999999999999L;$
- int i = (int) 1;  $//i = 276447231$
- int i =  $999999999$ ;
- short  $j = (short)$  i;  $//j = -7937$
- int i =  $9999999$ ;
- short  $j = (short)$  i;  $//j=-27009$

**Câu hỏi**: Giải thích giá trị của i, j sau ép kiểu ? Gợi ý: chuyển đổi sang mã nhị phân

#### 6.3. Chuyển kiểu trên toán tử "Numeric Promotions"

? **Example div = 5/2;** = 28 = 2<br> **Example accurate = 5/2.0;** = 25<br> **Example div2 = 24/5;** =  $48$  =  $4$ <br> **Example accurate2 = 24/5.0;** =  $4.8$ <br>
rên các toán tử \*, /, %, + số, -<br>
Fig. bai toán hạng là kiểu double<br>
n về kiểu d

- Thực hiện trên các toán tử  $*,$  /, %, + số, số, toán tử so sánh, …
- Nếu 1 trong hai toán hạng là kiểu double  $\rightarrow$  toán tử kia được chuyển về kiểu double, kết quả là kiểu double
	- Nếu không, nếu 1 trong hai toán hạng là kiểu  $f$ loat  $\rightarrow$  toán tử kia được chuyển về kiểu float, kết quả là kiểu float
	- Nếu không, nếu 1 trong hai toán hạng là kiểu  $\log \frac{1}{2}$  toán tử kia được chuyển về kiểu long, kết quả là kiểu long
	- Nếu không, cả 2 toán tử được chuyển về kiểu int, kết quả là kiểu int

#### 6.3. Chuyển kiểu trên toán tử (2) "Numeric Promotions"

• Kết hợp Numeric promotion và Casting

```
Promotion và Casting<br>
umeric promotion và Casting<br>
= 5;<br>
= 2;<br>
e div = x/y;<br>
m.out.println(div);<br>
e accurate = (double)x/y;<br>
2.<br>
m.out.println(accurate);
```
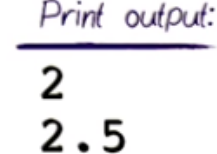

#### 6.3. Chuyển kiểu trên toán tử (3) "Numeric Promotions"

short  $i = 6$ ,  $j=7$ ;  $i = i + j$ ; // lỗi  $i \neq j;$  // ok

short  $l$ ,  $m = 5$ ; int  $n = 6$ ;  $l = (short)n + m;$  // lỗi  $1 = (short)(n + m); // ok$ 

i, j khai báo kiểu short

• i + j : hiện tượng chuyển kiểu trên toán tử cộng '+', ép i, j về kiểu integer => gán i là short = i+j là int sẽ gây lỗi cuu duong than cong . com

• Toán tử gán cộng '+=' : kiểu trả về là kiểu của toán hạng bên trái => ok

• Tương tư, hiện tượng chuyển kiểu trên toán tử cộng '+', ép (short)n và m về kiểu integer => lỗi

## 6.4. "Numeric Promotions" hay "Casting" ?

- int i =  $10/3$ ;  $\frac{1}{2}$  // no
- float  $f0 = 10$ ;
- float f1 = (float)  $10/3$ ;  $\frac{1}{2}$  // casting rồi promotion
- float f2 =  $10/3$ ;  $\sqrt{2}$  casting
- float  $f3 = f0/3$ ;  $\sqrt{2}$  promotion
- System.out.println(i);  $\frac{1}{3}$
- System.out.println(f1); //3.3333333
- System.out.println(f2); //3.0
- System.out.println(f3); //3.3333333

```
3;<br>
3;<br>
(float) 10/3;<br>
(float) 10/3;<br>
(// castin<br>
10/3;<br>
(// castin<br>
println(i);<br>
(// promot<br>
println(f1);<br>
(//3.33333<br>
println(f2);<br>
(/3.0<br>
println(f3);<br>
(/3.333333<br>
(//3.0<br>
println(f3);<br>
(/3.333333
```
# 7. Cấu trúc điều khiển

Tham khảo Lession 2 – Session 1..16

# 7. Cấu trúc điều khiển

- Là các cấu trúc lệnh nhằm chỉ định cho chương trình thực hiện các câu lệnh/đoạn lệnh khác nhau, tùy theo từng điều kiện nào đó. u trúc lệnh nhằm chỉ định<br>hiện các câu lệnh/đoạn lện<br>rng điều kiện nào đó.<br>iểu cấu trúc điều khiển:<br>điều kiện<br>if – else,<br>switch – case<br>lặp
- Gồm các kiểu cấu trúc điều khiển:
	- Câu lệnh điều kiện
		- Lệnh if else,
		- Lênh switch case
	- Câu lệnh lặp
		- Vòng lặp for
		- Vòng lặp while
		- Vòng lặp do while

#### 7.1. Lệnh if

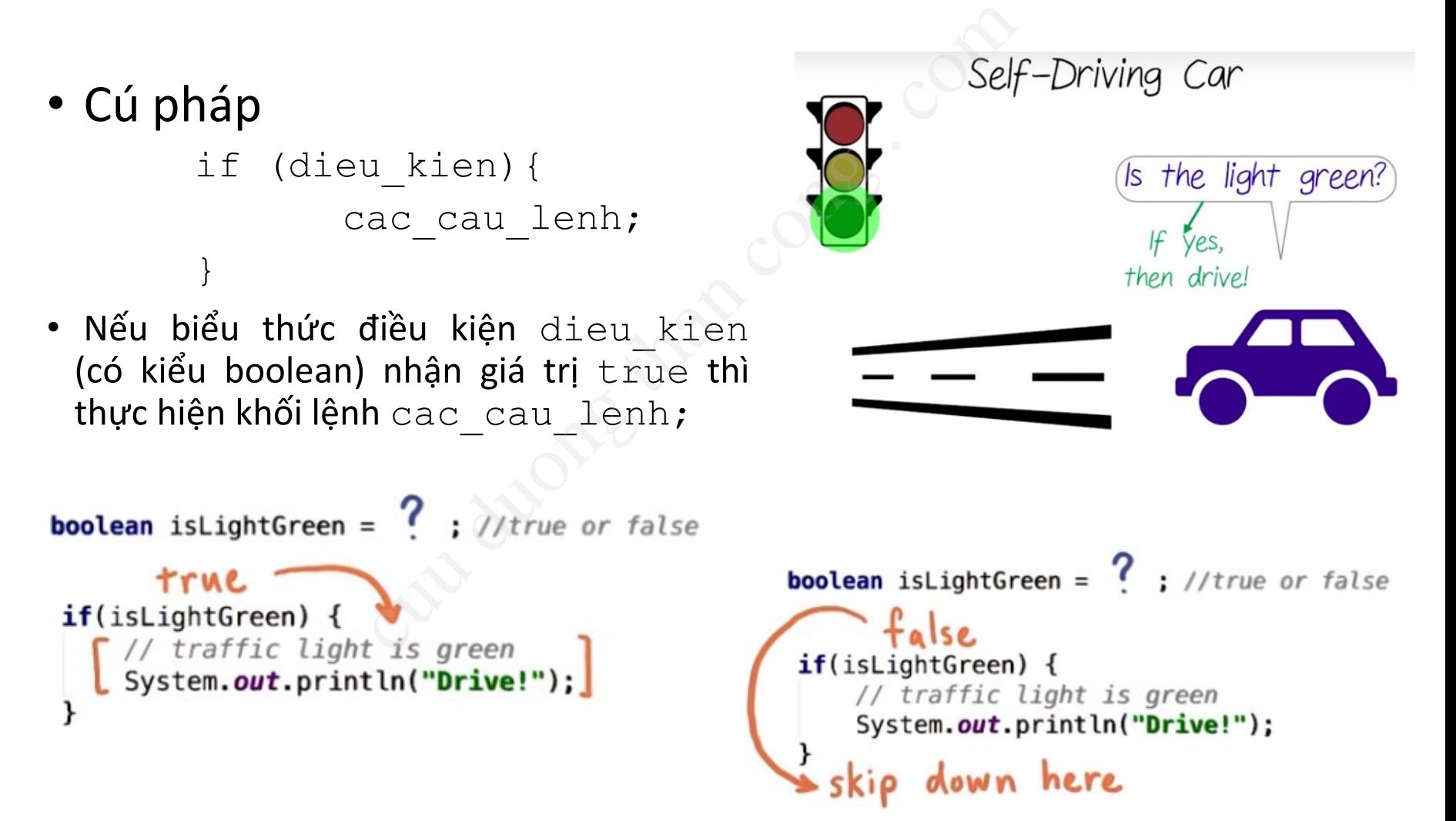

### 7.2. Lệnh if - else

• Cú pháp

```
if (dieu_kien){ 
         cac cau lenh true;
}
else { 
         cac cau lenh false;
}
```
• Nếu biểu thức điều kiện (kiểu boolean) nhận giá trị true thì thực hiện khối lệnh cac cau lenh true, là false thì thực hiện khối lệnh cac cau lenh false. Seli<br>
Letien (Cac\_cau\_lenh\_true;
Cac\_cau\_lenh\_false;
Cac\_cau\_lenh\_false;
Cac\_cau\_lenh\_false;
Cac\_cau\_lenh\_false;
Cac\_cau\_lenh\_false;
Cac\_cau\_lenh\_false;
Cac\_cau\_lenh\_false;
Cac\_cau\_lenh\_false;
Cac\_cau\_lenh\_false;
Cac\_cau\_l

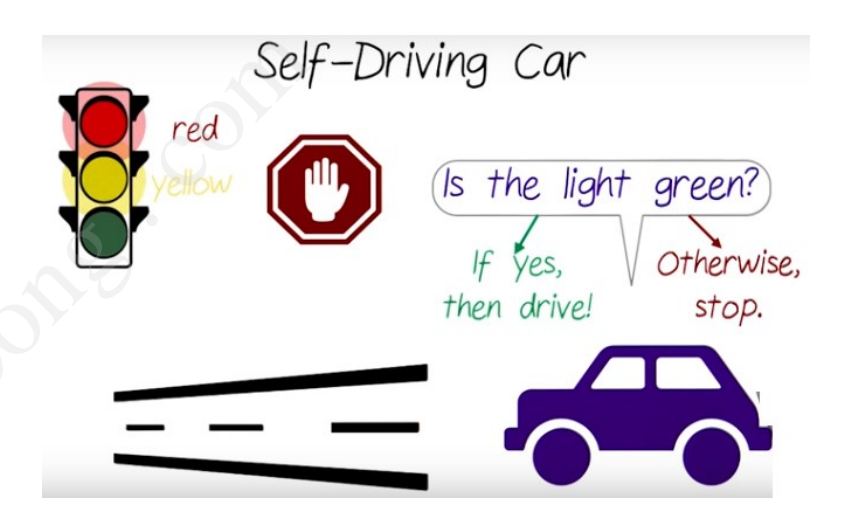

```
//true or false
  System.out.println("Drive!");
else//light is NOT green
  System.out.println("Stop.");
```
### 7.3. Lệnh else-if

• Cú pháp

if (dieu kien 1) { cac cau lenh 1; } else if (dieu\_kien\_2){

cac cau lenh 2; } else if (dieu\_kien\_3){

```
cac cau lenh 3;
```
} else {

}

```
cac cau lenh n;
```
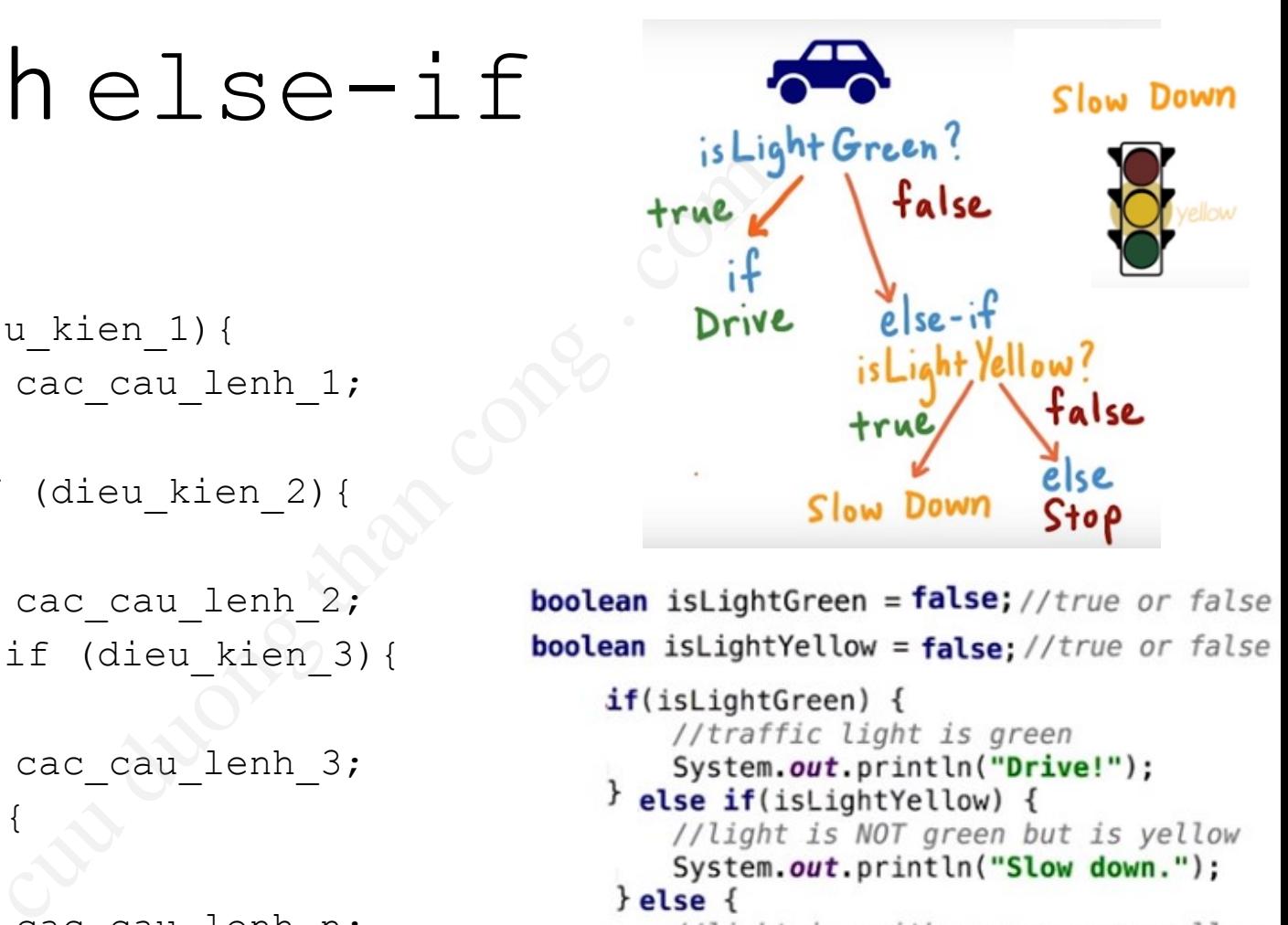

```
System.out.println("Stop.");
```
• Có thể có nhiều  $\epsilon$ lse-if, chỉ có 1  $\epsilon$ lse tối đa

## 7.4. Biểu thức điều kiện

· Toán tử so sánh

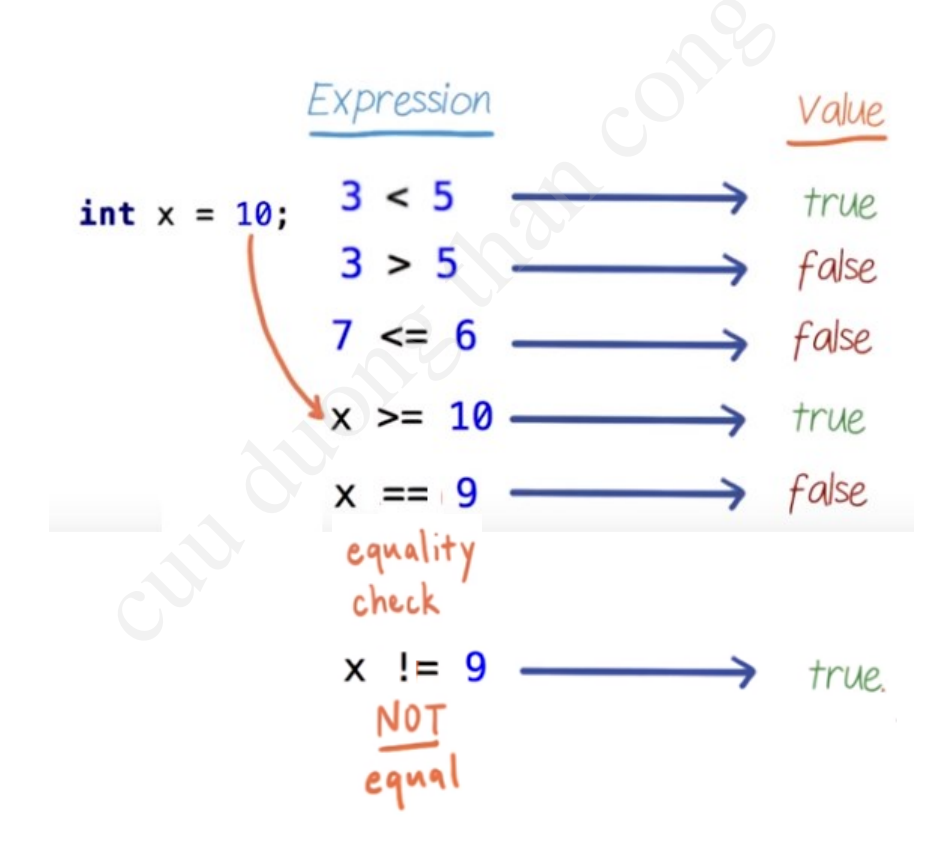

## 7.4. Biểu thức điều kiện (2)

#### • Toán tử logic

Three main logical operators:

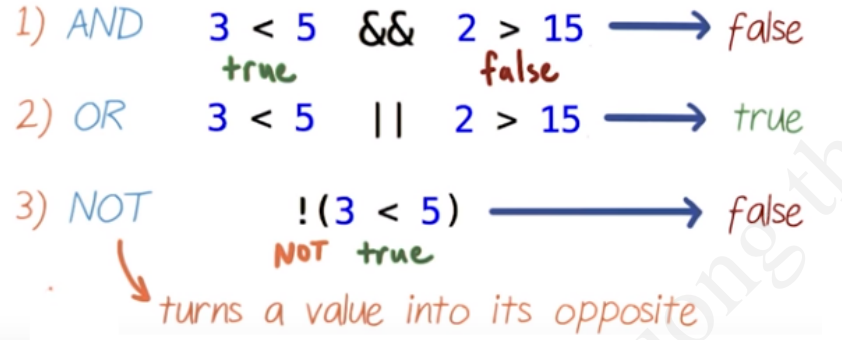

Using multiple logical operators && will evaluate first, then

 $false$  && true |  $true$  - $\rightarrow$  true

 $false$  &&  $(\text{true} | | \text{true}) \longrightarrow false$ 

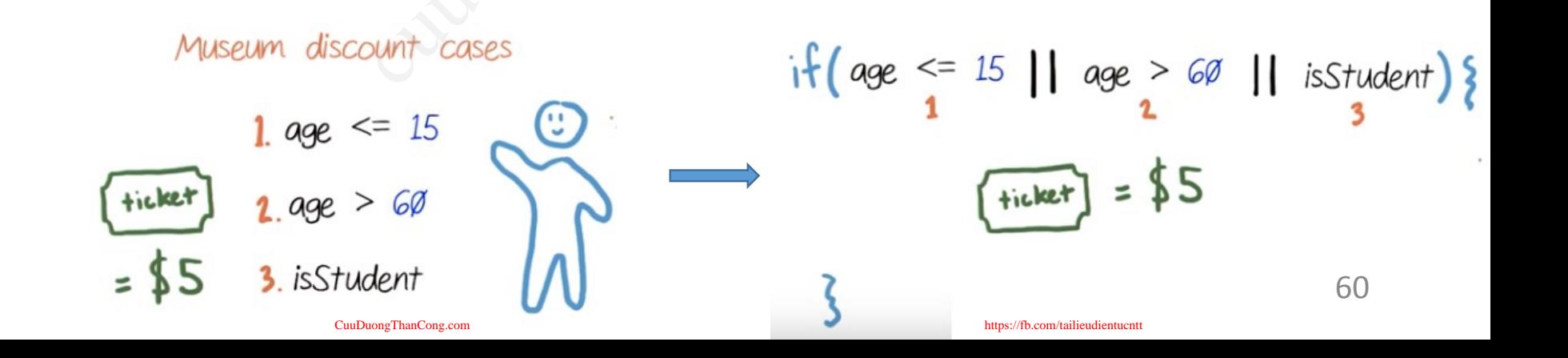

# Ví dụ - Kiểm tra số chẵn - lẽ

```
class CheckNumber
\{public static void main (String args [])
     int num =10;
     if (num 2 = 0)
          System.out.println (num+ "la so chan");
     else
          System.out.println (num + "la so le");
   \}
```
Kết quả: "10 is an even number" được hiển thị.

 $\}$ 

#### 7.5. Lệnh switch - case

• Kiểm tra một biến đơn (kiểu int hoặc Enum) với nhiều giá trị khác nhau và thực hiện lệnh tương ứng

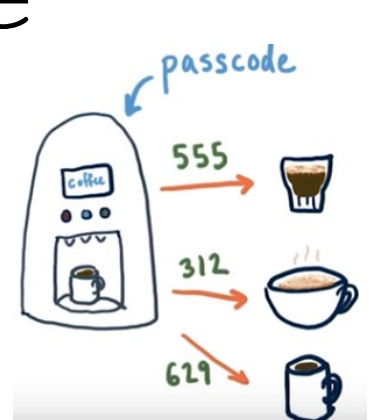

```
cuu duong than cong . comswitch(passcode) {
           break:
           break:
           break;
           break:
    System.out.println(coffeeType);
       break;
Breaks out of ear
                    uuDuongThanCong.com
```

```
cofreeType = "Dirip coffee";else{
   //unknown passcode
    coffectype = "Unknown";62
System.out.println(coffeeType);
```
### 7.5. Lệnh switch – case(2)

• Cú pháp:

```
switch(expression) {
case x:
    // code block
    break;
  case y:
    // code block
    break;
  default:
    // code block
}
```
- break: Thoát khỏi lệnh switch-case
- Các case không được lặp lại
- default kiểm soát các giá trị nằm ngoài các giá trị case

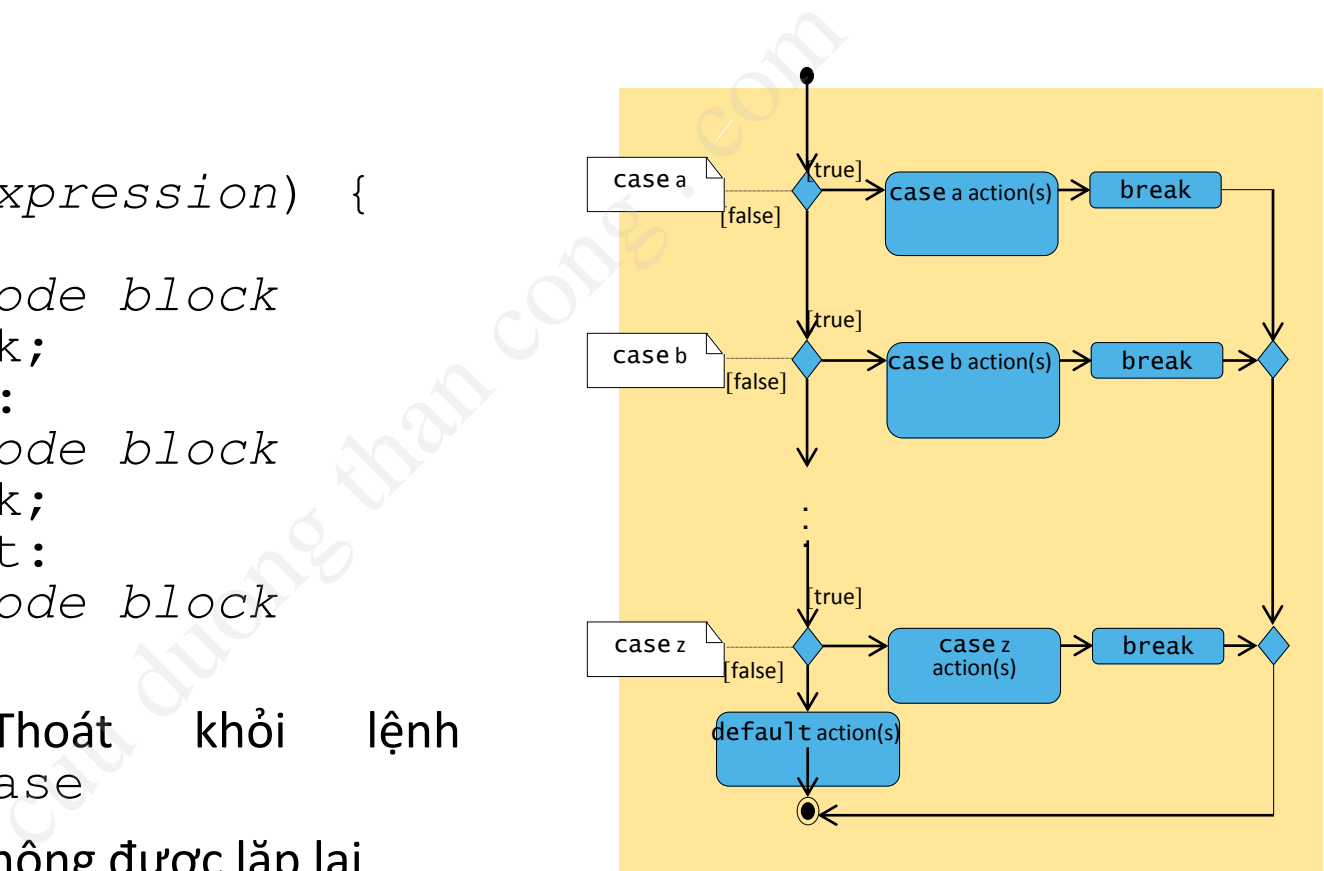

#### Ví dụ - Lệnh switch - case

```
public class Test {
         public static void main(String 
         args[]) {
                  int i = 2;
                  switch (i) {
                           case 1:
                                    System.out.println("1");
                           case 2:
                                    System.out.println("2");
                           case 3:
                                    System.out.println("3");
                   }
         }
}
                                           t {<br>
case<br>
case<br>
case<br>
case<br>
case<br>
ru<br>
br<br>
case<br>
case<br>
case<br>
case<br>
case<br>
case<br>
case<br>
case<br>
case<br>
case<br>
case<br>
case<br>
case<br>
case<br>
case<br>
case<br>
case<br>
case<br>
case<br>
case<br>
case<br>
case<br>
ru<br>
case<br>
case<br>
ru<br>
case<br>
ru<br>
case<br>
ru<br>
case<br>
r
```

```
switch (day) {
  case 0:
  case 1:
    rule = "weekend";
   break;
  case 2:
  case 3:
  case 4:
  case 5:
  case 6:
    rule = "weekday";
   break;
  default:
    rule = "error";
}
```
Viết thay lệnh switch-case bằng lệnh if-else ?

#### 7.6. Vòng lặp while và do while

• Thực hiện một câu lệnh hoặc một khối lệnh khi điều kiện vẫn nhận giá trị true cuu duong than cong . com

while (*condition*) { *// code block to be executed* }

do { *// code block to be executed* } while (*condition*);

• while() thực hiện 0 hoặc nhiều lần

------------------------------

• do...while() thực hiện ít nhất một lần

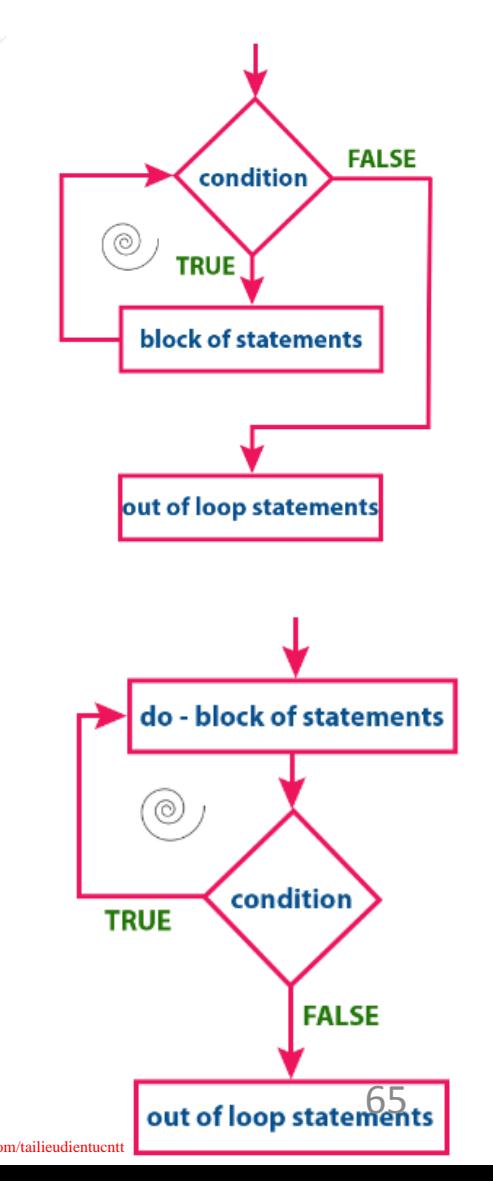

### Ví dụ - Vòng lặp while

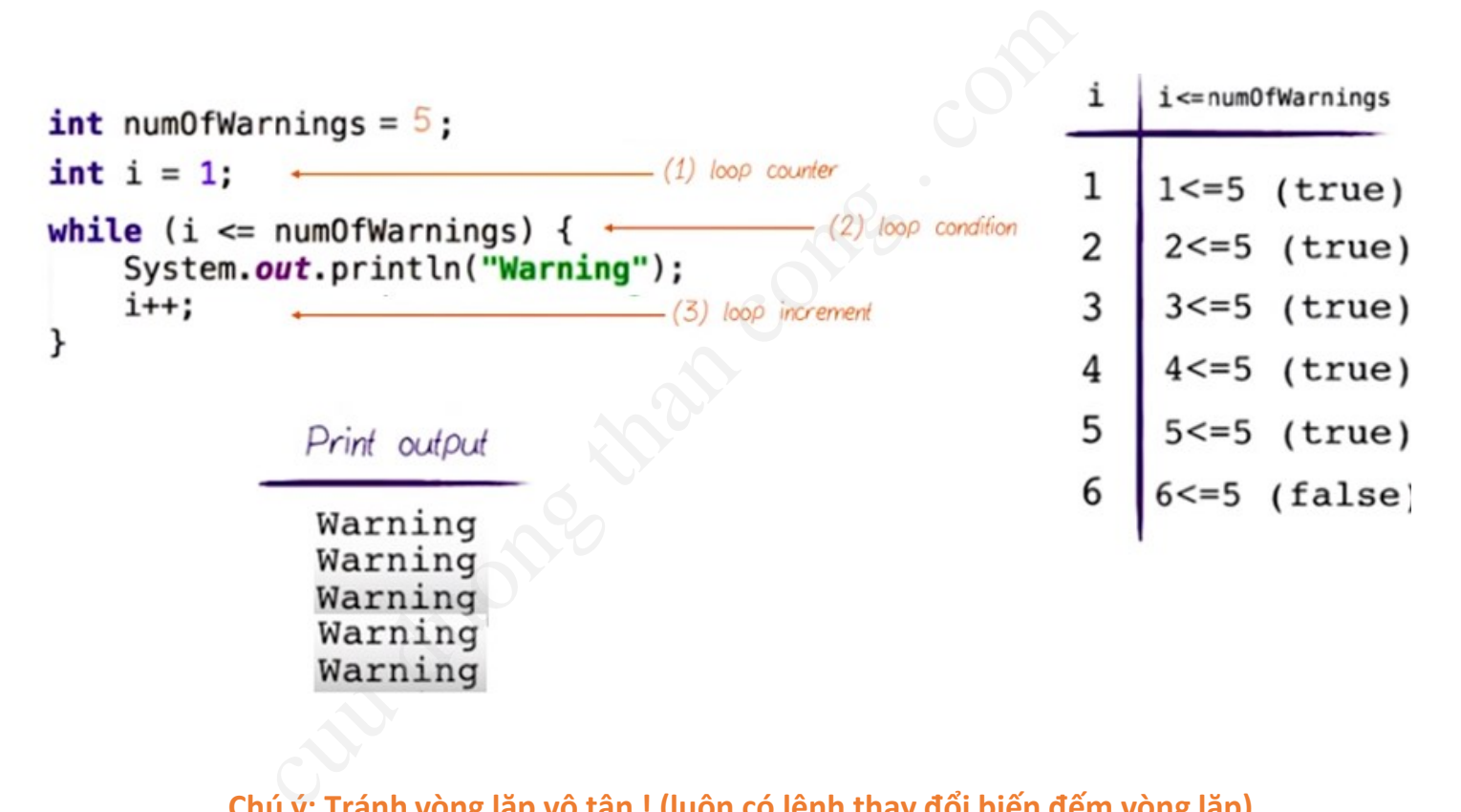

**Chú ý: Tránh vòng lặp vô tận ! (luôn có lệnh thay đổi biến đếm vòng lặp)**

# Ví dụ - Vòng lặp while (2)

```
class WhileDemo{
       public static void main(String args[]){
          int a = 5, fact = 1;
          while (a \ge 1) {
                 fact *=a;a--;}
          System.out.println("The Factorial of 5 is "+fact);
       }
}
                 leDemo{<br>c static void main(String args[]){<br>a = 5, fact = 1;<br>le (a >= 1){<br>fact *=a;<br>a--;<br>tem.out.println("The Factorial of 5<br>: "The factorial of 5 is 120" được h
```
Kết quả: "The factorial of 5 is 120" được hiển thị.

Viết thay lệnh while bằng lệnh do-while ?

# 7.7. Vòng lặp for

• Cú pháp:

```
• Ví dụ:
                                   for (start expr; test expr; increment expr) {
                                              // code to execute repeatedly
                                    }
                                         or (start_expr; test_expr; inc:<br>
// code to execute repeatedl<br>
loop counter<br>
(1) (2) (3)<br>
for(int i = 1; i <= numOfWarnings; i+<br>
system.out.println("Warning");<br>
}<br>
(3) dều có thể vắng mặt (thay bằng lệnh tu<br>
iến trong câu
```
- 3 biểu thức (1) (2) (3) đều có thể vắng mặt (thay bằng lệnh tương ứng trong khối lệnh)
- Có thể khai báo biến trong câu lệnh  $for$ 
	- Thường sử dụng để khai báo một biến đếm
	- Thường khai báo trong biểu thức "start"
	- Phạm vi của biến giới hạn trong vòng lặp

# Ví dụ - Vòng lặp for

```
class ForDemo
\left\{ \right.public static void main (String args [])
         int i=1, sum=0;
         for (i=1;i<=10;i+=2)sum += iSystem.out.println ("Sum of first five
                  old numbers is " + sum);
    \}\}
```
Kết quả: "Sum of first five odd numbers is 25" được hiển thị.

#### 7.8. Sử dụng for và while

- Các câu lệnh for và while cung cấp chức năng tương đương nhau nh for và while cung câ<br>
rug nhau<br>
cú lặp thường được sử dụ<br>
cực sử dụng cho lặp từ đầu đến cuối,<br>
csử dụng để lặp với số vòng lặp xác đị<br>
cho lãn thu sum = 0;
- Các cấu trúc lặp thường được sử dụng trong các tình huống khác nhau
	- while được sử dụng cho lặp từ đầu đến cuối, chưa xác định số lần lặp.
	- $\bullet$  for được sử dụng để lặp với số vòng lặp xác định.

```
int sum = 0;
int index = 1;
while (index \leq 10)
{
   sum += index;
   index++;
}
              CuuDuongThanCong.com https://fb.com/tailieudientucntt
```

```
70
int sum = 0;
for (int index = 1; index \leq 10; index + +)
{
  sum += index;
}
```
# 7.8. Sử dụng for và while (2)

- Các lệnh thay đổi cấu trúc điều khiển:
- break
- Ngoài việc được sử dụng để thoát ra ngoài câu lệnh switch còn được dùng để kết thúc sớm vòng lặp for, while hoặc do...while du diều trúc điều khiển:<br>c được sử dụng để thoát ra ngoài cong để kết thúc sớm vòng lặp<br>c dùng để kết thúc sớm vòng lặp<br>ng:<br>n nhãn: Tiếp tục thực hiện câu lệnh tiếp<br>gắn nhãn:<br>gắn nhãn: Thực hiện câu lệnh tiếp theo b<br>cổ dun
	- Có hai dạng:
		- Có gắn nhãn: Tiếp tục thực hiện câu lệnh tiếp theo sau vòng lặp được gắn nhãn
		- Không gắn nhãn: Thực hiện câu lệnh tiếp theo bên ngoài vòng lặp
- continue
	- Được sử dụng cho vòng lặp for, while hoặc do...while nhằm bỏ qua các câu lệnh còn lại của lần lặp hiện thời và chuyển sang thực hiện lần lặp tiếp theo.

#### Ví dụ - break và continue

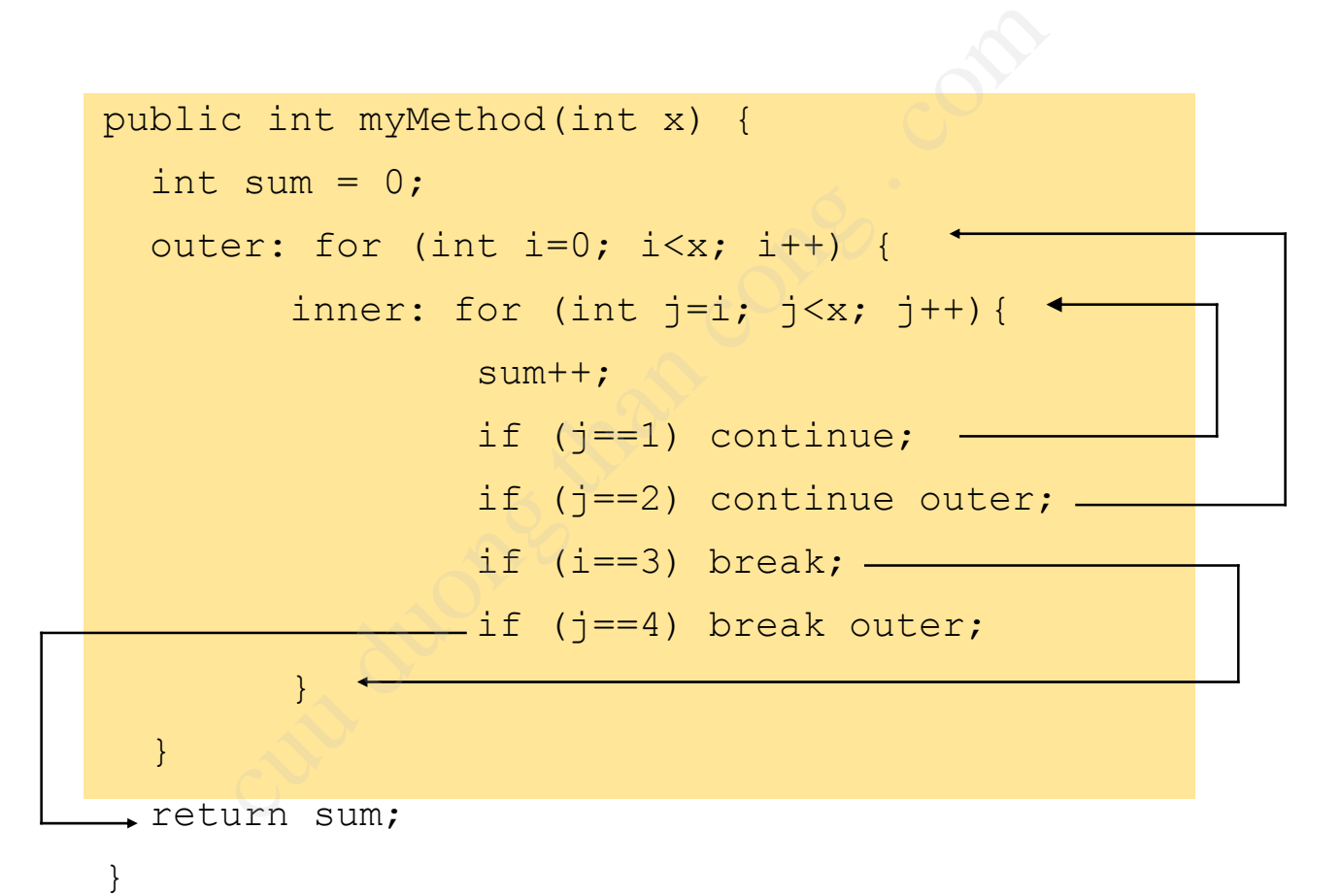
#### 7.8. Sử dụng for và while (3)

• Các biến được khai báo trong vòng lặp hoặc khối lệnh thì chỉ có thể truy cập trong vòng lặp hoặc khối lệnh đó

```
tuợc khai báo trong vòng l<br>
hỉ có thể truy cập trong vòng<br>
tó<br>
tó<br>
sua = 1;<br>
(int b = 0; b < 3; b++){<br>
int c = 1;<br>
for (int d = 0; d <3; d++){<br>
if (c < 3) c++;<br>
abcd<br>
system.out.print(c);<br>
system.out.print(b);<br>
abc
a = c; // ERROR! c is out of scope
                                                                                                                                                             a
```
## 8. Mảng

*Tham khảo Lession 2 – Session 21..31* **E**<br>
Sign 2 – Session 21..31

#### 5.1. Khái niệm Mảng (array)

- Dùng để lưu một *tập hợp hữu hạn* các phần tử *cùng kiểu* (nguyên thuỷ hoặc đối tượng), *liền kề nhau* trong bộ nhớ.
- Mỗi mảng có 1 tên gọi
- Các phần tử được đánh số thứ tự, bắt đầu từ 0
- Truy cập từng phần tử trong mảng, dùng toán tử lấy chỉ số []
- Mỗi phần tử lúc này được xác định như 1 biến đơn

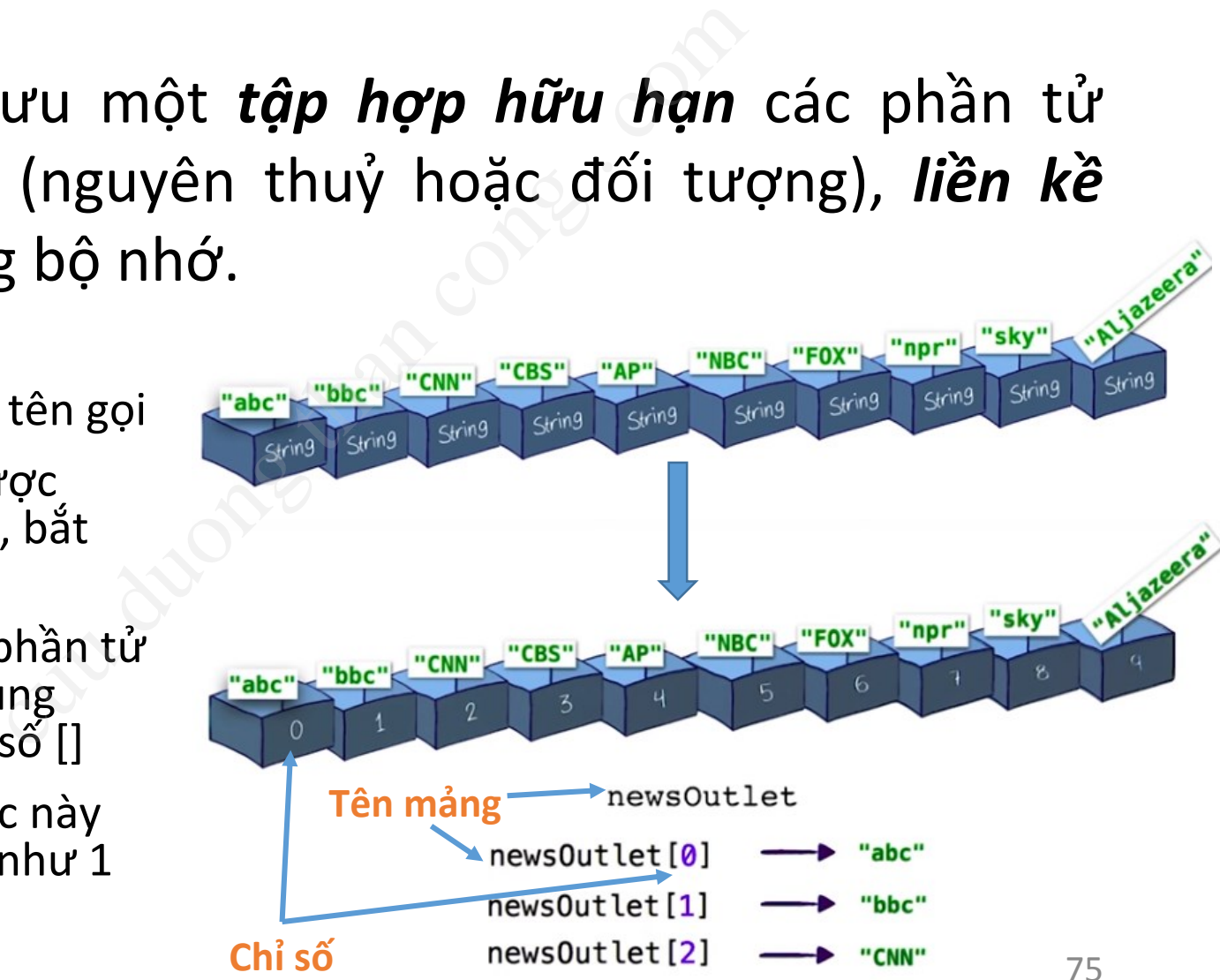

#### 5.2. Khai báo và khởi tạo mảng

- Khai báo trước khi sử dụng, kích thước của một mảng sau khai báo sẽ không thể thay đổi t**rước khi sử dụng, kích thi<br>khai báo sẽ không thể thay đ<br>dulieu[] ten\_mang = new<br>dulieu[KichThuoc\_MANG];<br>dulieu ten\_mang[] = new<br>dluieu[KichThuoc\_MANG];<br>dl[] ten\_mang = {ds\_gia\_tri\_cac\_p<br>g khởi tạo → tất cả các phần tử củ** 
	- Cú pháp:
		- kieu dulieu[] ten mang = new kieu dulieu[KichThuoc MANG];
		- kieu dulieu ten mang[] = new kieu dluieu[KichThuoc MANG];
		- kieu dl[] ten mang = {ds\_gia\_tri\_cac\_ptu};
	- Nếu không khởi tạo  $\rightarrow$  tất cả các phần tử của mảng nhận giá trị mặc định tùy thuộc vào kiểu dữ liệu.

int [] numbers =  $\{12, 1, 777, 3, 4, 0, 0, 121, 1, -4, 0, -100, 2\}$ ; // Khai báo kèm khởi tạo giá trị ban đầu

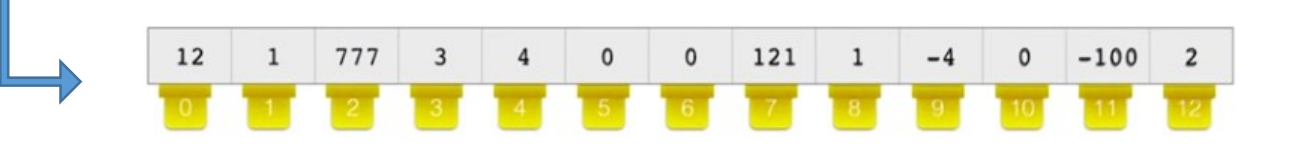

#### 5.2. Khai báo và khởi tạo mảng (2)

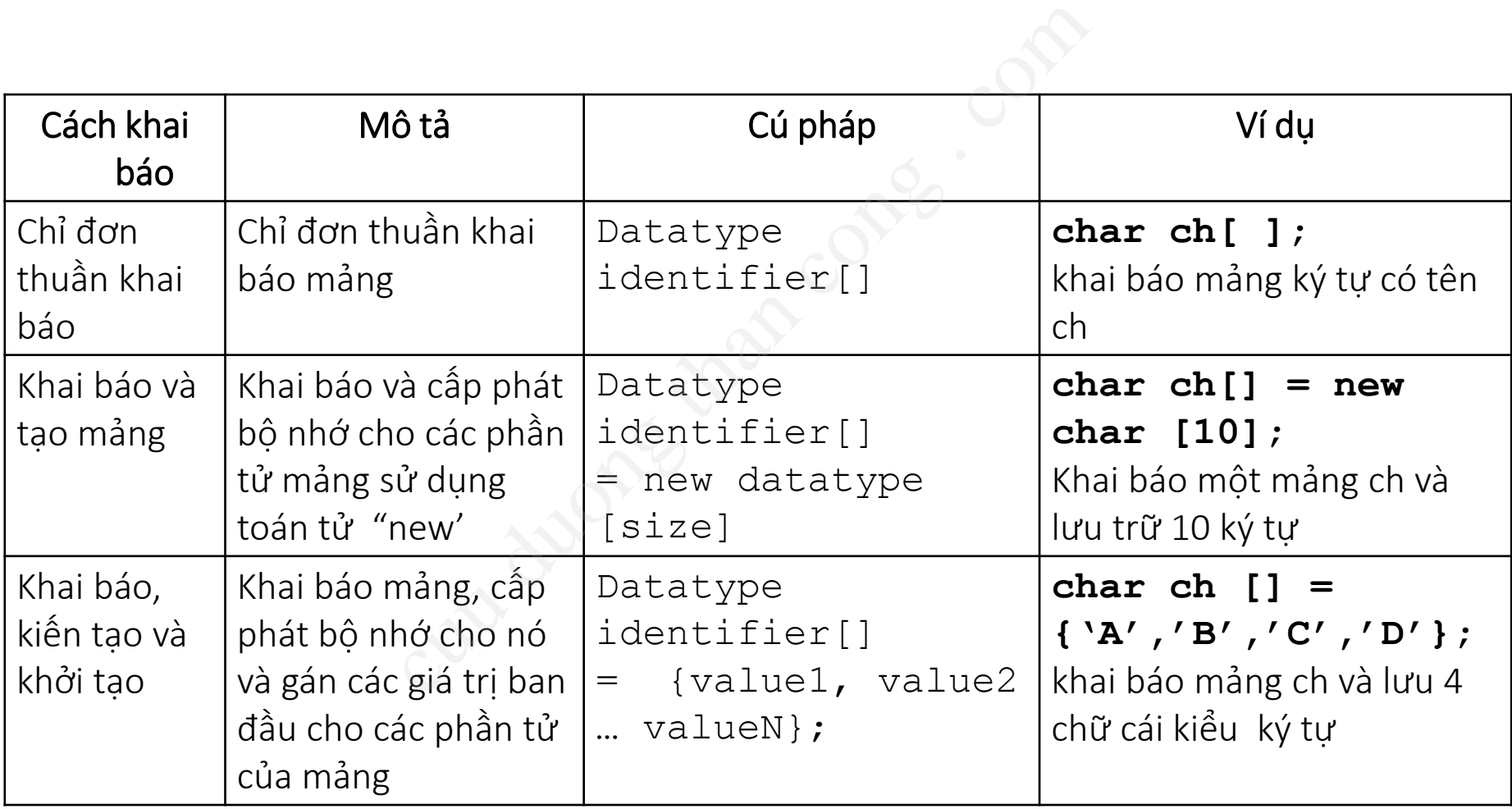

#### 5.3. Làm việc với mảng

- Dùng thuộc tính .length để lấy kích thước của một mảng
- Lưu ý không truy cập vào các chỉ số không thuộc mảng, ví dụ chỉ số âm, chỉ số >= kích thước mảng.
- Duyệt tất cả các phần tử trong mảng: dùng vòng lặp.

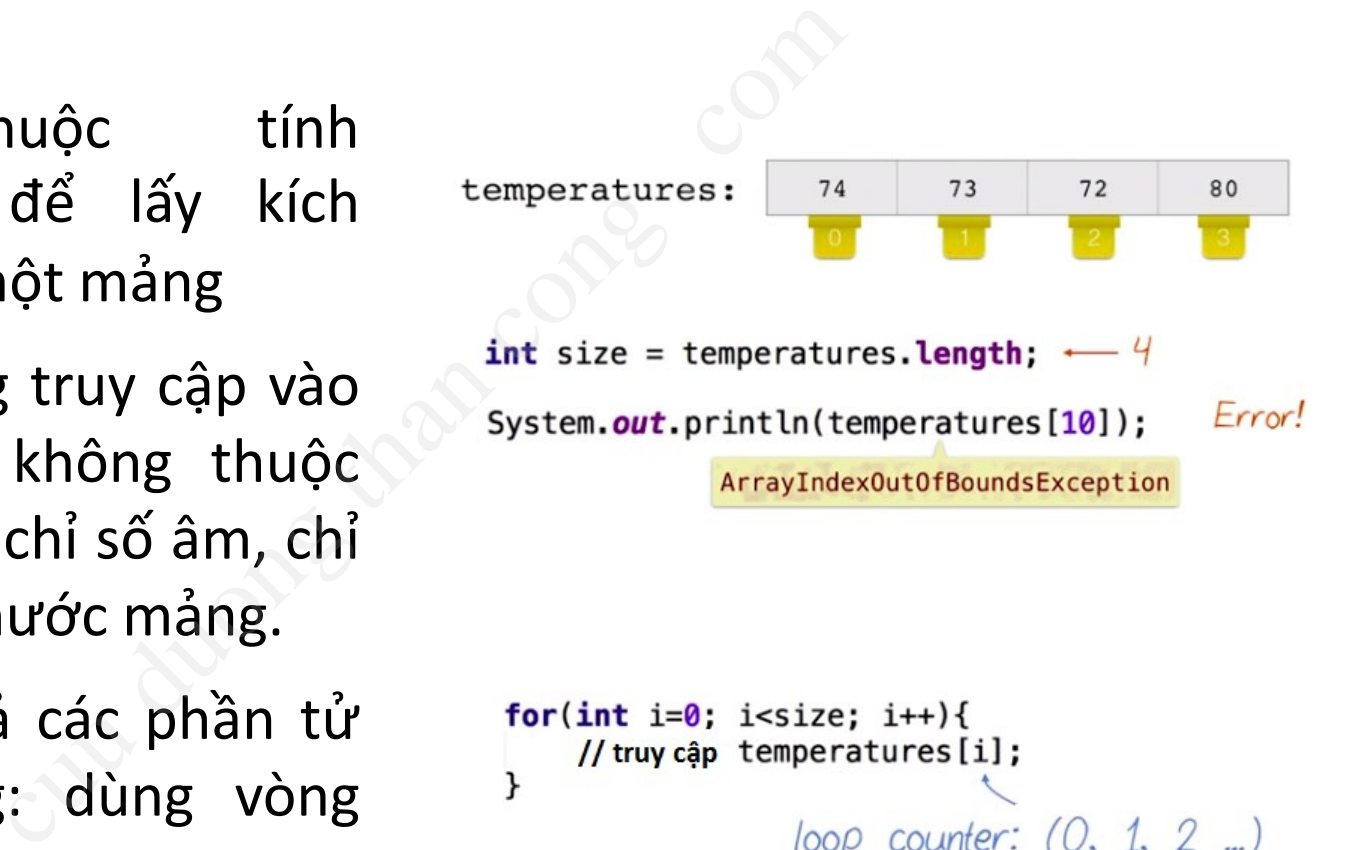

#### Ví dụ về mảng

int MAX  $= 5$ ; boolean  $bit[]$  = new boolean[MAX]; float[] value = new float $[2*3]$ ; int[] number =  $\{10, 9, 8, 7, 6\}$ ; System.out.println(bit[0]); // "false" System.out.println(value[3]); // "0.0" System.out.println(number[1]); // "9" AX = 5;<br>
an bit[] = new boolean[MAX];<br>
[] value = new float[2\*3];<br>
number = {10, 9, 8, 7, 6};<br>
m.out.println(bit[0]); // "<br>
m.out.println(value[3]); // "<br>
m.out.println(number[1]); // "

#### 5.4. Mảng 2 chiều

- Có thể khai báo và sử dụng một mảng nhiều chiều.
- Khi mảng 2 chiều, giống một bảng với các dòng và cột.

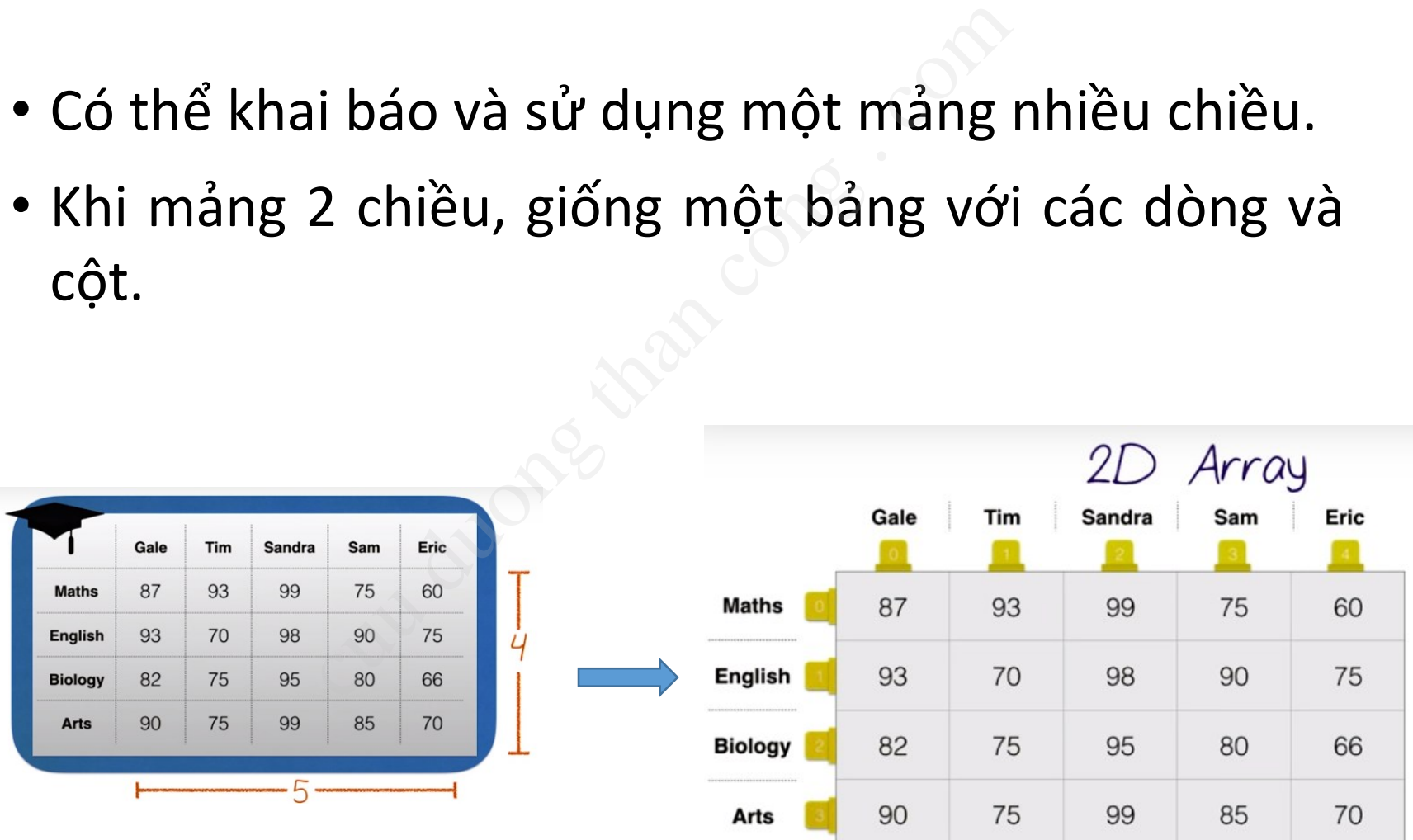

#### 5.4. Mảng 2 chiều (2)

- Mảng 2 chiều: coi như 1 mảng của các phần tử A, mỗi phần tử A lại là 1 mảng các phần tử B.
- · Khai báo mảng 2 chiều kieu dulieu[][] ten mang;

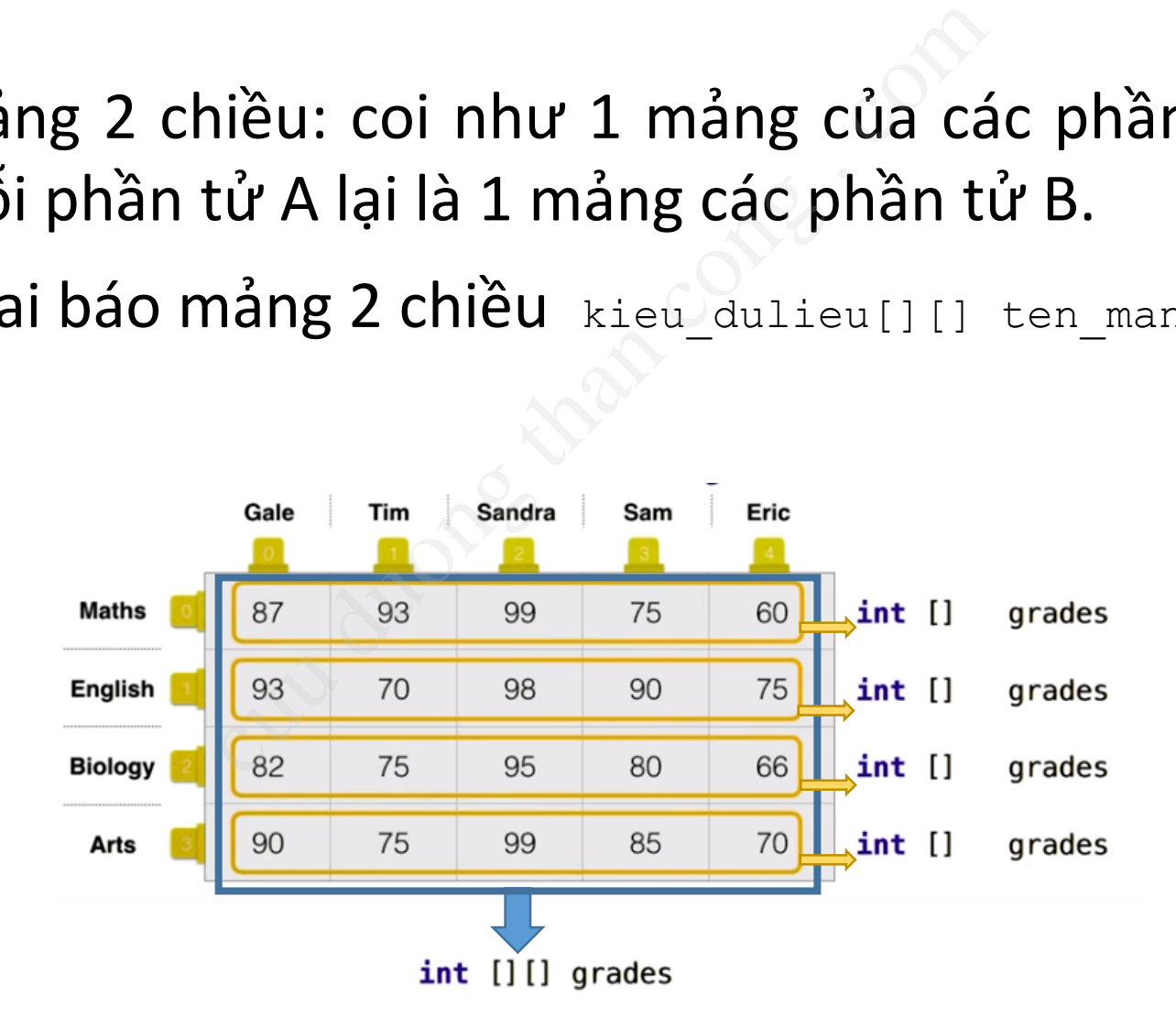

#### 5.4. Mảng 2 chiều (3)

• Truy cập phần tử trong mảng:

ten mang[chi so hang][chi so cot]

- Duyệt tất cả các phần tử trong mảng:
	- Dùng vòng lặp lồng nhau

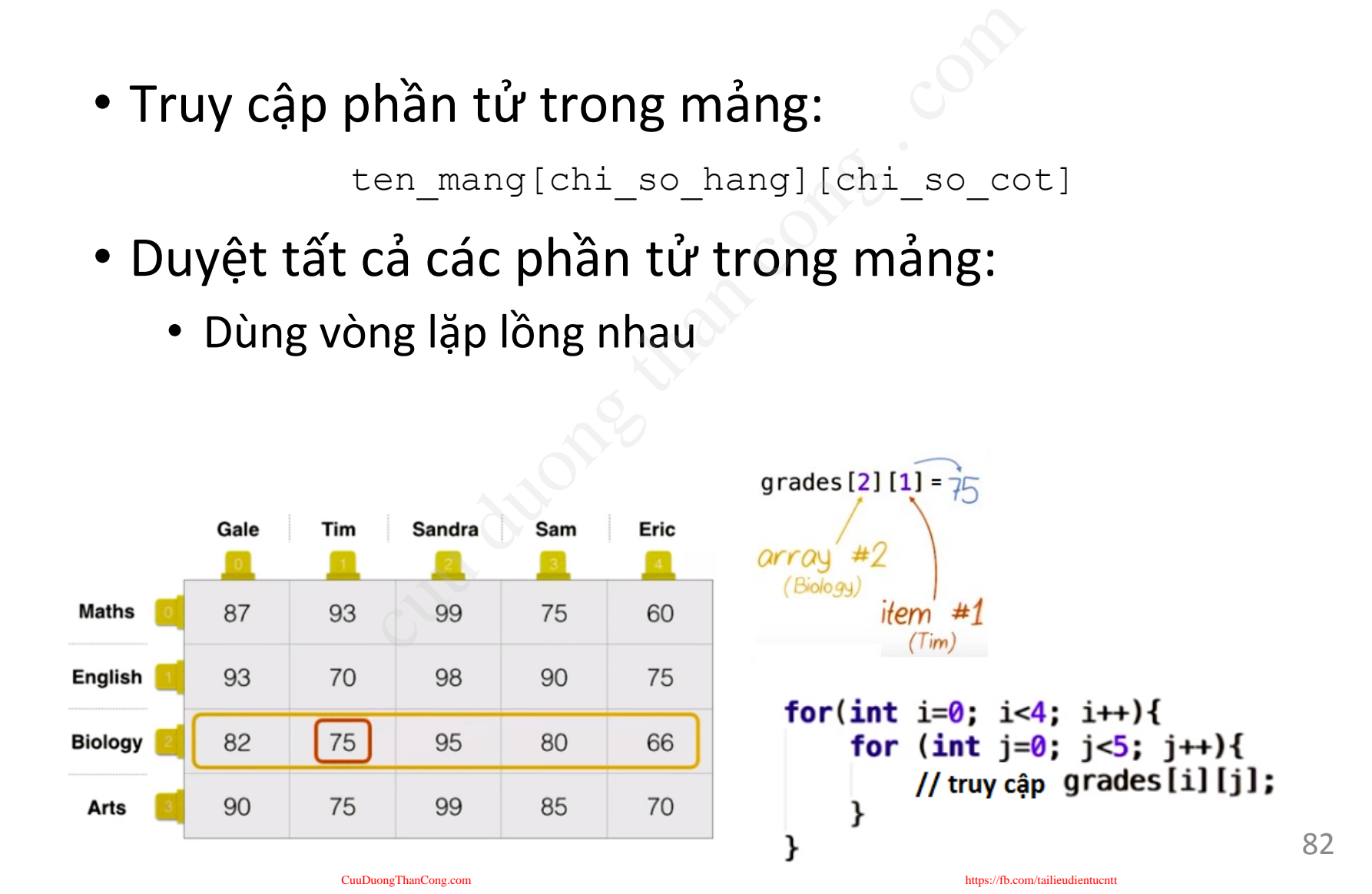

Q1. Cho biết kết quả thực hiện của đoạn mã sau? **public class Change { public static void main(String args[]) { System.out.println(2.00 - 1.10);** ss Change {<br>static void main (Strin<br>stem.out.println (2.00 -<br>tion<br>it.printf ("%.2f%n", 2.0

**//poor solution //System.out.printf("%.2f%n", 2.00 - 1.10);**

**}**

Q2. Cho biết kết quả thực hiện của đoạn mã sau? **public class LongDivision { public static void main(String[] args) { final long MICROS\_PER\_DAY = 24 \* 60 \* 60 \* 1000 \* 1000;** ss LongDivision {<br>static void main (Strin<br>nal long MICROS\_PER\_DAY<br>\* 1000;<br>nal long MILLIS\_PER\_DAY<br>;<br>stem.out.println (MICROS

 $final Long MILLIS PER DAY = 24 * 60 *$ **60 \* 1000;**

**System.out.println(MICROS\_PER\_DAY / MILLIS\_PER\_DAY);**

**}**

Q3. Cho biết kết quả thực hiện của đoạn mã sau? **public class Elementary { public static void main(String[] args) { System.out.println(12345 + 5432l);** ss Elementary {<br>static void main (Strin<br>stem.out.println (12345

#### **//out put: 17777**

**}**

Q4. Cho biết kết quả thực hiện của đoạn mã sau? **public class Multicast { public static void main(String[] args) { System.out.println((int) (char) (byte) -1);** ss Multicast {<br>cic void main(String[]<br>c.println((int) (char)<br><br>completed than constant of the state of the state of the state of the state of the state of the state of the state of the state of the state of the state of the

**}**

Q5. Cho biết kết quả thực hiện của đoạn mã sau? **public class LastLaugh { public static void main(String args[]) { System.out.print("H" + "a"); System.out.print('H' + 'a');** ss LastLaugh {<br>static void main (Strin<br>stem.out.print ("H" + "a<br>stem.out.print ('H' + 'a

**}**

**}**

• Cho biết kết quả biên dịch và thực hiện đoạn mã sau: **public class MyClass { public static void main(String[] args) { System.out.println(1 + 2 + "3"); System.out.println("1" + 2 + 3); }** biên dịch và thực hiện đoạn mã<br>ss MyClass {<br>static void main (Strix<br>stem.out.println (1 + 2<br>stem.out.println ("1" +

• Khai báo nào dưới đây là hợp lệ:

**a.char a = '\u0061'; b.char 'a' = 'a'; c.char \u0061 = 'a'; d.ch\u0061r a = 'a'; e.ch'a'r a = 'a';** rói đây là hợp lệ:<br>  $a = ' \u0061';$ <br>  $' a' = 'a';$ <br>  $\u0061 = 'a';$ <br>  $0061r a = 'a';$ <br>  $'r a = 'a';$ 

• Đây là?

**\u0070\u0075\u0062\u006c\u0069\u0063\u0020\u0020\u0020\u0020 \u0063\u006c\u0061\u0073\u0073\u0020\u0055\u0067\u006c\u0079 \u007b\u0070\u0075\u0062\u006c\u0069\u0063\u0020\u0020\u0020 \u0020\u0020\u0020\u0020\u0073\u0074\u0061\u0074\u0069\u0063 \u0076\u006f\u0069\u0064\u0020\u006d\u0061\u0069\u006e\u0028 \u0053\u0074\u0072\u0069\u006e\u0067\u005b\u005d\u0020\u0020 \u0020\u0020\u0020\u0020\u0061\u0072\u0067\u0073\u0029\u007b \u0053\u0079\u0073\u0074\u0065\u006d\u002e\u006f\u0075\u0074 \u002e\u0070\u0072\u0069\u006e\u0074\u006c\u006e\u0028\u0020 \u0022\u0048\u0065\u006c\u006c\u006f\u0020\u0077\u0022\u002b \u0022\u006f\u0072\u006c\u0064\u0022\u0029\u003b\u007d\u007d**  $\begin{array}{l} \begin{array}{l} \begin{array}{l} \begin{array}{l} \begin{array}{l} \begin{array}{l} \begin{array}{l} \begin{array}{l} \end{array}{l} \end{array} & \begin{array}{l} \begin{array}{l} \begin{array}{l} \begin{array}{l} \end{array}{l} \end{array} & \begin{array}{l} \begin{array}{l} \begin{array}{l} \begin{array}{l} \end{array}{l} \end{array} & \begin{array}{l} \begin{array}{l} \begin{array}{l} \end{array}{l} \end{array} & \begin{array}{l} \begin{array}{l} \begin{array}{l} \end{array}{l} \end{array} & \$ 

 $\rightarrow$  một chương trình Java: Ugly.java

**}**

• Cho biết kết quả biên dịch và thực hiện đoạn mã sau: **/\*\***

```
* Version 1.0
* Path D:\Test\units\Bai04\
* July 17, 2019
*/
```

```
public class Test {
       public static void main(String[] args) {
               System.out.print("Hell");
               System.out.println("o world");
        }
                          biên dịch và thực hiện đoạn mã<br>,<br>,<br>st\units\Bai04\<br>)19<br>rest {<br>atic void main(String[] args)<br>m.out.print("Hell");<br>m.out.println("o world");
```
**}**

- Cho biết kết quả biên dịch và thực hiện đoạn mã sau: **class Test { public static void main(String[] args) {** biên dịch và thực hiện đoạn mã<br>atic void main (String[] args)<br>ng comment duoi day co the run<br>000d System.out.println ("Xin c
	- **// Dong comment duoi day co the running :)**
		- **// \u000d System.out.println("Xin chao!");**

**}**

• Kết quả của chương trình dưới đây là gì: **class UnderScoreSymbols { public static void main(String[] args) { int i = 12\_34\_5\_6; double db = 1\_23.45\_6;**  $int x4 = 5$  2; **System.out.println("i = " + i ); System.out.println("db = " + db ); System.out.println("x4 = " + x4 ); }** ong trình dưới đây là gì:<br>
rScoreSymbols<br>
static void main (Stri:<br>
t i = 12\_34\_5\_6;<br>
uble db = 1\_23.45\_6;<br>
t x4 = 5\_\_\_\_2;<br>
stem.out.println ("i =<br>
stem.out.println ("db =<br>
stem.out.println ("db =

• Một số tình huống **không hợp lệ**:

**int i = \_12345; // Invalid;**

**double db = 123.\_456; // Invalid;**

**double db 123\_.456\_; // Invalid;** ng không hợp lệ:<br>2345; // Invalid;<br>= 123.\_456; // Invalid<br>123\_.456\_; // Invalid;

#### Bài tập – Nội dung 1

• **Bài tập 1:** Viết chương trình tráo đổi ngẫu nhiên vị trí một dãy số cho trước

Để lấy một số int ngẫu nhiên từ 0 đến n-1 ta dùng lệnh  $int i = Random.nextInt(n);$ 

- **Bài tập 2:** Viết chương trình sắp xếp một dãy số theo thứ tự tăng dần, dãy số được nhập từ bàn phím.
- **Bài tập 3:** Viết chương trình nhập chiều cao h từ bàn phím, sau đó hiển thị các tam giác hình sao có chiều cao h như dưới đây. Chú ý có kiểm tra điều kiện của h: 2<=h<=10. Nếu h nằm ngoài đoạn trên, yêu cầu người dùng nhập lại. chương trình tráo đổi ngẫu nhiên vị t<br>số int ngẫu nhiên từ 0 đến n-1 ta dùng lá<br>pm.nextlnt(n);<br>chương trình sắp xếp một dãy số theo<br>nập từ bàn phím.<br>chương trình nhập chiều cao h từ bàn<br>c hình sao có chiều cao h như dưới
- **Bài tập 4:** Nhập vào kích thước ô vuông n\*n, kiểm tra 3<=n<= 8. Hiển thị ra màn hình kết quả như ví dụ sau.

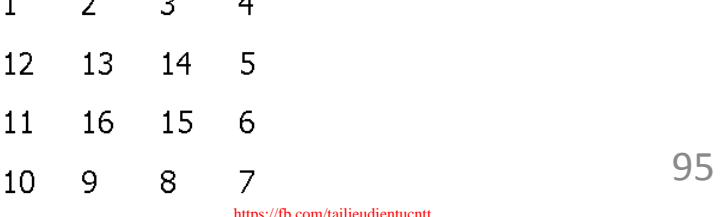

## Bài tập

• Bài 3: Viết chương trình nhập chiều cao **h** (là một số nguyên >0) từ bàn phím, sau đó hiển thị các tam giác hình sao có chiều cao h như dưới đây.

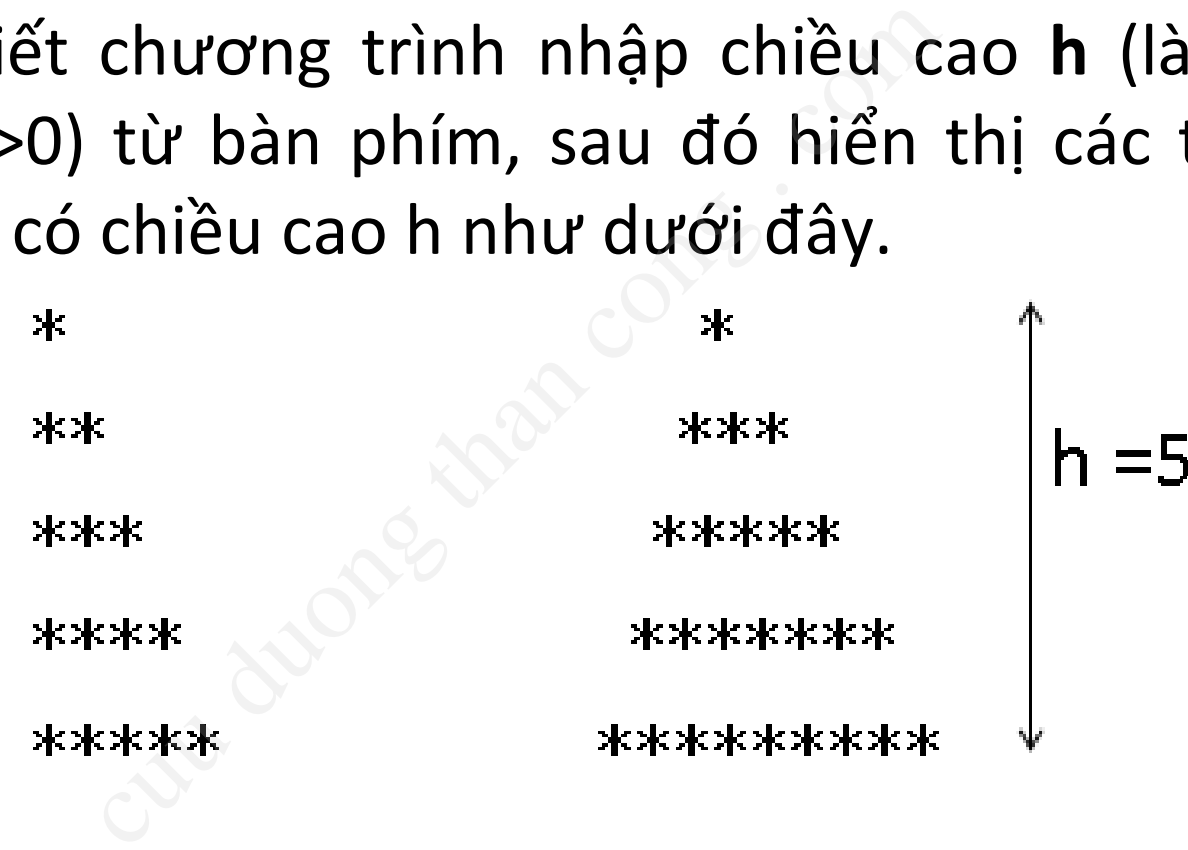

## Bài tập

• Bài 3:

```
public static void main (String [] args) {
    // TODO code application logic here
    Scanner nhap = new Scanner (System.in);
    System.out.println("Nhap chieu cao h = ");
```

```
System.out.println("In tam<br>for (int i = 1; i <= h; i+<br>for (int j = 1; j <= i<br>System.out.println();<br>}<br>System.out.println();<br>}<br>System.out.println("In tam<br>for (int i = 1; i <= h; i++<br>for (int j = 1; j <= h<br>System.out.println
                                             System.out.print("**");
                               ŀ
                              System.out.println("");
              Y
```
## Nội dung 2: Giới thiệu về UML Nội dung 2:<br>ới thiệu về UI

#### Bài giảng e-learning đi kèm

- Đăng ký vào trang https://www.udacity.com
- Theo dõi bài giảng có tên "Software Architecture & Design"

https://www.udacity.com/course/software-architecturedesign--ud821 Example that the computer of the contract of the contract of the contract of the contract of the contract of the contract of the contract of the contract of the contract of the contract of the contract of the contract of t

Tập trung vào Lession 4, các bài khác: tham khảo thêm

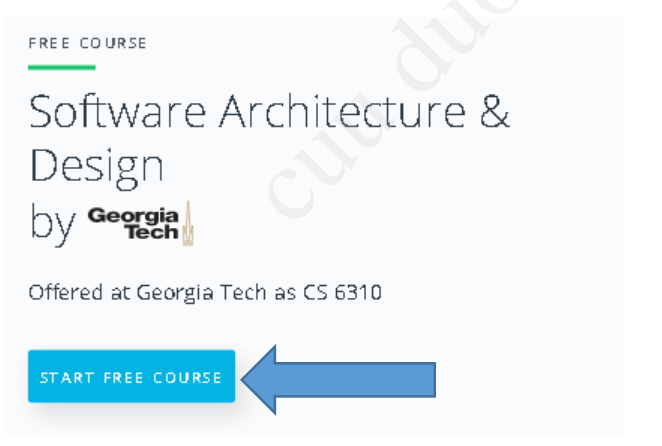

P2L1 Review of UML

## Bài giảng e-learning đi kèm (2)

#### **Cấu trúc bài giảng e-learning**

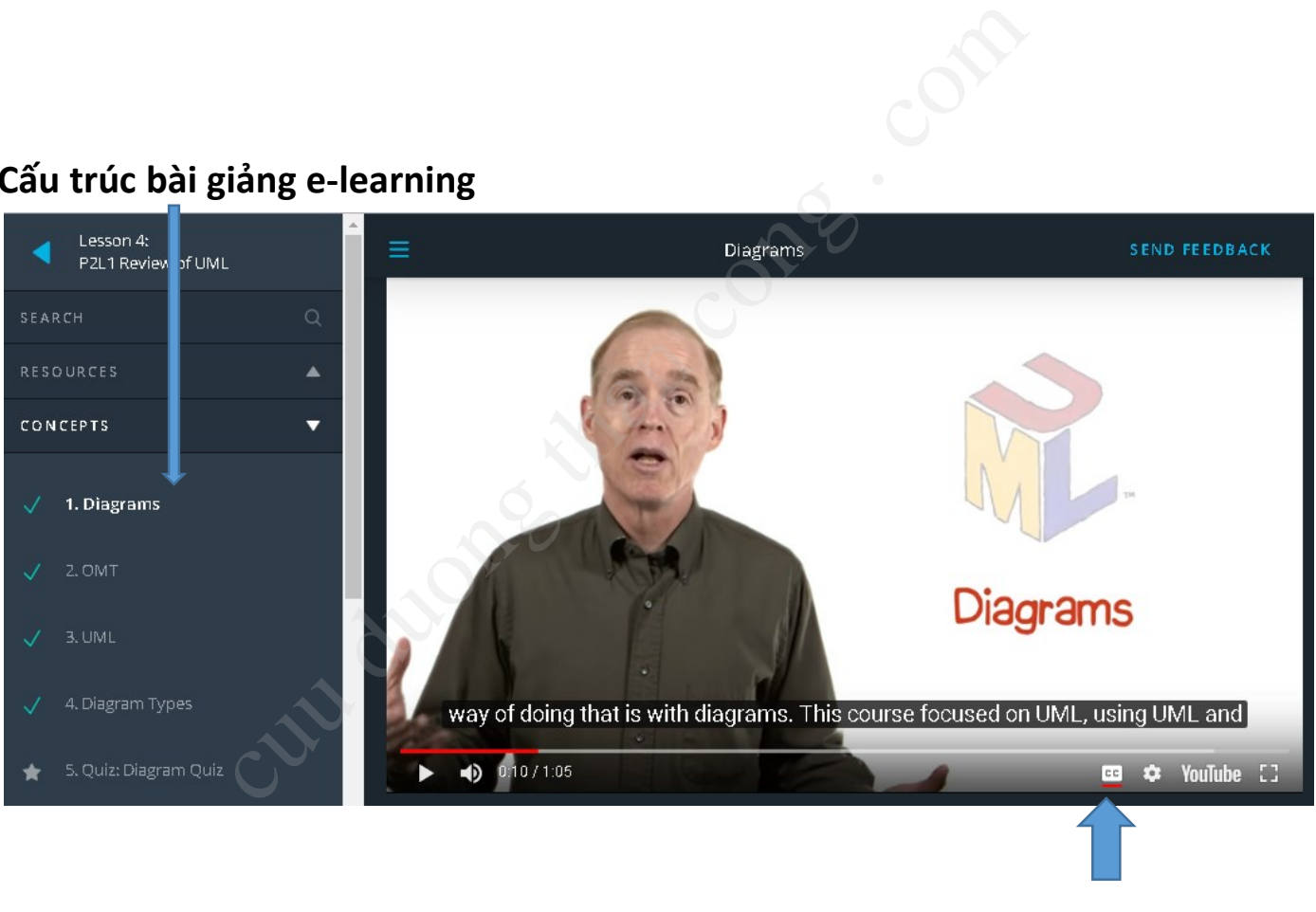

**Chọn phụ đề nếu cần**

#### Bài giảng e-learning đi kèm (3)

- Bài giảng của Smartdraw
	- <https://www.smartdraw.com/uml-diagram/>
	- <https://www.smartdraw.com/use-case-diagram/>
- <https://www.smartdraw.com/activity-diagram/> <u>Commandial Commandial</u><br>
Culcum Congle<br>
Culcum Congles Case-d<br>
Culcum Congles Case-d<br>
Culcum Congles Case-d<br>
Culcum Congles Case-diagram<br>
Culcum Congles Case-diagram<br>
Culcum Case-diagram<br>
Culcum Case-diagram<br>
Culcum Case-d
	- <https://www.smartdraw.com/sequence-diagram/>
	- <https://www.smartdraw.com/class-diagram/>

#### Mục tiêu bài học Làm quen với UML

- Giới thiệu ngôn ngữ mô hình hóa UML
- Lịch sử phát triển UML
- Giới thiệu các biểu đồ cơ bản
- Làm quen 4 biểu đồ thông dụng nhất ngôn ngữ mô hình hóa UML<br>át triển UML<br>các biểu đồ cơ bản<br>4 biểu đồ thông dụng nhất<br>se case<br>oạt động
	- Biểu đồ Use case
	- Biểu đồ Hoạt động
	- Biểu đồ Lớp
	- Biểu đồ Tương tác

#### Nội dung

- 1. UML là gì ?
- 2. Các biểu đồ UML cơ bản
- 3. Giới thiệu biểu đồ Usecase
- 4. Giới thiệu biểu đồ Hoạt động p<br>Tồ UML cơ bản<br>v biểu đồ Usecase<br>v biểu đồ Hoạt động<br>v biểu đồ Lớp<br>v biểu đồ Tương tác
- 5. Giới thiệu biểu đồ Lớp
- 6. Giới thiệu biểu đồ Tương tác

#### 1. UML là gì

# *Tham khảo Lession 4 – Session 1, 2, 3*  $\frac{1}{\sqrt{2}}$ <br>
cut duong . compared . compared . compared . compared . contract . contract . compared . contract . compared . compared . compared . compared . compared . compared . compared . compared . compared . compared

#### 1.1. Tầm quan trọng của phân tích và thiết kế

- Hướng tiếp cận không có phân tích thiết kế:
	- Bắt đầu lập trình ngay khi có được yêu cầu
	- Mất rất nhiều thời gian và tạo đi tạo lại nhiều mã nguồn
	- Không có bất kỳ một kiến trúc nào
	- Phải chịu khổ với những lỗi phát sinh
- Hướng tiếp cận có phân tích thiết kế:
- Chuyển các yêu cầu của bài toán thành một bản thiết kế rõ ràng o cận không có phân tích – tl<br>lập trình ngay khi có được yêu cần<br>hiều thời gian và tạo đi tạo lại nh<br>b bất kỳ một kiến trúc nào<br>khổ với những lỗi phát sinh<br>các yêu cầu của bài toán thành m
	- Tập trung vào phân tích các YÊU CẦU và thiết kế các MÔ HÌNH cho hệ thống TRƯỚC khi lập trình

#### 1.1. Tầm quan trọng của phân tích và thiết kế (2)

- Ưu điểm của việc PTTK hệ thống:
	- Đơn giản hóa thế giới thực bằng các mô hình
	- Mô tả đúng, đồng nhất cấu trúc, cách ứng xử của HT trong suốt quá trình xây dựng
	- Đảm bảo mục đích và yêu cầu của HT được thỏa mãn trước khi xây dựng
- Cung cấp cho người dùng, khách hàng, kỹ sư phân tích, thiết kế, kỹ sư lập trình nhiều cái nhìn khác nhau về cùng một HT (--)<br>ủa việc PTTK hệ thống:<br>1 hóa thế giới thực bằng các m<br>1 mg, đồng nhất cấu trúc, cách ứn<br>T trong suốt quá trình xây dựng<br>10 mục đích và yêu cầu của H<br>10 mãn trước khi xây dựng<br>10 cho người dùng, khách hàng, k<br>1 tích, t
	- Ghi lại các quyết định của nhà phát triển để sử dụng sau này

#### **Máy bay phản lực**

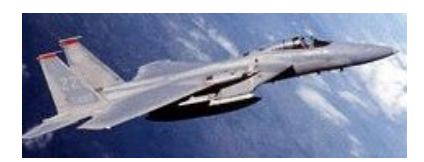

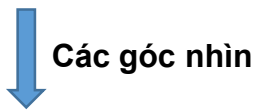

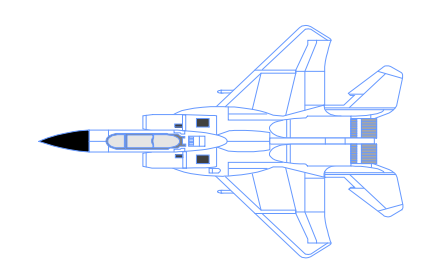

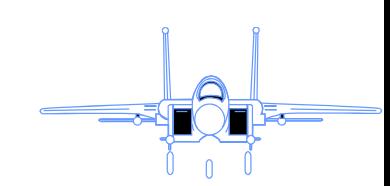

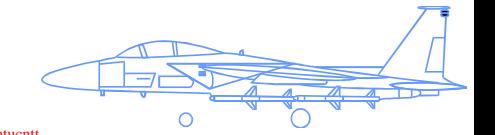

#### 1.2. Khái niệm UML

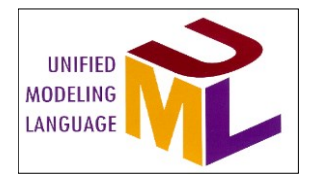

- UML: viết tắt của "Unified Modeling Language" là một Ngôn ngữ mô hình hóa được thống nhất ắt của "Unified Modeling Lan<br>nô hình hóa được thống nhất<br>n ngữ trực quan để:<br>n hóa (visualizing)<br>ecifying)<br>(constructing)<br>ia (documenting)<br>in của một hệ thống phần mền<br>việc phát triển được xử lý nh
- UML là ngôn ngữ trực quan để:
	- trực quan hóa (visualizing)
	- đặc tả (specifying)
	- xây dựng (constructing)
	- tài liệu hóa (documenting)

các cấu phần của một hệ thống phần mềm

- Giúp công việc phát triển được xử lý nhất quán, giảm thiểu lỗi xảy ra
	- Giúp dễ hình dung hơn cấu trúc của hệ thống
	- Hiệu quả hơn trong việc liên lạc, trao đổi

#### 1.2. Khái niệm UML (2)

• Thiết lập một phương thức thống nhất để xây dựng và "vẽ" ra các yêu cầu và thiết kế hướng đối tượng trong quá trình PTTK phần mềm

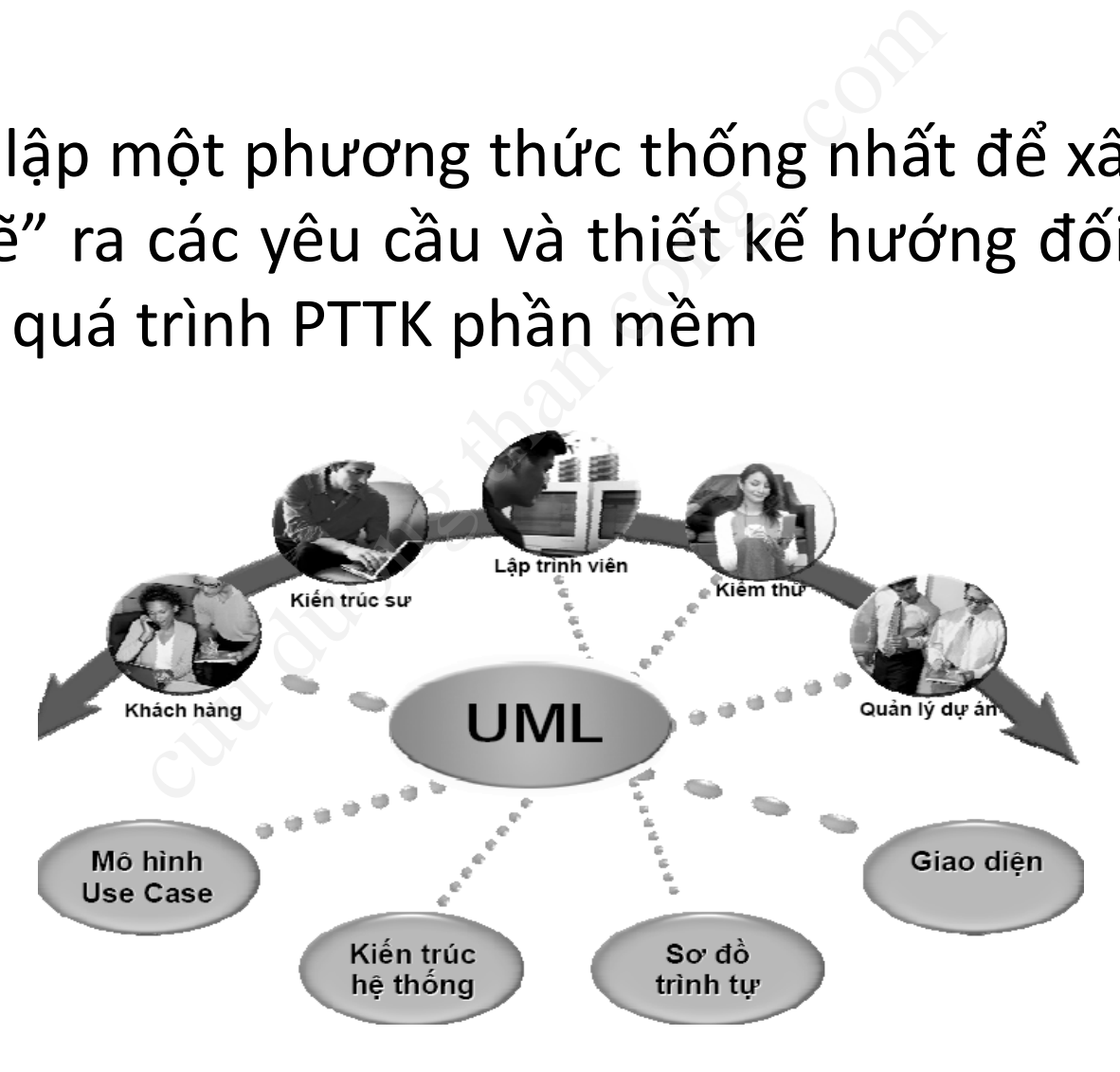
#### 1.3. Lịch sử phát triển UML

- Vào năm 1994, có hơn 50 phương pháp mô hình hóa hướng đối tượng:
	- *Fusion, Shlaer-Mellor, ROOM, Class-Relation,Wirfs-Brock, Coad-Yourdon, MOSES, Syntropy, BOOM, OOSD, OSA, BON, Catalysis, COMMA, HOOD, Ooram, DOORS …*
	- Mô tả về mô hình "Meta-models" tương đồng với nhau
	- Các ký pháp đồ họa khác nhau
	- Quy trình khác nhau hoặc không rõ ràng

 $\rightarrow$  Cần chuẩn hóa và thống nhất các phương pháp

- UML được 3 chuyên gia hướng đối tượng hợp nhất các kỹ thuật của họ vào năm 1994: 1994, có hơn 50 phương p<br>
5 đối tượng:<br>
Er-Mellor, ROOM, Class-Relation, Wirfs-Brock, C<br>
OM, OOSD, OSA, BON, Catalysis, COMMA, HOOD,<br>
hình "Meta-models" tương đồng với nhau<br>
tần họa khác nhau<br>
tần hạ không nhất các phương
	- Booch91 (Grady Booch): Conception, Architecture
	- OOSE (Ivar Jacobson): Use cases
	- OMT (Jim Rumbaugh): Analysis

#### 1.3. Lịch sử phát triển UML (2)

• *UML là ngôn ngữ hợp nhất các mô hình khác nhau* Được công nhận là chuẩn chung vào năm 1997.

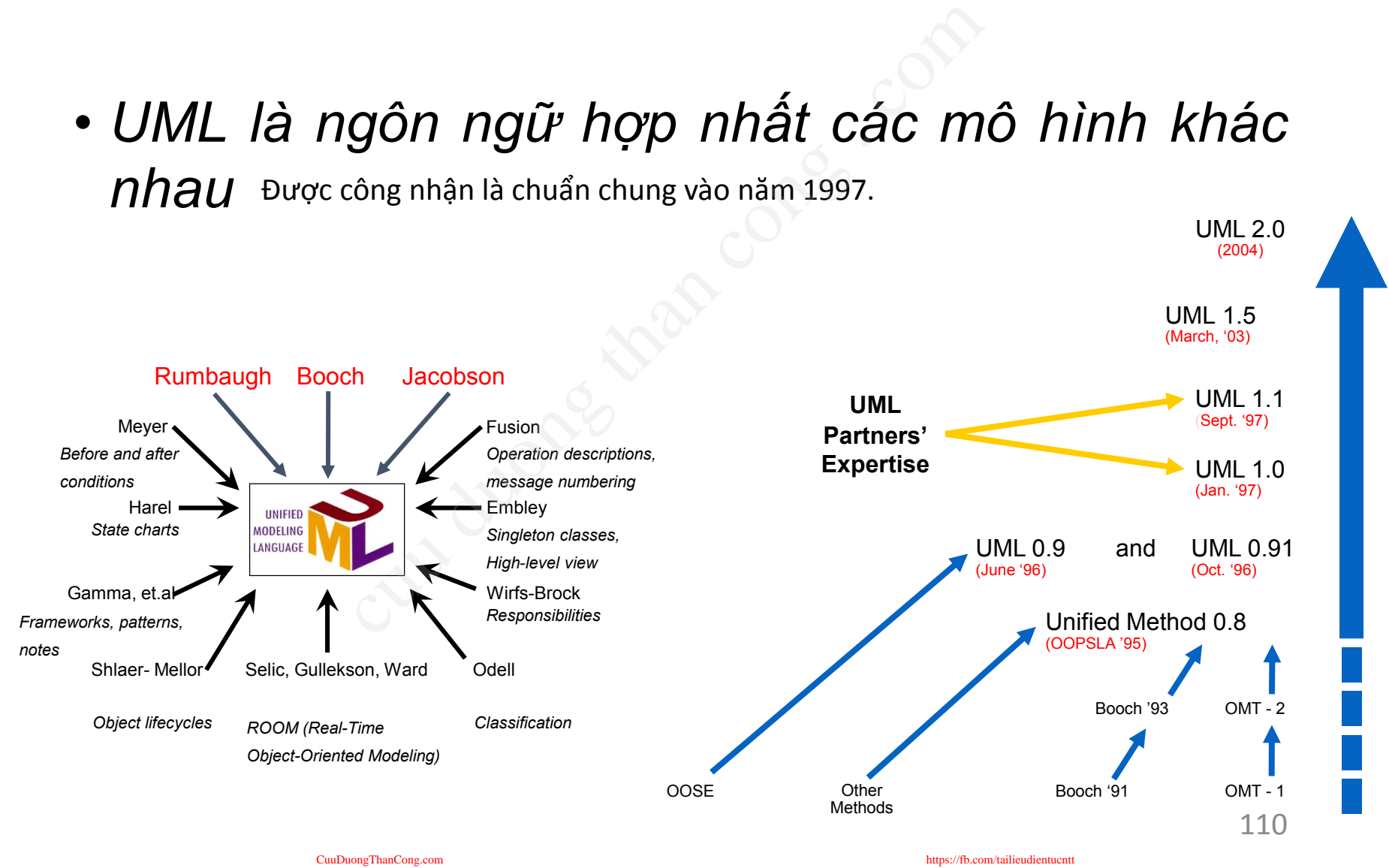

#### 1.4. Làm việc với UML

- Các mô hình UML có thể kết nối trực tiếp với rất nhiều ngôn ngữ lập trình. h UML có thể kết nối trực tiếp<br>Ap trình.<br>ng Java, C++, Visual Basic...<br>trong RDBMS hoặc kho lưu trữ tron<br>các kỹ nghệ xuôi (chuyển UML thàr<br>, kỹ nghệ ngược (xây dựng mô hình<br>u UML<br>mã nguồn mở: EclipseUML, UmlDe
	- Ánh xạ sang Java, C++, Visual Basic…
	- Các bảng trong RDBMS hoặc kho lưu trữ trong OODBMS
	- Cho phép các kỹ nghệ xuôi (chuyển UML thành mã nguồn)
	- Cho phép kỹ nghệ ngược (xây dựng mô hình hệ thống từ mã nguồn)
- Các công cụ UML
	- Công cụ mã nguồn mở: EclipseUML, UmlDesigner, StarUML, Argo UML...
	- Công cụ thương mại: Enterprise Architect, IBM Rational Software Architect, Microsoft Visio, Visual Paradigm for UML, SmartDraw...

## 2. Giới thiệu các biểu đồ UML cơ bản thiệu các biểu đ

*Tham khảo Lession 4*

#### 2.1. Biểu đồ UML

- Biểu đồ:
	- là các hình vẽ bao gồm các ký hiệu phần tử mô hình hóa
	- minh họa một thành phần cụ thể hay một khía cạnh cụ thể của hệ thống.
- Một mô hình hệ thống thường có nhiều loại biểu đồ, mỗi loại gồm nhiều biểu đồ khác nhau. h vẽ bao gồm các ký hiệu phần tử m<br>1 một thành phần cụ thể hay một lống.<br>nh hệ thống thường có nhiều<br>m nhiều biểu đồ khác nhau.<br>ồ là một thành phần của một l<br>i biểu đồ có thể là thành ph
- Một biểu đồ là một thành phần của một hướng nhìn cụ thể
- Một số loại biểu đồ có thể là thành phần của nhiều hướng nhìn khác nhau
- UML thế hệ 2 có tới 13-14 loại biểu đồ. Trong một project, chỉ sử dụng những biểu đồ phù hợp nhất

## 2.1. Biểu đồ UML (2)

- Phân biệt:
	- **Biểu đồ cấu trúc**: mô tả thành phần tĩnh, luôn có của hệ thống và mối quan hệ giữa chúng
	- **Biểu đồ hành vi**: mô tả cách hoạt động của hệ thống.

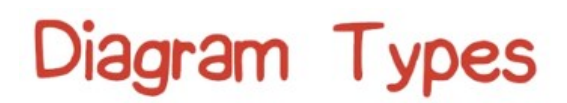

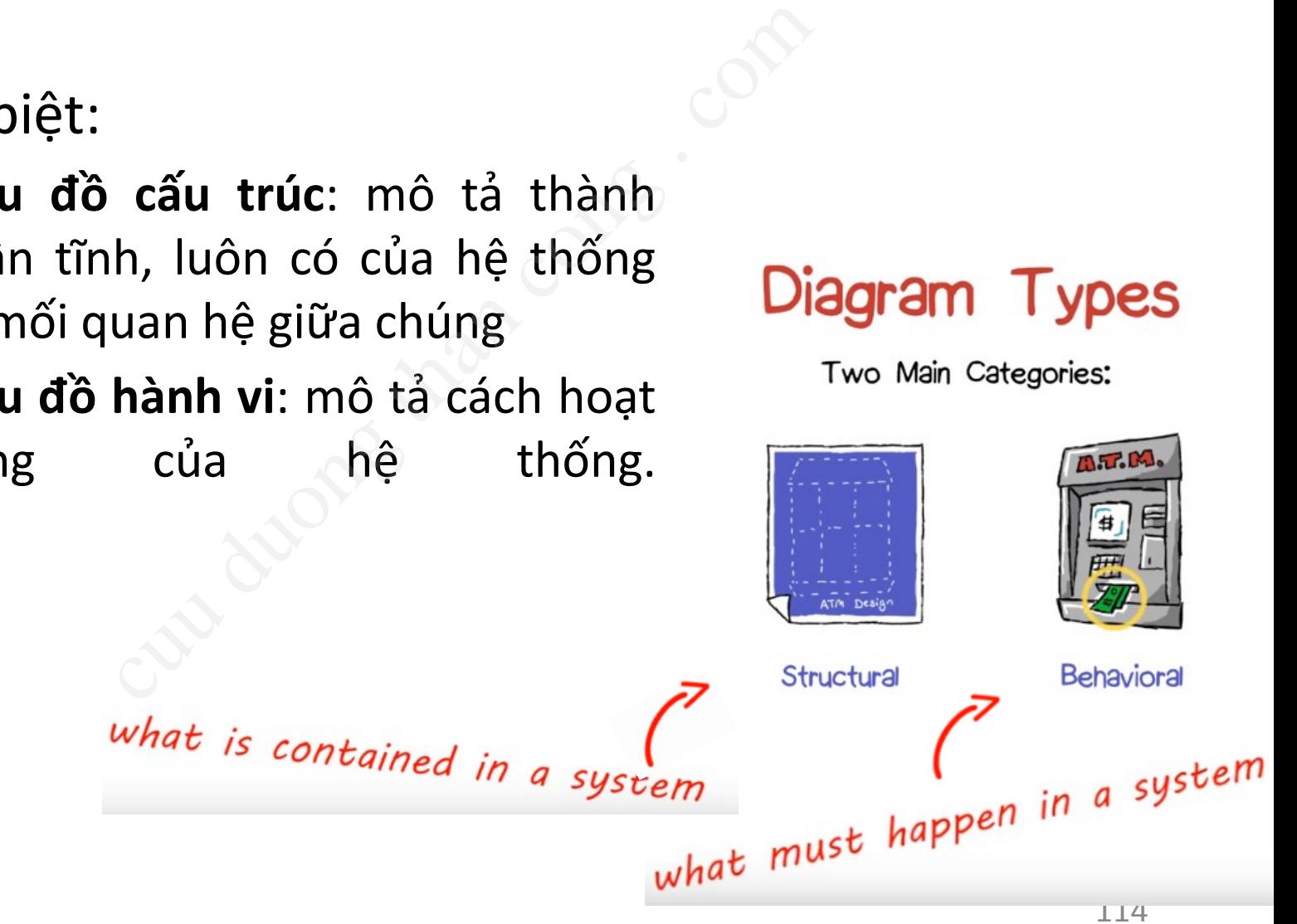

#### 2.2. Các loại biểu đồ UML cơ bản

- Biểu đồ cấu trúc
- Biểu đồ cấu trúc tĩnh
	- Biểu đồ lớp (Class Diagram) Structural Session 6..9
	- Biểu đồ đối tượng (Object Diagram) Session 10
	- Biểu đồ gói (Package diagram) Session 16-17
- Biểu đồ thực thi
	- Biểu đồ thành phần (Component Diagram) Session 12-13
	- Biểu đồ triển khai (Deployment Diagram) Session 14-15
	- Biểu đồ cấu thành (Composite Diagram) Session 11
- Biểu đồ profile (Profile Diagram) Session 19

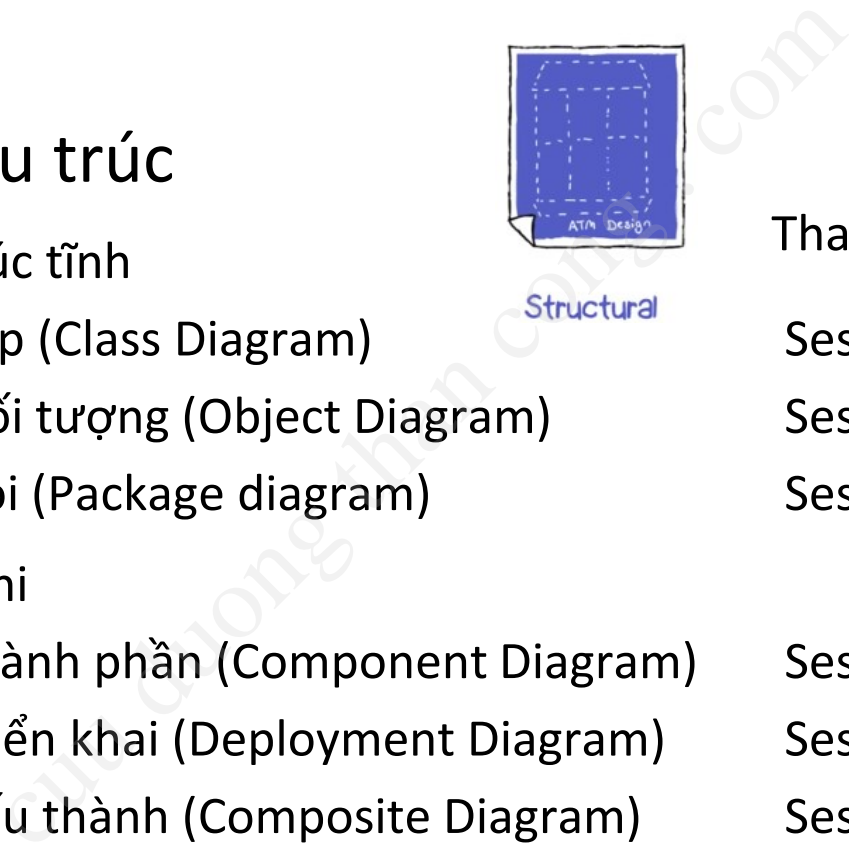

Tham khảo Lession 4

- 
- 
- 
- 

### 2.2. Các loại biểu đồ UML cơ bản (2)

- Biểu đồ hành vi
- Biểu đồ use case (Use Case Diagram)  $\qquad \qquad$  Session 24..28
- Biểu đồ hoạt động (Activity Diagram) Behavioral Session 35-36
- Biểu đồ tương tác
	- Biểu đồ tổng quát (Interaction overview diagram) Session 37
	- Biểu đồ trình tự (Sequence Diagram) Session 31-32
	- Biểu đồ giao tiếp/cộng tác (Communication/Collaboration Diagram)
		- Session 33-34
- Biểu đồ trạng thái (State Diagram) Session 39-40
	- Biểu đồ thời gian (Timing Diagram) Session 38

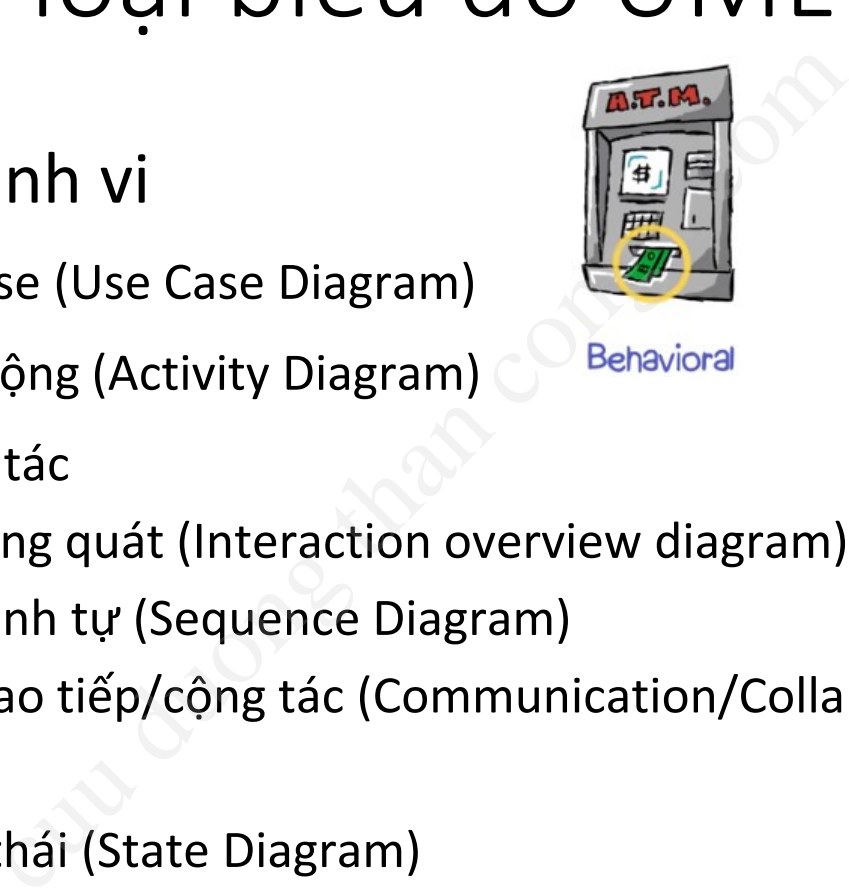

Tham khảo Lession 4

# 3. Biểu đồ Use case Culture Case<br>
Culture Case<br>
Saison 4 – Session 24..28, bài giản<br>
Culture Case diagram/

*Tham khảo Lession 4 – Session 24..28, bài giảng Smartdraw*

<https://www.smartdraw.com/use-case-diagram/>

<https://www.youtube.com/watch?v=Omp4RbHbB0s>

#### 3.1. Khái niệm use case

- Use case mô tả một chuỗi các hành động của người dùng cùng với chuỗi các đáp ứng/phản hồi của hệ thống để thực hiện 1 việc, 1 chức năng nào đó của hệ thống.
- Nội dung use case giống như kịch bản/đoạn hội thoại mô tả cách sử dụng hệ thống: luôn có cấu trúc "người dùng làm gì – hệ thống phản ứng như thế nào". ả một chuỗi các hành động của người<br>hản hồi của hệ thống để thực hiện 1 v<br>1g.<br>case giống như kịch bản/đoạn hội thoại<br>1 có cấu trúc "người dùng làm gì – hệ<br>ề cách người dùng sử dụng hệ thống:<br>làm theo kịch bản thì hệ thống
- Cần mô tả kỹ về cách người dùng sử dụng hệ thống:
	- Người dùng làm theo kịch bản thì hệ thống phản ứng thế nào ?: kịch bản cơ sở
	- Người dùng làm khác kịch bản thì hệ thống phản ứng thế nào ?: kịch bản thay thế
	- …
- Use case được mô tả bởi văn bản, hoặc bằng bảng

#### 3.2. Mô tả một use case

#### Tên use case: "**Buy a book**"

purchase.

Từng hành động trong use case: + Ai, làm gì, lên đối tượng nào + Hệ thống, làm gì, lên đối tượng nào

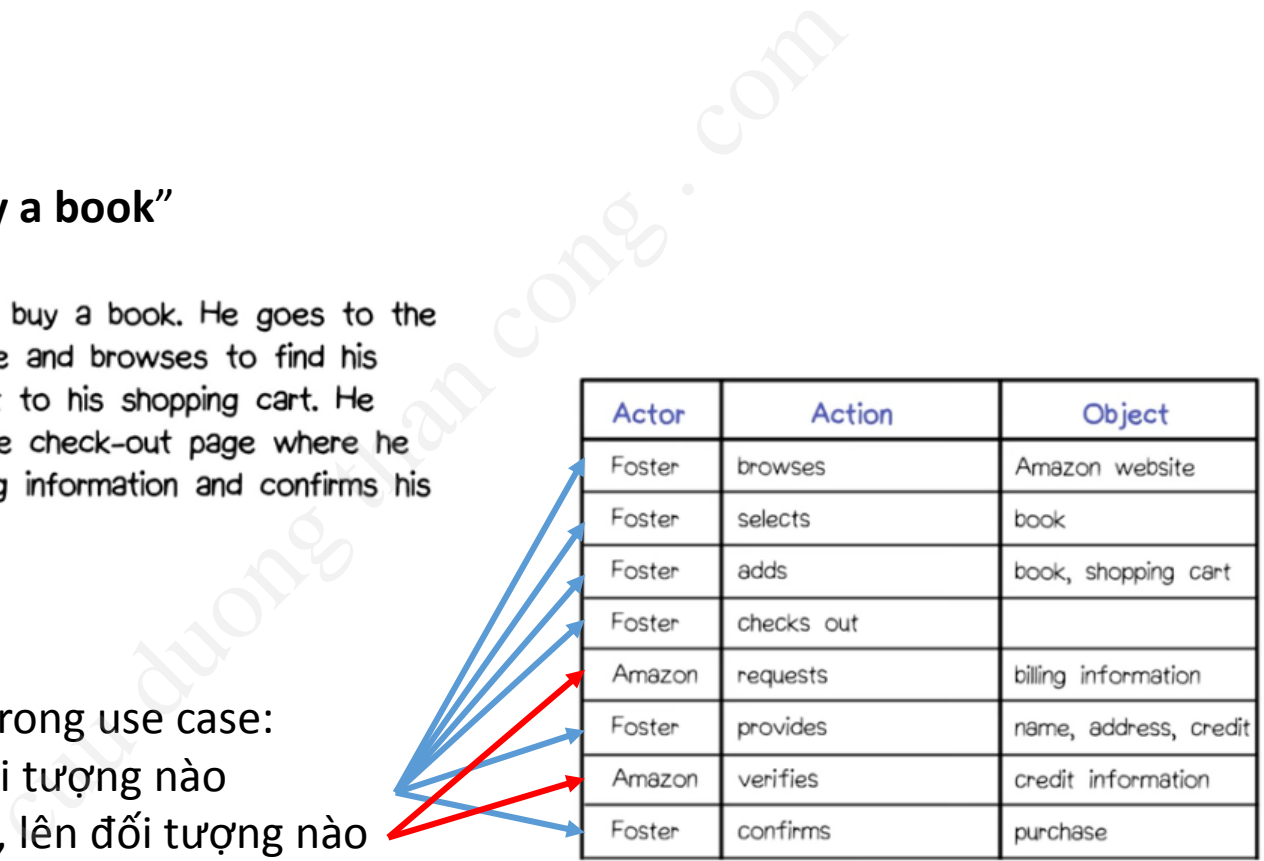

#### 3.2. Mô tả một use case (2)

• Mô tả use case bằng khuân mẫu

*USE CASE Id: <NAME - should be the goal as a short active verb phrase> Context of use: <a longer statement of the goal, if needed, its normal occurrence conditions> Scope: <design scope, what system is being considered black-box under design> Level: <one of: summary, user-goal, subfunction> Primary Actor: < a role name for the primary actor, or description> Stakeholders & Interests: <list of stakeholders and key interests in the use case> Precondition: <what we expect is already the state of the world> Minimal Guarantees: <how the interests are protected under all exits> Success Guarantees: <the state of the world if goal succeeds> Trigger: <what starts the use case, may be time event> Main Success Scenario: <put here the steps of the scenario from trigger to goal delivery and any cleanup after> <step #> <action description> Extensions: <put here there extensions, one at a time, each referring to the step of the main scenario> <step altered> <condition>: <action or sub use case> <step altered> <condition>: <action or sub use case>* **Case band Khuan manuform Case 6**<br>
conset than the goal as a short active verb phrase><br>
conger statement of the goal, if needed, its normal occome, what system is being considered black-box under commany, user-goal, subfu

*….*

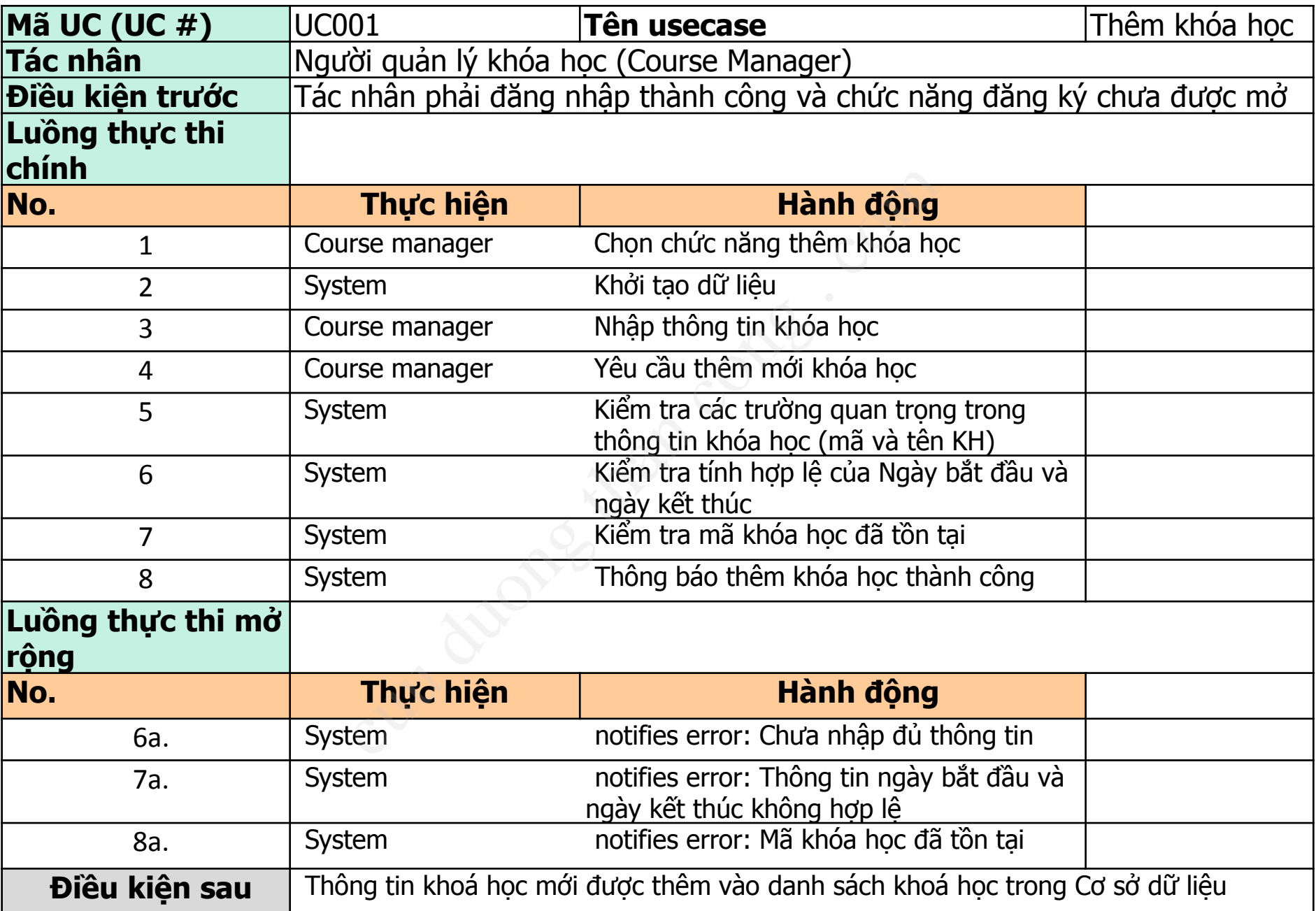

#### 3.3. Biểu đồ Use case

- Mô tả tập hợp các use case của hệ thống
	- Mỗi use case mô tả một yêu cầu chức năng của hệ thống
- Các thành phần chính:
- Tác nhân : Thường là người dùng, hệ thống ngoài, thiết bị ngoài, v.v. có tương tác với hệ thống. nợp các use case của hệ thốn<br>case mô tả một yêu cầu chức năn<br>phần chính:<br>: Thường là người dùng, hệ thốn<br>v.v. có tương tác với hệ thống.<br>case<br>ao hệ thống
	- Các Use case

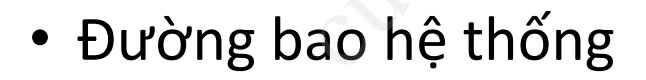

#### 3.3. Biểu đồ Use case (2)

- Liên kết trong biểu đồ use case
	- Liên kết không có nhãn: liên kết tác nhân tham gia vào use case
	- Liên kết có nhãn <<extend>>: Use case B *có thể được sử dụng* trong use case A.
- Liên kết có nhãn <<include>>: Use case B *luôn được sử dụng* trong use case A. verthàng có nhãn: liên kết tác nhân<br>hông có nhãn: liên kết tác nhân<br>hân <<extend>>: Use case B *có*<br>hư dụng trong use case A.<br>pó nhãn <<include>>: Use case B<br>sử dụng trong use case A.
	- Liên kết tổng quát hóa: mô tả quan hệ khái quát hóa của tác nhân hoặc use case, A là khái quát hóa của B.

**<<include>>** A  $\qquad$   $=$   $\qquad$   $=$   $\qquad$   $\qquad$   $\$ 

**A B**

**<<extend>> A B**

#### Ví dụ - Biểu đồ Use case

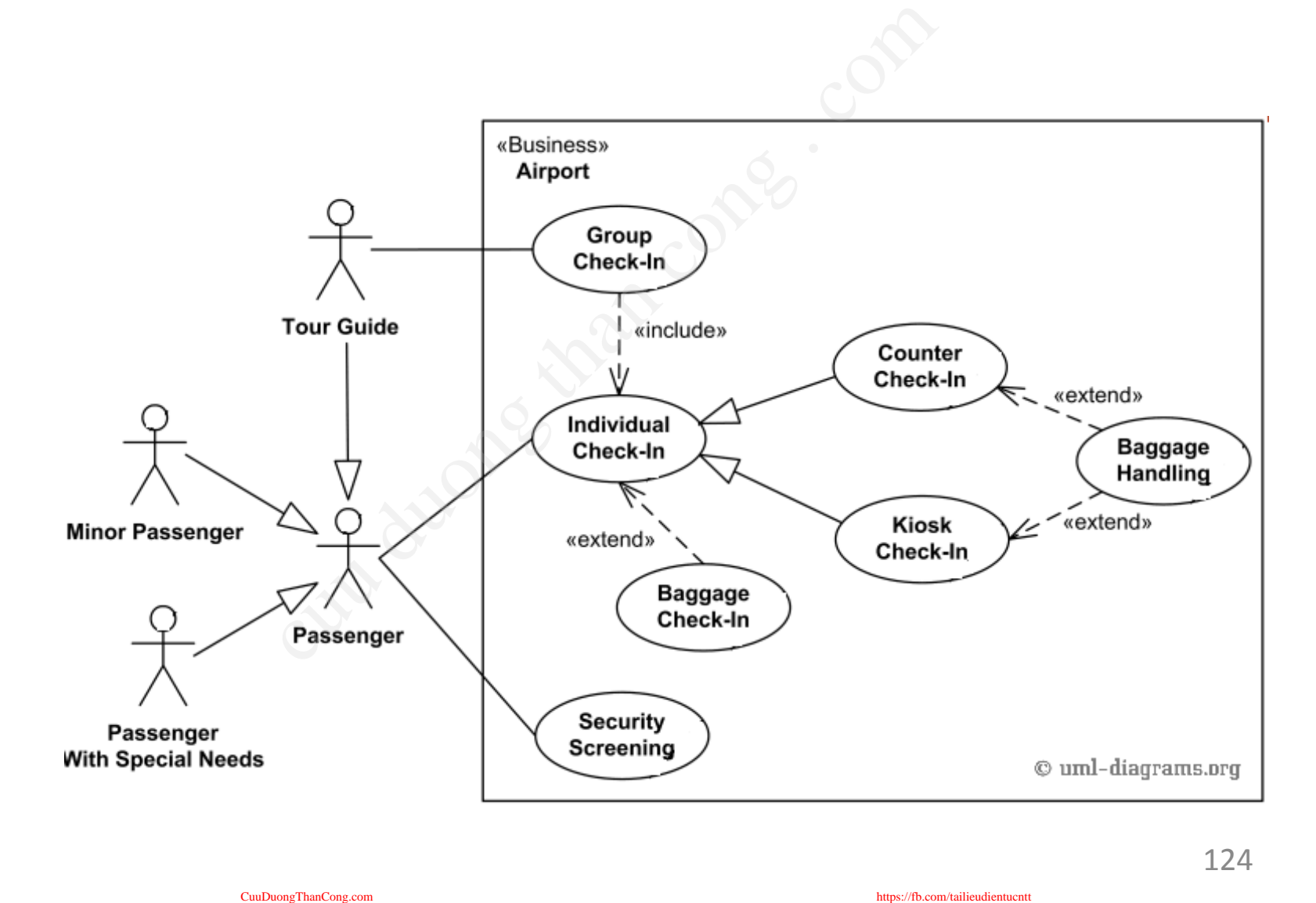

#### 3.4. Cách xây dựng BĐ use case

- Người PT phần mềm thống nhất với khách hàng về bản mô tả hệ thống chi tiết, các yêu cầu chức năng, phi chức năng, v.v. iần mềm thống nhất với khách h<br>chi tiết, các yêu cầu chức năng,<br>use case từ bản mô tả hệ thống:<br>ase mô tả một yêu cầu chức năng củ<br>tới việc chức năng đó được thưc thi nh<br>se là một Cụm động từ, ví dụ "Mua hàn<br>tác nhân bên n
- Xác định các use case từ bản mô tả hệ thống:
	- Mỗi use case mô tả một yêu cầu chức năng của hệ thống, chưa quan tâm tới việc chức năng đó được thưc thi như thế nào.
	- Tên use case là một Cụm động từ, ví dụ "Mua hàng"
- Xác định các tác nhân bên ngoài có ảnh hưởng đến hệ thống
	- Tác nhân là nhóm người có 1 vài trò rõ ràng. Tên tác nhân là Danh từ.
	- Ví dụ "Người mua", "Quản trị viên" chứ không phải tên riêng của người dùng "Bob", "John" ...
- Hoàn thiện các liên kết, đường bao hệ thống.

# 4. Biểu đồ Hoạt động cuu duong than cong . com

*Tham khảo Lession 4 – Session 35-36, bài giảng Smartdraw*

<https://www.smartdraw.com/activity-diagram/>

[https://www.youtube.com/watch?v=Wf\\_xlagfHmg](https://www.youtube.com/watch?v=Wf_xlagfHmg)

#### 4.1. Khái niệm BĐ hoạt động

- Biểu đồ hoạt động được sử dụng để biểu diễn chuỗi các hoạt động hoặc luồng điều khiển có thứ tự của hệ thống, được thực hiện trong một use case.
- Các thành phần trong biểu đồ hoạt động

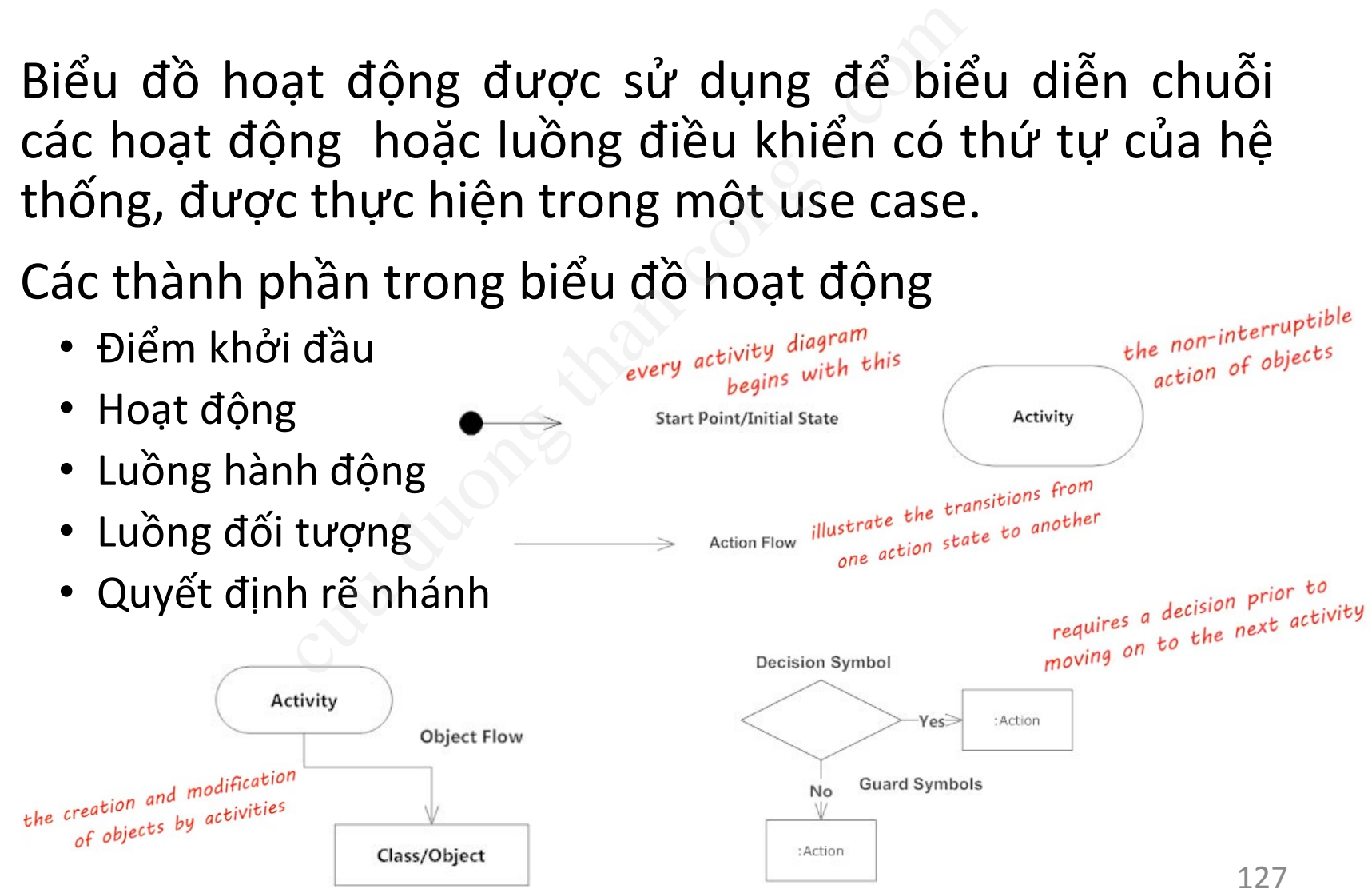

#### 4.1. Khái niệm BĐ hoạt động (2)

• Các thành phần trong biểu đồ hoạt động (tiếp)<br>• Thanh đồng bộ <u>synchronization</u>

[CuuDuongThanCong.com](http://cuuduongthancong.com?src=pdf) <https://fb.com/tailieudientucntt>

- Thanh đồng bộ
- Sự kiện thời gian
- Sự kiện gộp
- Gửi nhận tín hiệu
- Sự kiện ngắt
- Làn hoạt động
- Điểm kết thúc

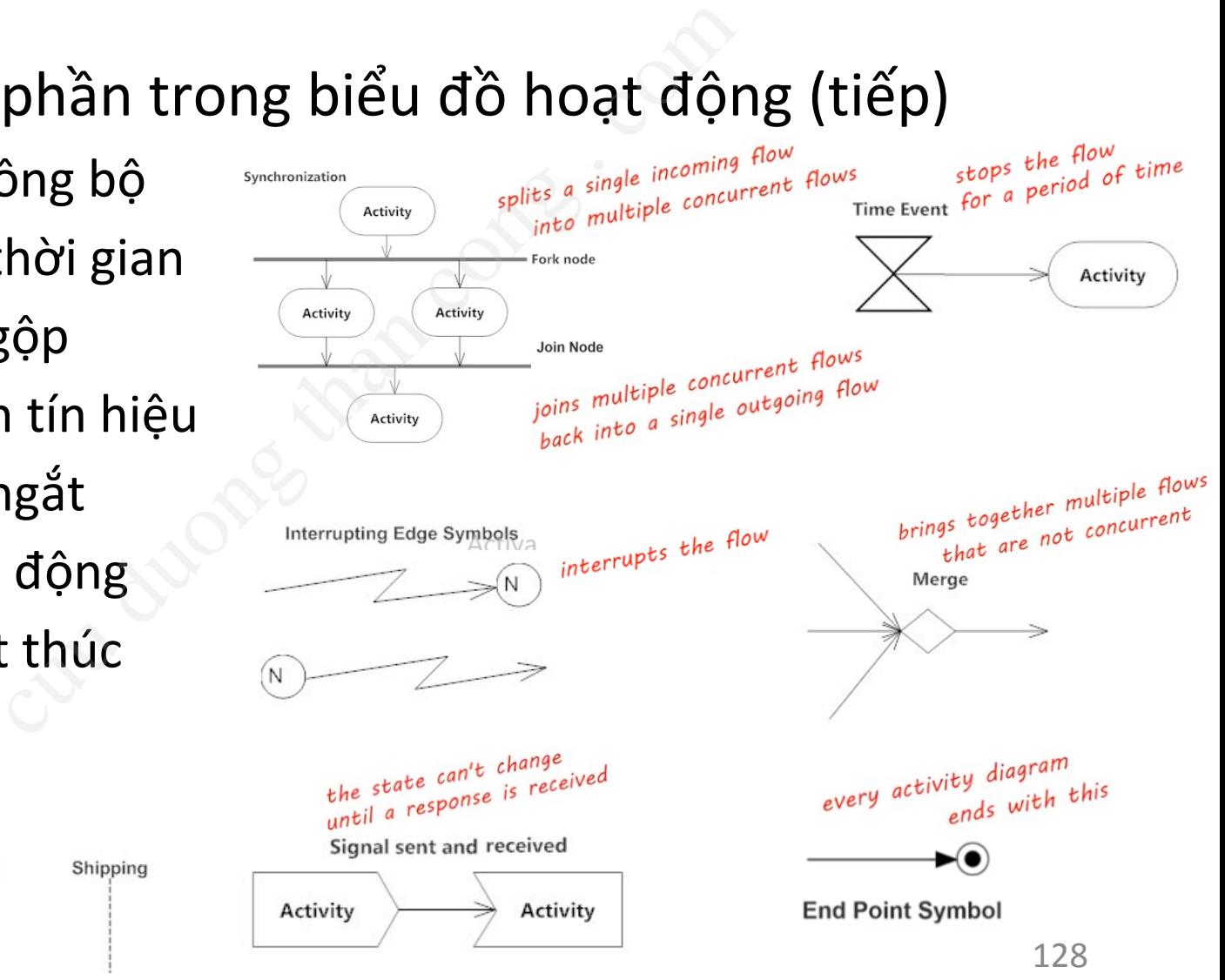

#### 4.2. Ví dụ

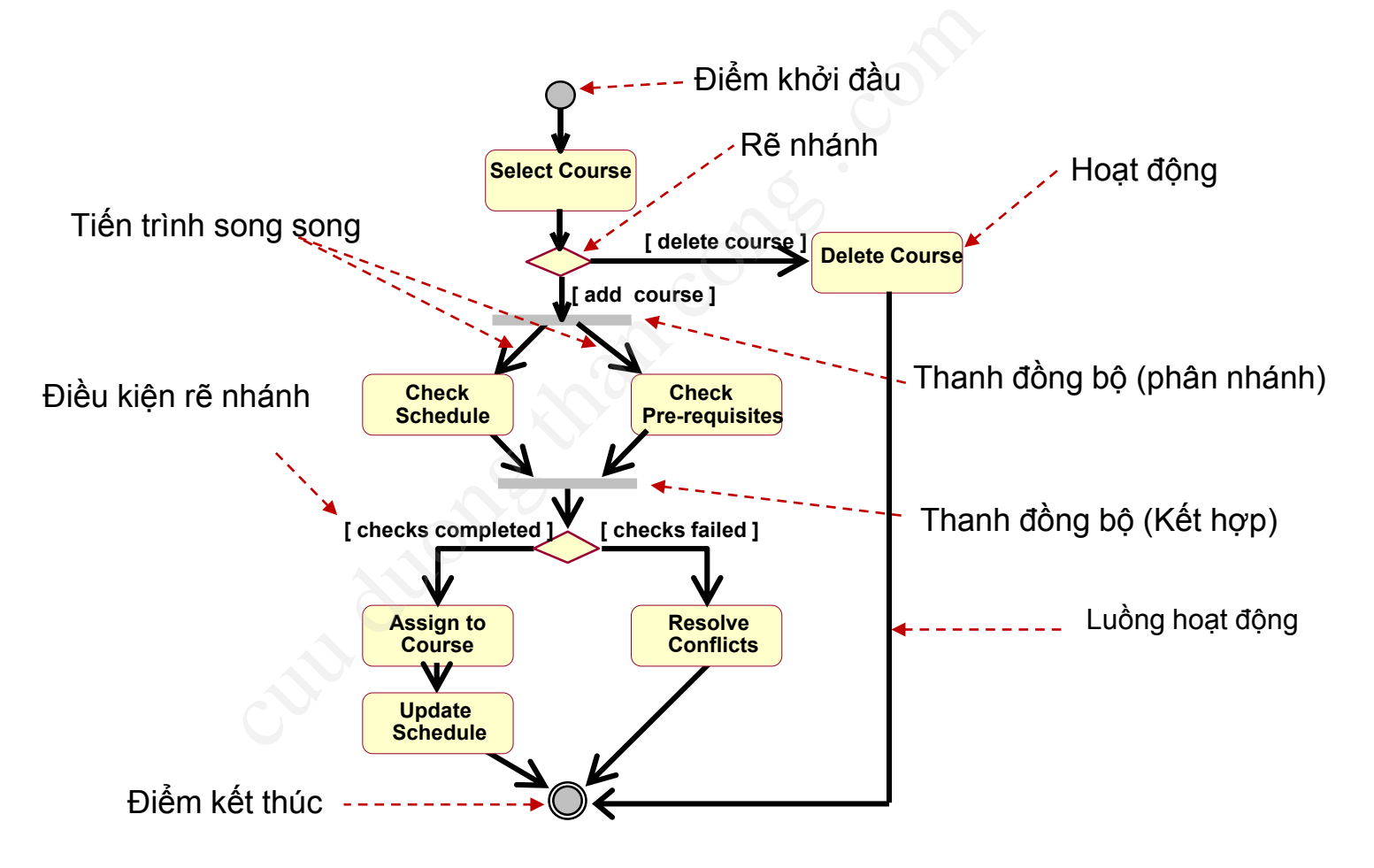

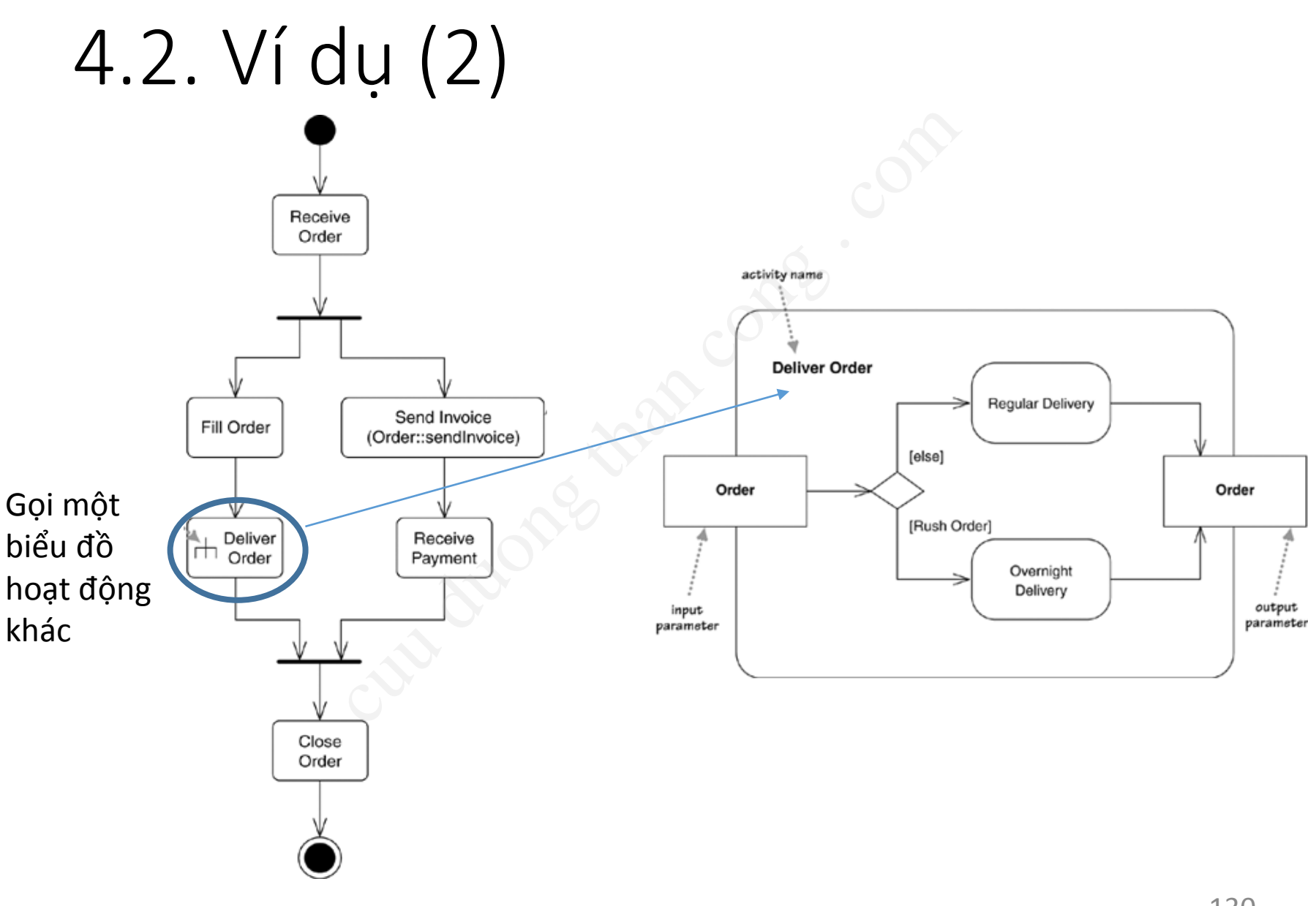

## 5. Biểu đồ lớp

*Tham khảo Lession 4 – Session 6-9, bài giảng Smartdraw* cut due to the control of  $\hat{d}$  due to the section of the section of the section of the section  $\hat{a}$  and  $\hat{c}$  and  $\hat{c}$  and  $\hat{c}$  and  $\hat{c}$  and  $\hat{c}$  and  $\hat{c}$  and  $\hat{c}$  and  $\hat{c}$  and  $\hat{c}$  and  $\hat$ 

<https://www.smartdraw.com/class-diagram/>

[https://www.youtube.com/watch?time\\_continue=1&v=WI0oyCeon2A](https://www.youtube.com/watch?time_continue=1&v=WI0oyCeon2A)

#### 5.1. Khái niệm lớp

- Lớp là khái niệm mô tả 1 tập hợp các đối tượng mang cùng một ý nghĩa (bao gồm cả thuộc tính, hành vi/tác vụ, quan hệ). ii niệm mô tả 1 tập hợp ca<br>g một ý nghĩa (bao gồm ca<br>c vụ, quan hệ).<br>đối tượng sẽ là một thực th<br>ýp.<br>inh viên là một đối tượng với<br>ác tác vụ: học bài, lên lớp, làm bài kiểm tra,.<br>hiếc điện thoại là một đối tượng với
- Mỗi một đối tượng sẽ là một thực thể / cá thể rõ ràng của lớp.
	- Mỗi sinh viên là một đối tượng với
		- các thuộc tính: tên, tuổi, khoa, lớp, khoá,… Mô hình hóa
		- các tác vụ: học bài, lên lớp, làm bài kiểm tra,…
	- Mỗi chiếc điện thoại là một đối tượng với
		- các thuộc tính: số SIM, model, kích thước,…
		- các tác vụ: gọi số, nhắn tin, nghe cuộc gọi tới, từ chối cuộc gọi,…

Mô hình hóa

Lớp SmartPhone

Lớp Student

Model system of application 几

Translate to programming code

#### 5.2. Biểu đồ lớp

- Dạng biểu đồ phổ biến nhất, mô tả cấu trúc tĩnh của hệ thống
- Biểu diễn các lớp và mối quan hệ giữa các lớp

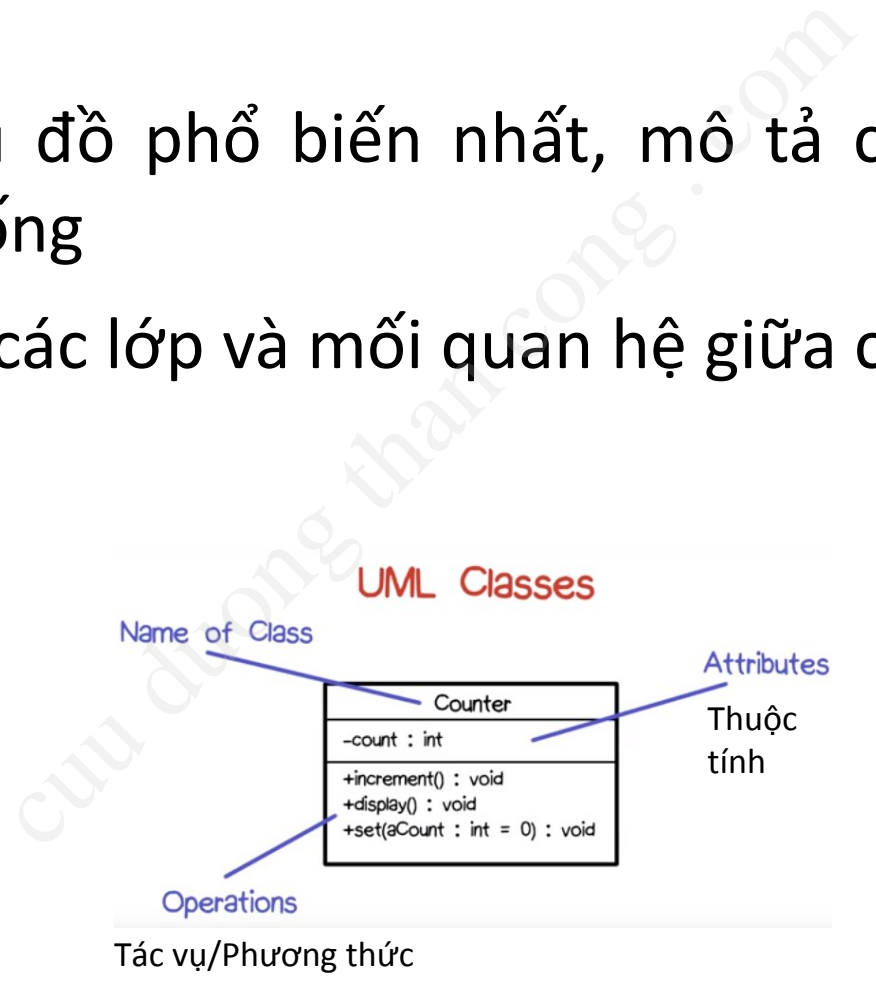

## 5.2. Biểu đồ lớp (2)

- Các ký hiệu
	- Lớp: tên lớp, thuộc tính, tác vụ/phương thức
- Phạm vi truy cập: ai được truy cập các thông tin trong lớp dention<br>
dép, thuộc tính, tác vụ/phương than cập: ai được truy cập các<br>
dention cáp: ai được truy cập từ ngoài lớp<br>
dention chan chức từ bất kỳ lớp/phươn<br>
blic: truy cập được từ bất kỳ lớp/phươn<br>
blic: truy cập được từ các
	- - : private: không được truy cập từ ngoài lớp
	- + : public: truy cập được từ bất kỳ lớp/phương thức ngoài lớp
	- # : protected: truy cập được từ các lớp thừa kế
	- Quan hệ giữa các lớp:
		- Liên kết (Association): có kết nối, có sử dụng
			- Bội số quan hệ (Multiplicity)
			- Có hướng (navigability): chỉ rõ hướng liên kết
			- Ràng buộc (constraint): có điều kiện về liên kết

**Class Name** 

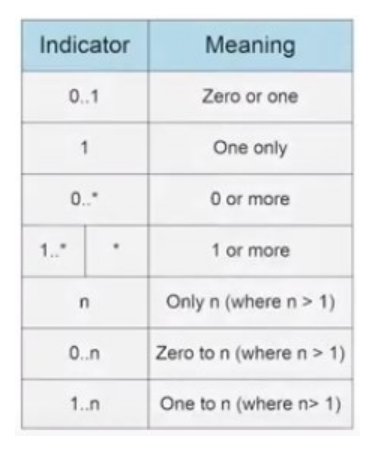

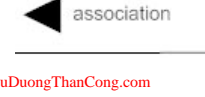

 ${constraint}$ [CuuDuongThanCong.com](http://cuuduongthancong.com?src=pdf) <https://fb.com/tailieudientucntt>

## 5.2. Biểu đồ lớp (3)

• Các ký hiệu (tiếp)

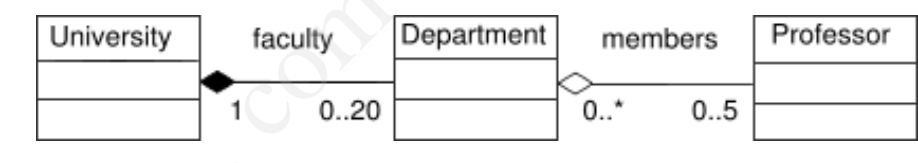

- Quan hệ giữa các lớp (tiếp):
- Kết tập (Aggregation): mô tả quan hệ toàn thể - bộ phận hay còn gọi là quan hệ "is a part of". **1 (tiếp)**<br> **giữa các lớp (tiếp):**<br> **p** (Aggregation): mô tả quan hệ toàn<br>
bộ phận hay còn gọi là quan hệ "is a<br>
f".<br>
nành (composition): là một dạng kết<br>
bộ phận không thể tồn tại nếu toàn<br>
hủy bỏ.<br>
quát hóa (generalizat
	- Cấu thành (composition): là một dạng kết tập , bộ phận không thể tồn tại nếu toàn thể bị hủy bỏ.
	- Tổng quát hóa (generalization): khi một lớp là một dạng cụ thể của một lớp khác. Hay còn gọi là quan hệ "is a kind of"
		- Lớp con thừa hưởng các thuộc tính/phương thức public và protected của lớp mẹ

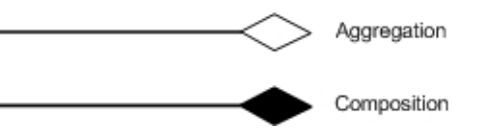

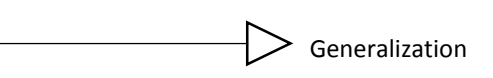

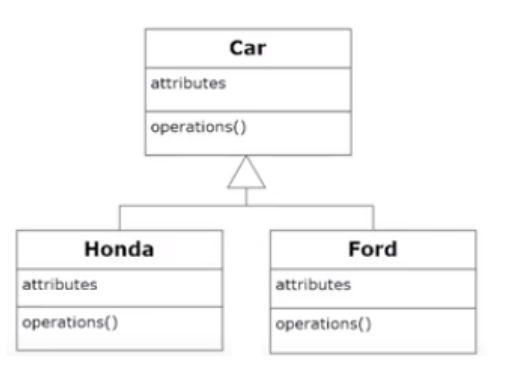

Trong quan hệ Agrregation, lớp toàn thể chỉ có thể truy cập vào các thành phần Public của lớp bộ phận. Cuan Than CuuDus Thans://fb.com/tailieudientucnt

#### 5.3. Cách phát hiện lớp

- Phân tích bản mô tả yêu cầu về hệ thống, phát hiện ra tập các đối tượng có thể có trong hệ thống (dựa trên các Danh từ, Ngữ danh từ). mô tả yêu cầu về hệ thống, phát hiện ra<br>; hệ thống (dựa trên các Danh từ, Ngữ c<br>mô tả use case của hệ thống, bổ sung c<br>c đối tượng trùng nhau<br>ing cart", "shopping basket", "shopping trolley" t<br>tượng vô nghĩa, hoặc không đủ
- Phân tích bản mô tả use case của hệ thống, bổ sung các đối tượng phát sinh.
- Thống nhất các đối tượng trùng nhau
	- Ví dụ "shopping cart", "shopping basket", "shopping trolley" thành "shopping cart"
- Loại bỏ các đối tượng vô nghĩa, hoặc không đủ lớn thành một lớp
	- Ví dụ "Internet", "Password", "Title", …
- Giao diện giữa hệ thống và bên ngoài có thể coi là các đối tượng biên
	- Ví dụ: form đăng nhập, form đăng ký tín chỉ, v.v.
- Có thể hình thành các đối tượng điều khiển nếu cần
	- Ví dụ: đối tượng điều khiển đăng nhập RegistrationController v.v.
- Mô hình hóa các đối tượng thành các lớp, biểu diễn quan hệ giữa các lớp.

### Ví dụ: Hệ thống đăng ký khóa học

• Các lớp cơ bản

#### CloseRegistrationForm

#### + open()

+ close registration()

#### **Student**

- $+$  get tuition()
- + add schedule()
- $+$  get schedule()
- + delete schedule()
- + has pre-requisites()

#### **Schedule**

#### - semester

- $+$  commit()
- + select alternate()
- + remove offering()
- + level()
- + cancel()  $+$  get cost()
- $+$  delete()
- $+$  submit()
- $+$  save()
- + any conflicts?()
- + create with offerings()
- + update with new selections() cuu duong than cong . com

#### CloseRegistrationController

- + is registration open?()
- + close registration()

#### Professor - name - employeeID : UniqueId - hireDate - status - discipline - maxLoad + submitFinalGrade() + acceptCourseOffering() + setMaxLoad() + takeSabbatical() + teachClass()

### Ví dụ: Hệ thống đăng ký khóa học (2)

• Biểu đồ lớp sơ lược

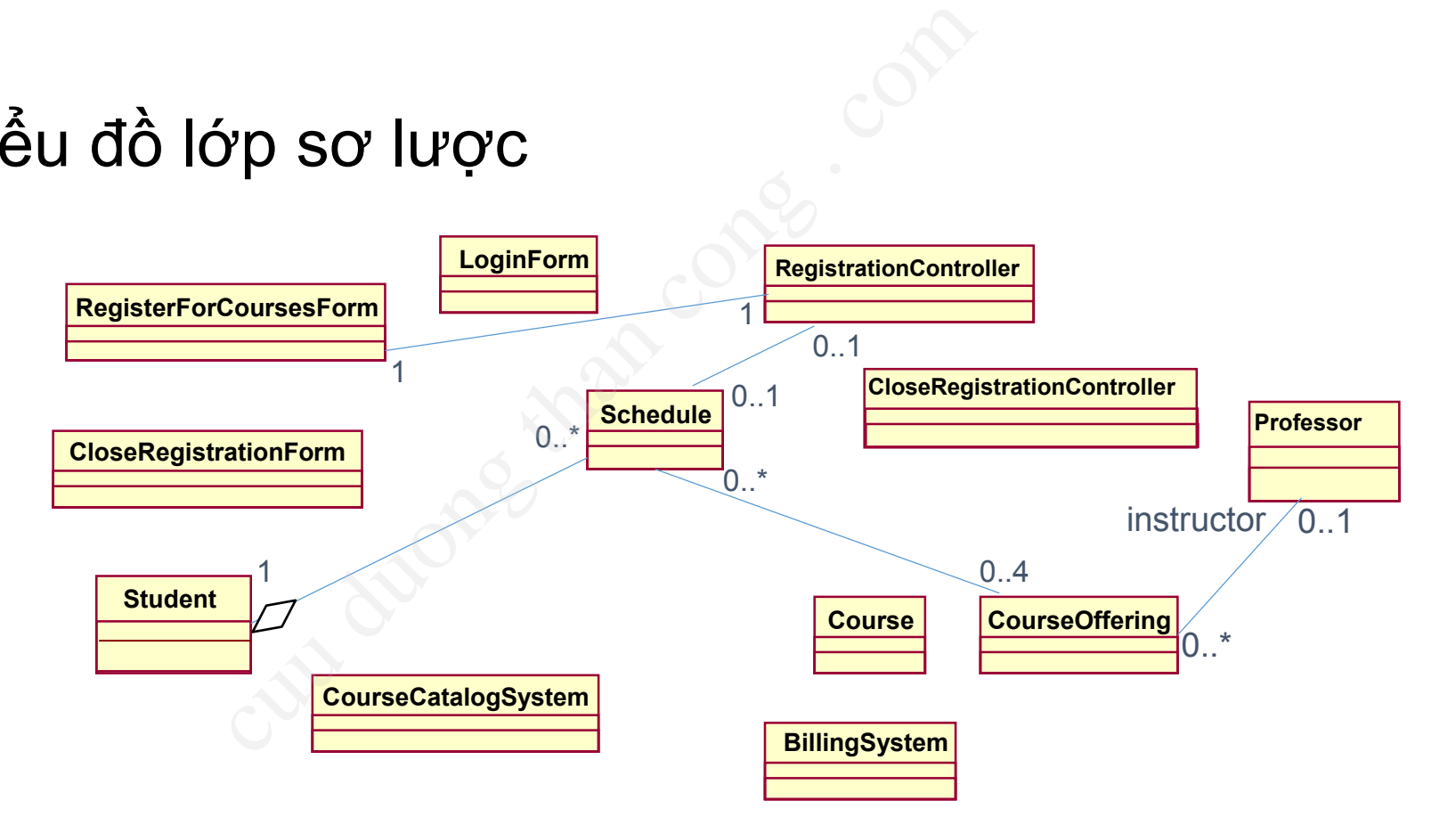

#### 5.4. Biểu đồ đối tượng

• Giống biểu đồ lớp, thay vì biểu diễn lớp, biểu đồ đối tượng biểu diễn các thực thể thật của lớp và quan hệ giữa chúng

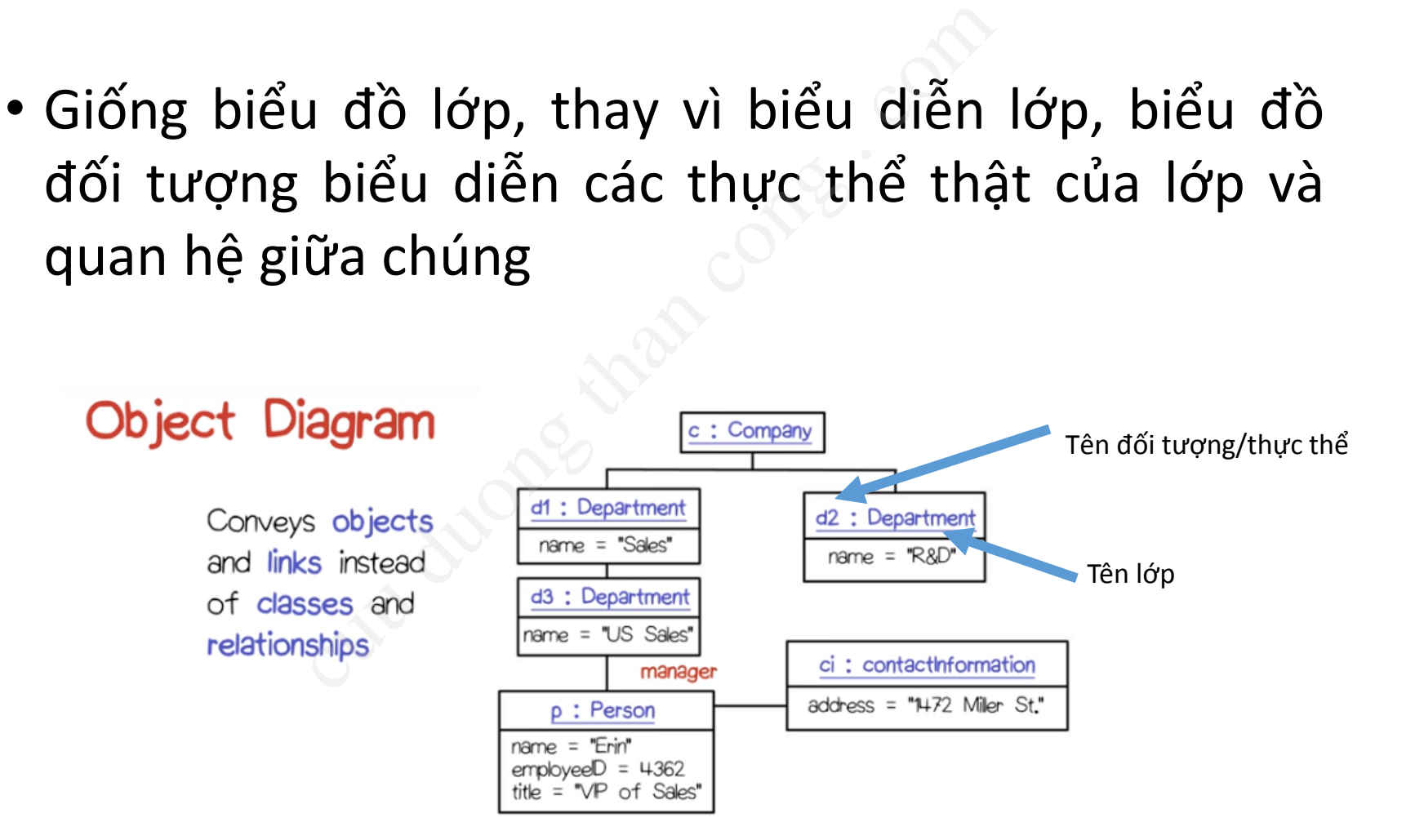

# 6. Biểu đồ tương tác cut du du du de la compte

### 6. Biểu đồ tương tác

- Xác định hành vi của các đối tượng trong hệ thống, cách chúng tương tác với nhau để thực hiện 1 use case nào đó. ành vi của các đối tượng tro<br>tương tác với nhau để thực h<br>vng tương tác với nhau thông<br>có thể hiểu như là một hành<br>nay đổi trạng thái của đối tượn<br>sẽ yêu cầu đối tượng nhận th<br>nương thức nào đó<br>ải bổ sung vào đối tượng nhậ
- Các đối tượng tương tác với nhau thông qua các thông điệp
- Thông điệp có thể hiểu như là một hành động, có thể gây ra sự thay đổi trạng thái của đối tượng.
- Thông điệp sẽ yêu cầu đối tượng nhận thông điệp thực hiện một phương thức nào đó
	- do đó phải bổ sung vào đối tượng nhận thông điệp phương thức xử lý thông điệp được gửi tới
- Khi phương thức được thực hiện xong thì đối tượng nhận sẽ trả quyền điều khiển lại cho đối tượng gọi, cùng với giá trị trả về 141

### 6. Biểu đồ tương tác (2)

- Biểu đồ tương tác mô tả tương tác giữa các đối tượng
	- Biểu đồ tuần tự (Sequence diagram)
		- Một cách nhìn hướng về trình tự thời gian tương tác giữa các đối tượng
	- Biểu đồ giao tiếp (Communication diagram)
- Một cách nhìn thông điệp giữa các đối tượng, hướng về cấu trúc của quá trình truyền ong tác mô tả tương<br>
c đối tượng<br>
in tự (Sequence diagram)<br>
i nhìn hướng về trình tự thời<br>
ing tác giữa các đối tượng<br>
iao tiếp (Communication<br>
i nhìn thông điệp giữa các đối<br>
i trúc của quá<br>
pền

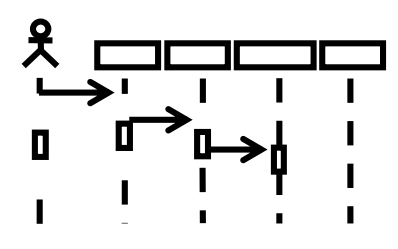

**Biểu đồ tuần tự**

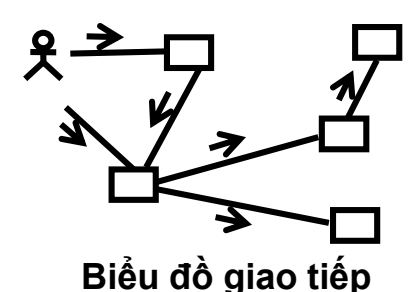

### 6. Biểu đồ tương tác (3)

- Biểu đồ tương tác mô tả tương tác giữa các đối tượng
	- Biểu đồ thời gian (Timing Diagram)
		- Một cách nhìn về sự ràng buộc thời gian của các thông điệp trong một tương tác.
- Thường sử dụng trong các ứng dụng thời gian thực, vì trong các ứng dụng này yếu tố thời gian mang tính quyết định ơng tác mô tả tương tác giữ:<br>ng<br>bi gian (Timing Diagram)<br>ách nhìn về sự ràng buộc thời gian của cá<br>điệp trong một tương tác.<br>ng sử dụng trong các ứng dụng thời gia<br>vì trong các ứng dụng này yếu tố thời gia<br>tính quyết định<br>
	- Biểu đồ tương tác tổng quát (Interaction Overview Diagram)
		- Một cách nhìn tương tác ở mức cao bằng cách kết hợp các biểu đồ tương tác theo một trình tự logic nào đó.

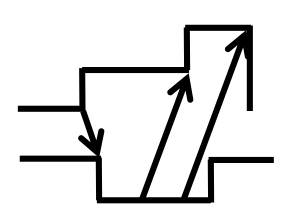

**Biểu đồ thời gian**

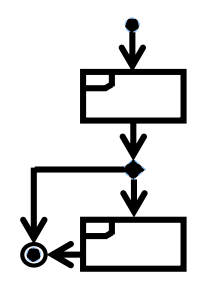

**Biểu đồ tương tác tổng quan**

# 6.1. Biểu đồ tuần tự cuu duong than cong . com

*Tham khảo Lession 4 – Session 31-32, bài giảng Smartdraw*

<https://www.smartdraw.com/sequence-diagram/>
## 6.1.1. Biểu đồ tuần tự

- Nhấn mạnh vào *trình tự* trao đổi thông điệp giữa các đối tượng theo thời gian trong một use case
- Các ký hiệu
	- Đối tượng (:Object)
	- Thông điệp (Message)
	- Vùng kích hoạt (Activation)
	- Đường sống (Lifeline)
	- Hủy đối tượng (Destroying)

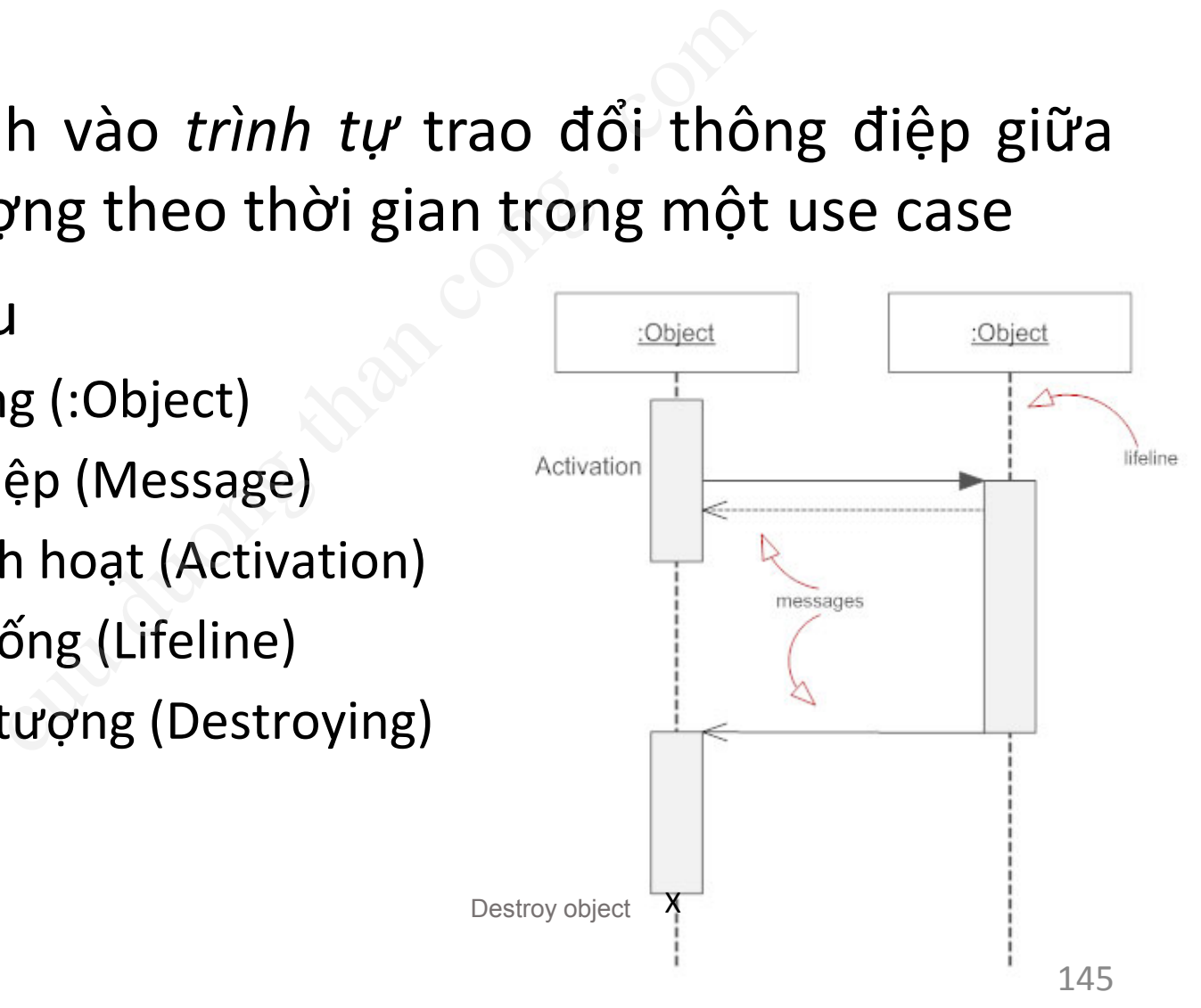

## 6.1.1. Biểu đồ tuần tự (2)

- Các ký hiệu (tiếp)
	- Các loại thông điệp:
		- Thông điệp đồng bộ: yêu cầu chờ phản hồi
- Thông điệp không đồng bộ: không cần chờ phản hồi (tiếp)<br>
hông điệp:<br>
diệp dồng bộ: yêu cầu chờ phản hồi<br>
diệp không đồng bộ: không cần chờ phản<br>
diệp trả về<br>
(iệp tự gọi<br>
diệp tạo đối tượng mới<br>
diệp hủy đối tượng  $\frac{\text{cctedlex}(\text{cctedlex})}{\text{cctedlex}(\text{cctedlex})}$ 
	- Thông điệp trả về <------
	- Thông điệp tự gọi
- Thông điệp tạo đối tượng mới
- Thông điệp hủy đối tượng

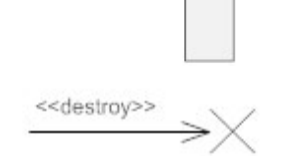

- Thông điệp nhận được từ một đối tượng chưa xác định
- Thông điệp gửi tới một đối tượng chưa xác định

## 6.1.1. Biểu đồ tuần tự (3)

- Các ký hiệu (tiếp)
	- Khung tương tác (Interaction frame)

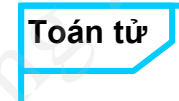

**Tương tác**

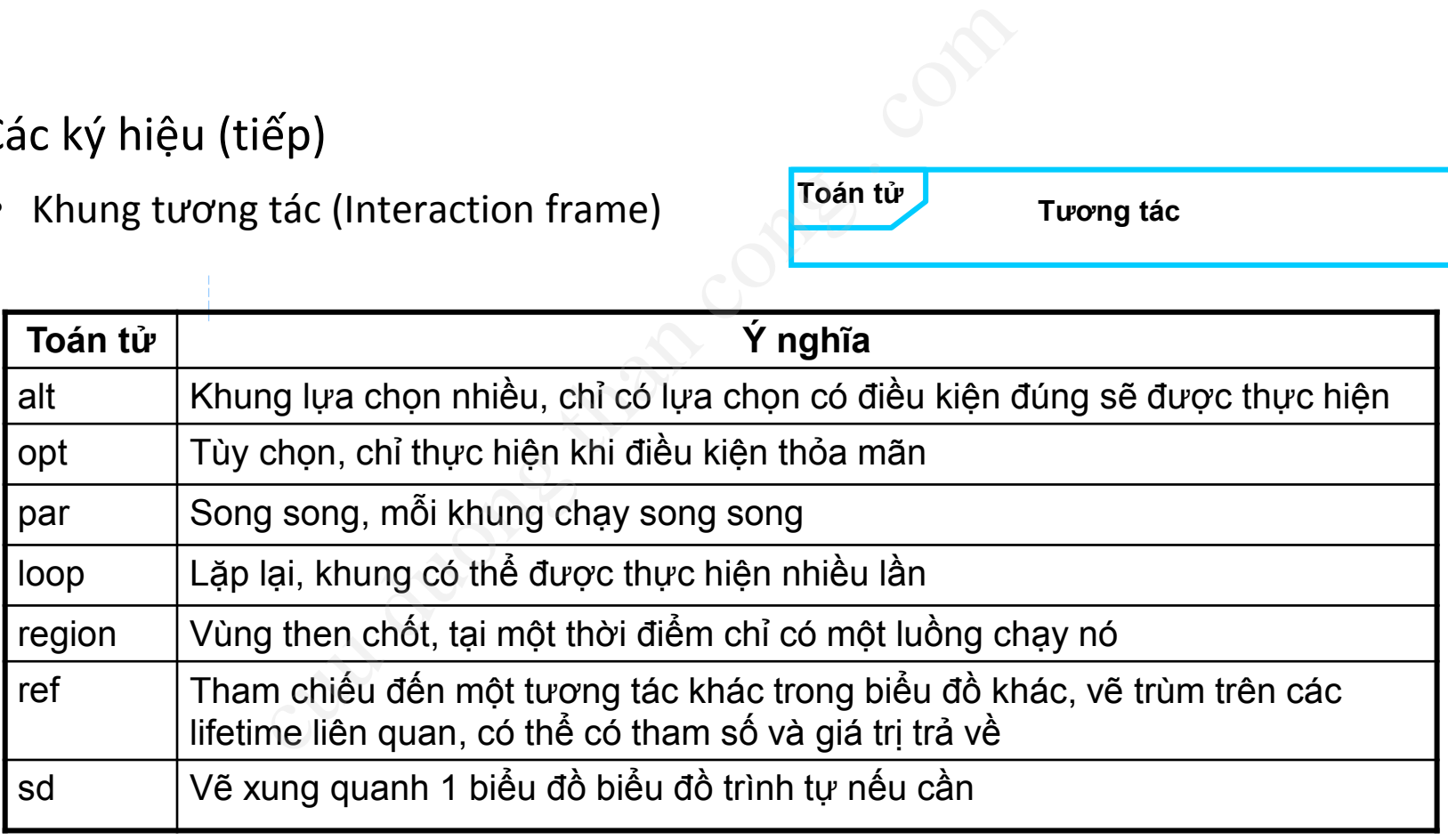

## Ví dụ - Biểu đồ tuần tự

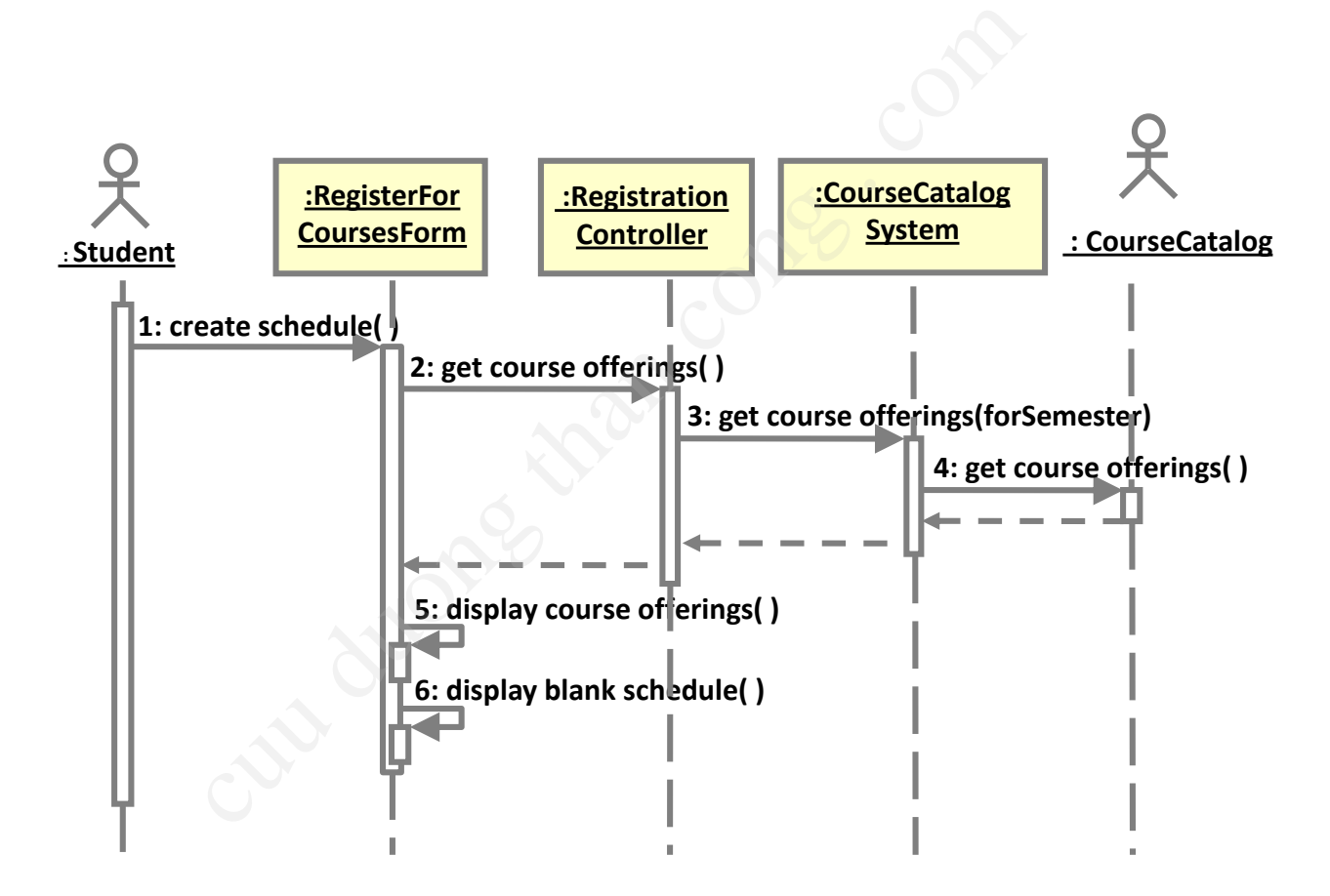

## Ví dụ - Biểu đồ tuần tự (2)

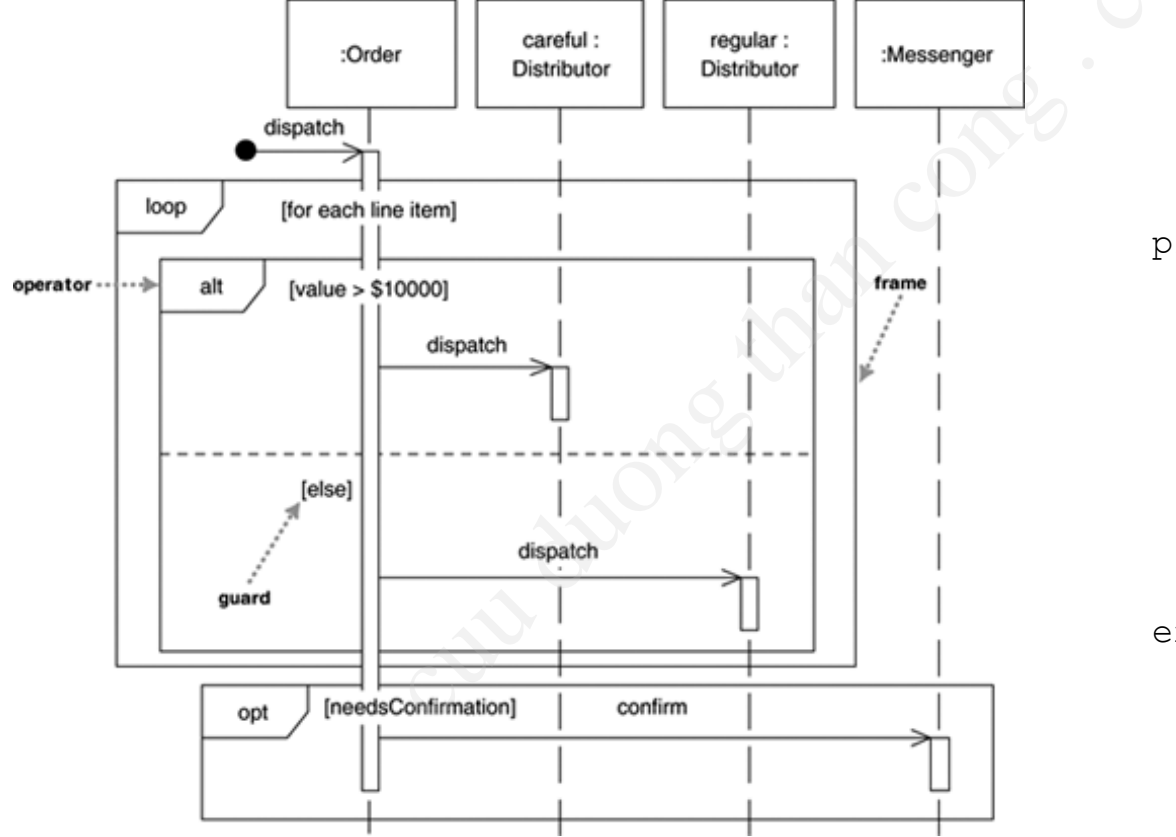

procedure dispatch foreach (lineitem) if (product.value>\$10K) careful.dispatch else regular.dispatch end if end for if (needsConfirmation) messenger.confirm end procedure

#### 6.1.2. Lưu ý

• Sau khi vẽ xong biểu đồ tuần tự, cần kiểm tra trong biểu đồ lớp, mỗi thông điệp tới một đối tượng đã được biểu diễn thành một phương thức của lớp hay chưa? Nếu chưa, bổ sung phương thức vào lớp tương ứng. xong biểu đồ tuần tự, cần k<br>p, mỗi thông điệp tới một<br>diễn thành một phương<br>Nếu chưa, bổ sung phương

# 6.2. Biểu đồ giao tiếp

Tham khảo Lession 4 - Session 33-34

## 6.2.1. Biểu đồ giao tiếp

- Biểu đồ giao tiếp nhấn mạnh vào việc tổ chức các đối tượng tham gia vào tương tác. no tiếp nhấn mạnh vào việc tớ<br>n gia vào tương tác.<br>o tiếp chỉ ra:<br>yng tham gia vào tương tác.<br>t giữa các đối tượng.<br>điệp trao đổi giữa các đối tượng.<br>:
- Biểu đồ giao tiếp chỉ ra:
	- Các đối tượng tham gia vào tương tác.
	- Các liên kết giữa các đối tượng.
	- Các thông điệp trao đổi giữa các đối tượng.
- Các ký hiệu:
	- Tác nhân
	- Đối tượng
	- Thông điệp
	- Liên kết

# 6.2.1. Biểu đồ giao tiếp (2)

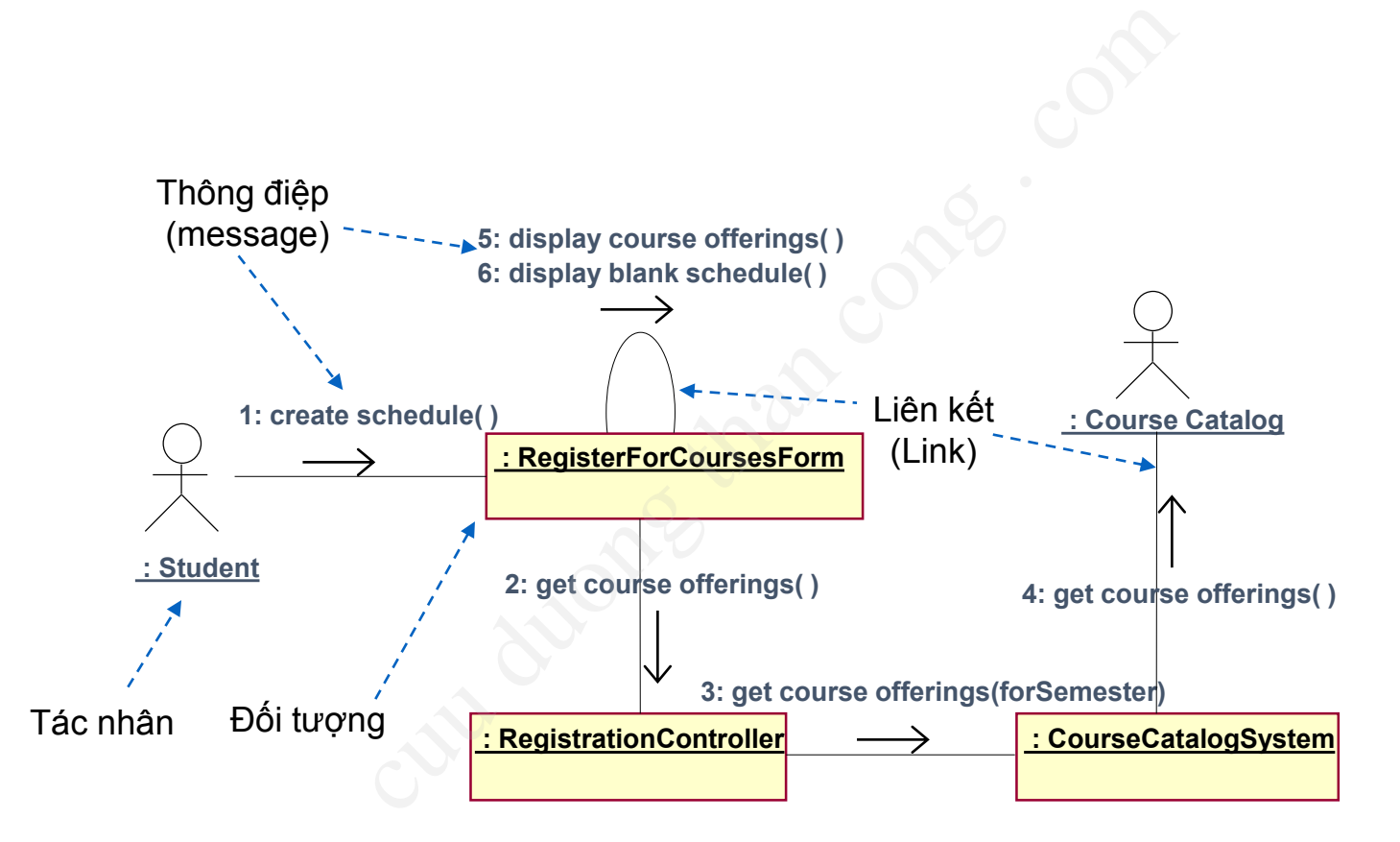

## 6.2.2. SD và CD – Giống nhau

- Tương đương về ngữ nghĩa
- Cùng đưa ra thông tin về sự tương tác giữa các đối tượng qua các thông điệp phia<br>Than về ngữ nghĩa<br>Than các thông điệp<br>Than các thông điệp<br>Than biểu đồ mà l<br>Than biện động của hoán kịch bản tự case.<br>Than cha kịch bản tự case.
	- Có thể chuyển đổi giữa hai biểu đồ mà không mất mát thông tin
- Mô hình hóa phương diện động của hệ thống
- Mô hình hóa kịch bản use case.

### 6.2.3. SD và CD – Khác nhau

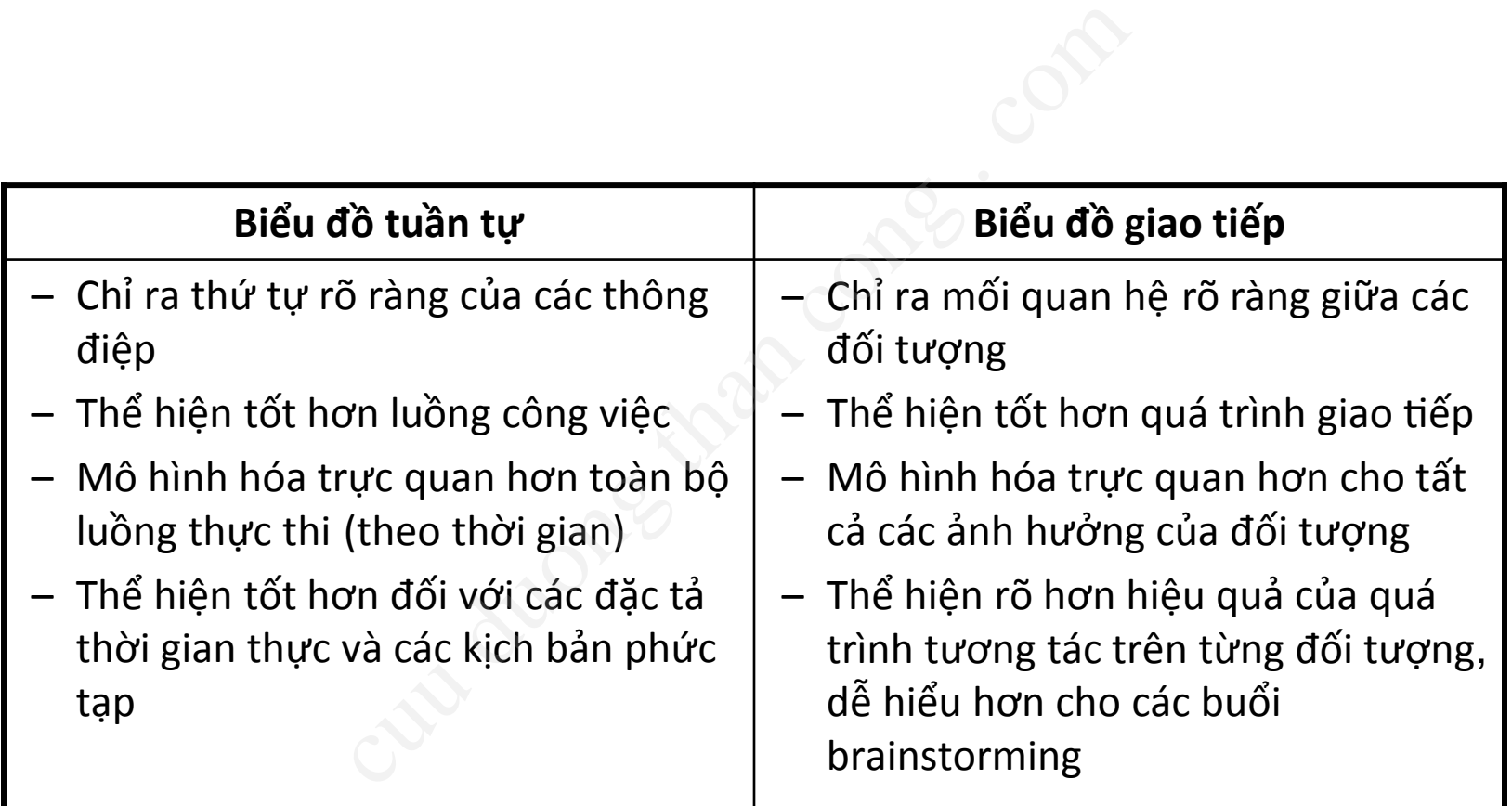

#### Quiz

• Cho biểu đồ use case như sau, xác định các tác nhân của hệ thống:

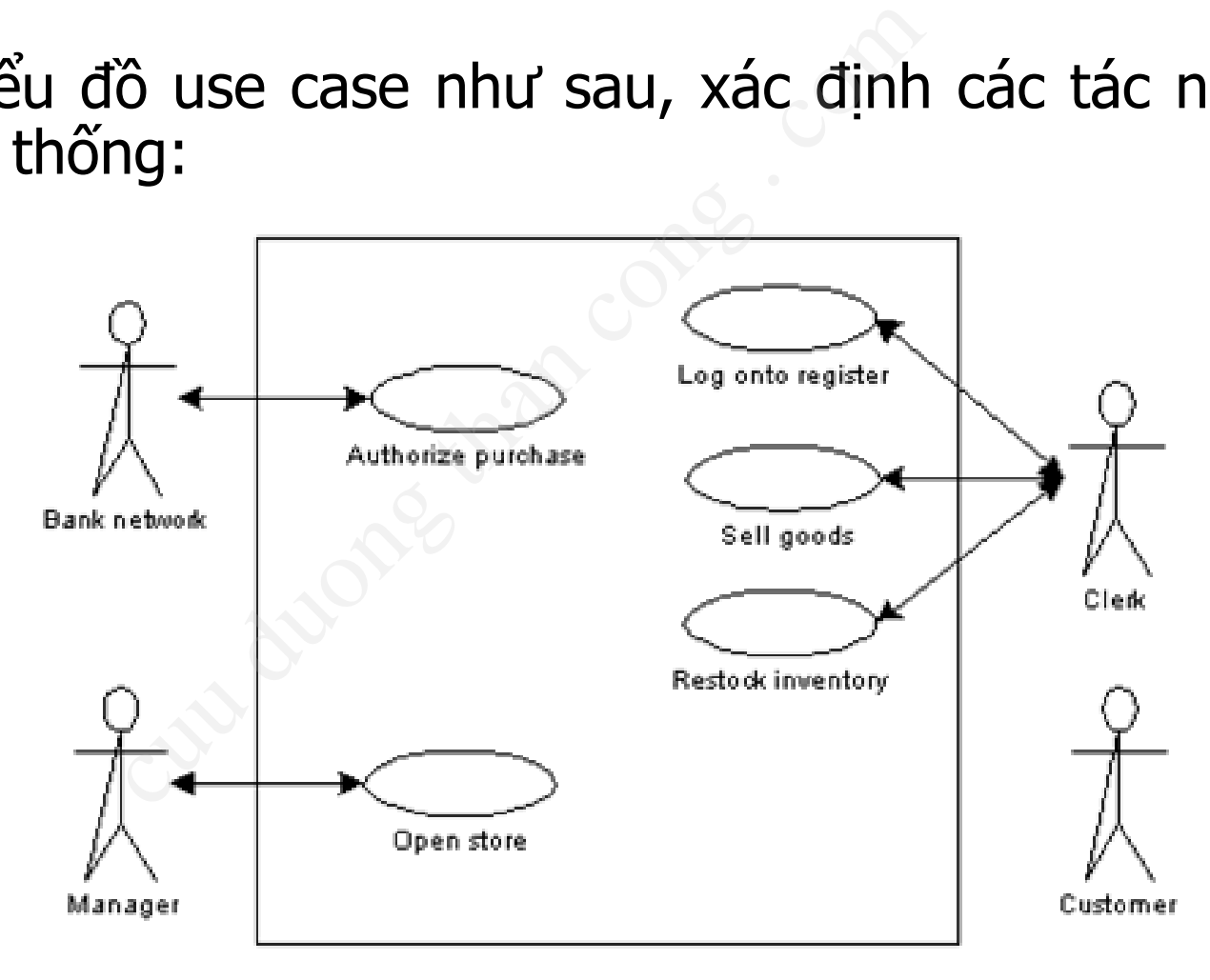

#### **Bài 1.** Cho:

- Các tác nhân: Người mua, Hệ thống E-mail, Hệ thống cho vay và Hệ thống báo cáo tín dụng
- Các use case: Tìm người môi giới, Quản lý hồ sơ cá nhân, Tìm kiếm nhà và Yêu cầu vay Vgười mua, Hệ thống E-mail, Hệ thống ch<br>g<br>im người môi giới, Quản lý hồ sơ cá nhâ<br>::<br>::<br>ua tới Tìm người môi giới<br>ua tới Tìm kiếm nhà<br>ua tới Tìm kiếm nhà<br>ua tới Yêu cầu vay<br>iơ cá nhân tới Hệ thống e-mail<br>à tới Hệ thống e-m
- Các mối liên kết:
	- Từ người mua tới Tìm người môi giới
	- Từ người mua tới Quản lý hồ sơ cá nhân
	- Từ người mua tới Tìm kiếm nhà
	- Từ người mua tới Yêu cầu vay
	- Quản lý hồ sơ cá nhân tới Hệ thống e-mail
	- Tìm kiếm nhà tới Hệ thống e-mail
	- Yêu cầu vay tới Hệ thống e-mail, Hệ thống cho vay
	- Yêu cầu vay tới Hệ thống báo cáo tín dụng

Hãy vẽ biểu đồ use case tương ứng.

#### **Bài 2:** Cho:

- Các trạng thái hành động:
	- Chọn hồ sơ
	- Tìm hồ sơ người mua
	- Tạo hồ sơ mới
	- Đăng nhập
- Luồng hoạt động:
- Bắt đầu từ Chọn hồ sơ tới Tìm hồ sơ người mua rồi đi từ Tìm hồ sơ người mua đến Tạo hồ sơ mới nếu hồ sơ không tồn tại. Nếu hồ sơ tồn tại thì có thể Đăng nhập. i hành động:<br>sơ<br>y người mua<br>y mới<br>p<br>ộng:<br>ừ Chọn hồ sơ tới Tìm hồ sơ người r<br>rời mua đến Tạo hồ sơ mới nếu hồ :<br>y tồn tại thì có thể Đăng nhập.

Hãy vẽ Biểu đồ hoạt động tương ứng.

**Bài 3**: Một biểu đồ lớp gồm các lớp sau: Personal Planner Profile, Personal Planner Controller, Customer Profile, và Buyer Record. Các lớp có các quan hệ sau: u đồ lớp gồm các lớp sau: Persona<br>Pr Controller, Customer Profile, và B<br>hệ sau:<br>tượng Personal Planner Profile có thể<br>ig Personal Planner Controller.<br>Ing Personal Planner Controller phải đượ<br>rsonal Planner Profile.<br>Ing Per

- Mỗi một đối tượng Personal Planner Profile có thể liên kết với tối đa một đối tượng Personal Planner Controller.
- Mỗi đối tượng Personal Planner Controller phải được liên kết với một đối tượng Personal Planner Profile.
- Một đối tượng Personal Planner Controller có thể được liên kết với tối đa một đối tượng Buyer Record và Customer Profile.
- Một thực thể của lớp Buyer Record có thể liên quan tới 0 hoặc 1 đối tượng Personal Planner Controller.
- Có 0 hoặc 1 đối tượng Personal Planner Controller được liên kết với mỗi thực thể Customer Profile.

Hãy vẽ biểu đồ lớp tương ứng

**Bài 4**: Biểu đồ giao tiếp hoạt động như sau:

- 1. Người dùng Prospective Buyer bắt đầu biểu đồ giao tiếp bằng cách yêu cầu đối tượng Personal Planner Profile (PPF) cập nhật một hồ sơ.
- 2. Đối tượng PPF yêu cầu đối tượng Personal Planner Controller (PPC) cập nhật một hồ sơ
- 3. Đối tượng PPC gửi một thông điệp cho đối tượng Buyer Record yêu cầu tìm hồ sơ. viao tiếp hoạt động như sau:<br>Prospective Buyer bắt đầu biểu đồ gi<br>cượng Personal Planner Profile (PPF) cậ|<br>PF yêu cầu đối tượng Personal Planne<br>t hồ sơ<br>PC gửi một thông điệp cho đối tượng<br>3.<br>cong đối tượng PPF hiển thị hồ
- 4. Sau khi tìm xong đối tượng PPF hiển thị hồ sơ.
- 5. Người dùng Prospective Buyer cập nhật thông tin trong hồ sơ và yêu cầu PPF lưu trữ thông tin vừa cập nhật.
- 6. Đối tượng PPF nhận thông tin mới và yêu cầu đối tượng PPC lưu trữ thông tin mới.
- 7. Đối tượng PPC yêu cầu đối tượng Buyer Record cập nhật lại bản ghi hồ sơ với những thông tin mà người dùng đã cung cấp.

Hãy vẽ biểu đồ tuần tự, biểu đồ giao tiếp tương ứng.

Cut du One that cons . Com